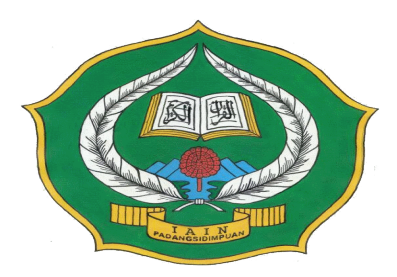

# **PENGARUH PENGGUNAAN** *SOFTWARE CABRI 3D V2 PLUS* **TERHADAP KECERDASAN NUMERIK SISWA PADA MATERI BANGUN RUANG SISI DATAR (KUBUS DAN BALOK) SISWA KELAS X DI SMA NEGERI 3 PADANGSIDIMPUAN**

# **SKRIPSI**

*Diajukan untuk Melengkapi Tugas dan Syarat-syarat untuk Mencapai Gelar Sarjana Pendidikan (S.Pd.) dalam Bidang Ilmu Tadris/Pendidikan Matematika*

**Oleh**

**NUR ASIAH BATUBARA NIM. 13 330 0065**

# **PROGRAM STUDI TADRIS/PENDIDIKAN MATEMATIKA**

# **FAKULTAS TARBIYAH DAN ILMU KEGURUAN INSTITUT AGAMA ISLAM NEGERI (IAIN) PADANGSIDIMPUAN 2017**

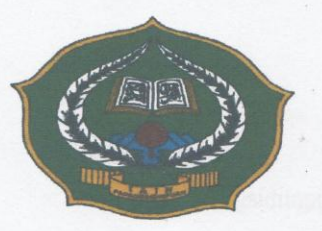

# PENGARUH PENGGUNAAN SOFTWARE CABRI 3D V2 PLUS TERHADAP KECERDASAN NUMERIK SISWA PADA MATERI BANGUN RUANG SISI DATAR (KUBUS DAN **BALOK) SISWA KELAS X DI SMA NEGERI 3 PADANGSIDIMPUAN**

### **SKRIPSI**

Diajukan untuk Melengkapi Tugas dan Syarat-syarat untuk Mencapai Gelar Sarjana Pendidikan (S.Pd.) dalam Bidang Ilmu Tadris/Pendidikan Matematika

Oleh

**NUR ASIAH BATUBARA** NIM. 13 330 0065

Pembimbing

PROGRAM STUDI TADRIS/PENDIDIKAN MATEMATIKA

Pembimbing I

NIP. 19700224 200312 2 001

Lis Yu Svafrida Siregar, S. Psi., M.A. NIP. 19801224 200604 2 001

FAKULTAS TARBIYAH DAN ILMU KEGURUAN **INSTITUT AGAMA ISLAM NEGERI**  $(IAIN)$ **PADANGSIDIMPUAN** 2017

Padangsidimpuan, /GSeptember 2016

Kepada Yth: Dekan Fakultas Tarbiyah dan Ilmu Keguruan

lampiran

: 7 (Tujuh) Eksamplar  $Di-$ 

a.n Nur Asiah Batubara

Padangsidimpuan

Assalamu'alaikum Wr.Wb.

: Skripsi

Setelah membaca, menelaah dan memberikan saran-saran perbaikan seperlunya terhadap skripsi an. NUR ASIAH BATUBARA yang berjudul "PENGARUH PENGGUNAAN SOFTWARE CABRI 3D V2 PLUS TERHADAP KECERDASAN NUMERIK SISWA PADA MATERI BANGUN RUANG SISI DATAR (KUBUS DAN BALOK) SISWA KELAS X di SMA NEGERI 3 PADANGSIDIMPUAN", maka kami berpendapat bahwa skripsi ini telah dapat diterima untuk melengkapi tugas dan syarat-syarat mencapai gelar Sarjana Pendidikan (S.Pd.) dalam bidang Tadris/Pendidikan Matematika pada Fakultas Tarbiyah dan Ilmu Keguruan IAIN Padangsidimpuan.

Seiring dengan hal di atas, maka saudara tersebut sudah dapat menjalani sidang munaqasyah untuk mempertanggungjawabkan skripsinya ini.

Demikian kami sampaikan, semoga dapat dimaklumi dan atas perhatiannya diucapkan terimakasih.

PEMBIMBING I

**PEMBIMBING/I** Svafrida Siregar, S. Psi., M.A. Lis Yulia**k** NIP. 19801224 200604 2 001

Hal

# PERNYATAAN KEASLIAN SKRIPSI

يتمانعا بعدالت

Dengan nama Allah Yang Maha Pengasih lagi Maha Penyayang. Saya yang bertanda tangan di bawah ini:

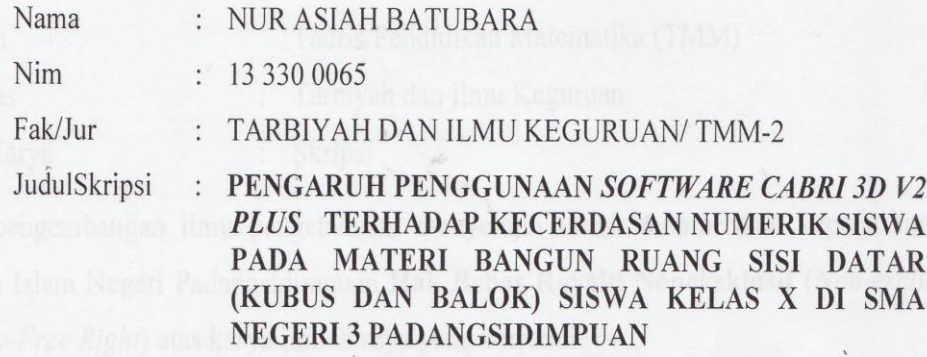

Menyatakan dengan sebenarnya bahwa skripsi yang saya serahkan ini adalah benar-benar merupakan hasil karya saya sendiri, kecuali arahan tim pembimbing dan tidak melakukan plagisasi sesuai dengan kode etik mahasiswa pasal 14 ayat 2.

Pernyataan ini saya buat dengan sesungguhnya dan apabila dikemudian hari terdapat penyimpangan dan ketidakbenaran pernyataan ini, maka saya bersedia menerima sanksi sebagaimana tercantum dalam pasal 19 ayat 4 tentang kode etik mahasiswa yaitu pencabutan gelar akademik dengan tidak hormat dan sanksi lainya sesuai dengan norma dan ketentuan hukum yang berlaku.

Padangsidimpuan, 22 September 2016

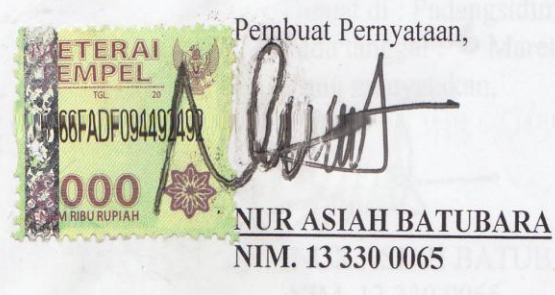

# HALAMAN PERNYATAAN PERSETUJUAN PUBLIKASI TUGAS AKHIR UNTUK KEPENTINGAN AKADEMIS

Sebagai civitas akademik Institut Agama Islam Negeri Padangsidimpuan, saya yang bertanda tangan di bawah ini:

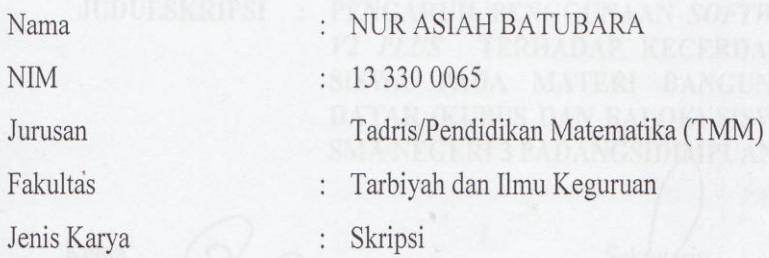

demi pengembangan ilmu pengetahuan, menyetujui untuk memberikan kepada Institut Agama Islam Negeri Padangsidimpuan Hak Bebas Royalti Noneksklusif (Non-exclusive Royalty-Free Right) atas karya ilmiah saya yang berjudul:

PENGARUH PENGGUNAAN SOFTWARE CABRI 3D V2 PLUS TERHADAP KECERDASAN NUMERIK SISWA PADA MATERI BANGUN RUANG SISI DATAR (KUBUS DAN BALOK) SISWA KELAS X DI SMA NEGERI 3 PADANGSIDIMPUAN, beserta perangkat yang ada (jika diperlukan). Dengan Hak Bebas Royalti Noneksklusif ini Institut Agama Islam Negeri Padangsidimpuan berhak menyimpan, mengalihmedia/formatkan, mengelola dalam bentuk pangkalan data (database), merawat, dan mempublikasikan tugas akhir saya selama tetap mencantumkan nama saya sebagai penulis dan sebagai pemilik Hak Cipta.

Demikian pernyataan ini saya buat dengan sebenarnya.

Dibuat di : Padangsidimpuan Pada tanggal : 6 Maret 2017 Yang menyatakan, **FERAI** MPEL 6BAEF3322  $\mathbf{0}(\mathbf{0})$ **NUR ASIAH BATUBARA** NIM. 13 330 0065

# **DEWAN PENGUJI** SIDANG MUNAQASYAH SKRIPSI

**NUR ASIAH BATUBARA** 

**NAMA NIM JUDULSKRIPSI** 

 $: 133300065$ : PENGARUH PENGGUNAAN SOFTWARE CABRI 3D V2 PLUS TERHADAP KECERDASAN NUMERIK SISWA PADA MATERI BANGUN RUANG SISI DATAR (KUBUS DAN BALOK) SISWA KELAS X DI SMA NEGERI 3 PADANGSIDJMPUAN

Ketua

Hj. Zulhimmah, S. Ag., M. Pd. NIP. 19720702 199703 2 003

Sekretaris

Dr. Lelya Hilda, M. Si. NIP.19720920 200003 2 002

Anggota

NIP. 19700224 2003 2 2 001

Hj. Zulhim  $$ g., M. Pd. NIP. 19720702 199703 2 003

Pelaksanaan Sidang Munaqasyah Di Tanggal/Pukul Hasil/Nilai

Indeks Prestasi Kumulatif (IPK) Predikat

Erna Ikawati, M. Pd. NIP. 19791305 200801 2012

Hilda, M. Si. Dr. Lely NIP.19720920 200003 2 002

: Padangsidimpuan

: 17 Maret 2017/14.00 WIB s./d 17.00 WIB

 $: 84,625(A)$ 

 $: 3,99$ 

 $\ddot{\cdot}$ 

: Cumlaude

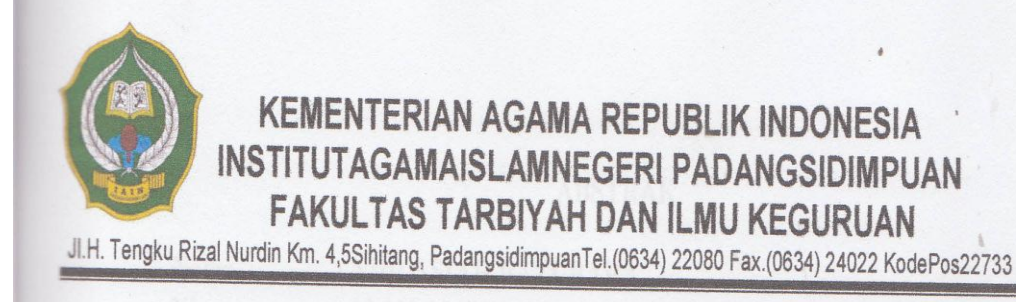

# PENGESAHAN

JudulSkripsi

PENGARUH PENGGUNAAN SOFTWARE CABRI  $\frac{1}{2}$ 3D V2 PLUS TERHADAP KECERDASAN NUMERIK SISWA PADA MATERI BANGUN RUANG SISI DATAR (KUBUS DAN BALOK) SISWA KELAS X DI SMA NEGERI  $\overline{3}$ PADANGSIDIMPUAN

**Nama NIM** Fakultas/Jurusan:

**NUR ASIAH BATUBARA** 13 330 0065

TARBIYAH DAN ILMU KEGURUAN/TMM-2

Telah diterima untuk memenuhi salah satu tugas dan syarat-syarat dalam memperoleh gelar Sarjana Pendidikan (S.Pd) dalam Bidang Ilmu Tadris/Pendidikan Matematika

> Padangsidimpuan, 25 Maret 2017  $Oekz$ Zufhimma, S.Aq., M.Pd NIP: 19720702 199703 2003

#### **ABSTRAK**

**Nama : NUR ASIAH BATUBARA Nim : 13 330 0065 Fak/ jurusan : Tarbiyah dan Ilmu Keguruan/ TMM-2 Judul Skripsi : Pengaruh Penggunaan** *Software Cabri 3D V2 Plus* **Terhadap Kecerdasan Numerik Siswa Pada Materi Bangun Ruang Sisi Datar (Kubus dan Balok) Siswa Kelas X di SMA Negeri 3 Padangsidimpuan**

Latar belakang pelaksanaan penelitian ini adalah kurangnya kemampuan matematis siswa khususnya kecerdasan numerik. Siswa kesulitan belajar bangun ruang sisi datar (kubus dan balok) karena kemampuan daya imajinasi yang kurang baik dan sulit membuktikan konsep-konsep bangun ruang sisi datar (kubus dan balok). Salah satu alternatif yang dapat dilakukan guru untuk meningkatkan kecerdasan numerik siswa dalam belajar bangun ruang adalah dengan menggunakan media pembelajaran berbasis komputer yaitu *Software Cabri 3D V2 Plus*. Penelitian ini dilaksanakan di SMA Negeri 3 Padangsidimpuan pada materi bangun ruang sisi datar (kubus dan balok). Tujuan penelitian ini adalah untuk mengetahui pengaruh signifikan penggunaan *Software Cabri 3D V2 Plus* terhadap kecerdasan numerik siswa pada materi bangun ruang sisi datar (kubus dan balok) siswa kelas X di SMA Negeri 3 Padangsidimpuan.

Teori-teori yang digunakan dalam penelitian ini adalah teori Ausubel mengenai konsep belajar bermakna, teori Piaget mengenai pengetahuan adalah bentukan diri sesorang (konstruktivisme) dan teori Thurstone tentang kecerdasan numerik seseorang.

Penelitian ini adalah penelitian kuantitatif dengan metode eksperimen menggunakan desain *pretest-posttest control group*. Dalam penelitian ini yang menjadi populasi adalah siswa kelas X dengan jumlah 359 siswa. Sampel diambil dari populasi dengan acuan *cluster random sampling* atau sampel acak berkelompok yaitu kelas X<sub>1</sub> dengan jumlah 28 orang sebagai kelas kontrol dan kelas  $X_2$  dengan jumlah 32 orang sebagai kelas eksperimen. Instrument pengumpulan data yang digunakan peneliti adalah tes yaitu *pretest* (sebelum diberi perlakuan) dan *posttest* (setelah diberi perlakuan). Analisis yang digunakan adalah rumus chi-kuadrat, uji kesamaaan varians dan uji-t.

Berdasarkan uji normalitas dan uji homogenitas kedua kelas berdistribusi normal dan homogen. Pengujian uji-t diperoleh dari hasil uji hipotesis yang menunjukkan t<sub>hitung</sub>= 3,0125 > t<sub>tabel</sub> = 2,0021 maka H<sub>0</sub> ditolak dan sebaliknya Ha diterima. Dengan kata lain, kecerdasan numerik siswa yang diajar melalui *Software Cabri 3D V2 Plus* lebih baik daripada hasil siswa yang diajar melalui pembelajaran biasa (tanpa *Software Cabri 3D V2 Plus*). Sehingga dapat disimpulkan bahwa "Ada Pengaruh yang Signifikan pada Penggunaan *Software Cabri 3D V2 Plus* Terhadap Kecerdasan Numerik Siswa Pada Materi Bangun Ruang Sisi Datar (Kubus dan Balok) Siswa Kelas X Di SMA Negeri 3 Padangsidimpun".

**Kata Kunci**: *Software Cabri 3D V2 Plus*, Kecerdasan Numerik

#### **KATA PENGANTAR**

بشؤانته التخالجين

Assalamu'alaikum Wr. Wb.

Syukur Alhamdulillah, tiada sanjungan dan pujian yang berhak diucapkan selain hanya kepada Allah SWT yang telah memberikan rahmat dan hidayah-Nya serta kemudahan dan kelapangan. Shalawat dan salam kepada Nabi Muhammad SAW yang telah menuntun ummat manusia menuju jalan kebenaran dan keselamatan. sehingga penulis dapat menyelesaikan perkuliahan di IAIN Padangsidimpuan dan dapat menyelesaikan skripsi ini.

Untuk mengakhiri perkuliahan di IAIN Padangsidimpuan, maka menyusun skripsi merupakan salah satu tugas yang harus diselesaikan untuk mendapat gelar Sarjana Pendidikan (S.Pd.) pada Fakultas Tarbiyah dan Ilmu Keguruan Jurusan Tadris/Pendidikan Matematika. Skripsi ini berjudul: **"Pengaruh Penggunaan**  *Software Cabri 3D V2 Plus* **Terhadap Kecerdasan Numerik Siswa Pada Materi Bangun Ruang Sisi Datar (Kubus dan Balok) Siswa Kelas X Di SMA Negeri 3 Padangsidimpuan".**

Dalam menyusun skripsi ini penulis banyak mengalami hambatan dan rintangan. Namun berkat bantuan dan bimbingan dari berbagai pihak, baik yang bersifat material dan inmaterial, akhirnya skripsi ini dapat diselesaikan. Oleh sebab itu penulis mengucapkan banyak terimakasih yang sebesar-besarnya utamanya kepada:

- 1. Ibu Mariam Nasution, M.Pd pembimbing I dan Ibu Lis Yulianti Syafrida Siregar, S.Psi., M.A pembimbing II yang telah bersedia meluangkan waktu, tenaga dan fikiran untuk memberikan membimbing dan mengarahkan penulis dalam menyusun skripsi ini hingga selesai.
- 2. Bapak Dr. H. Ibrahim, MCL rektor IAIN Padangsidimpuan.
- 3. Ibu Almira Amir, M. Si. Penasehat akademik yang telah memberikan bimbingan dan saran yang bermanfaat bagi penulis.
- 4. Ibu Hj. Zulhimma, S.Ag., M.Pd. Dekan Fakultas Tarbiyah dan Ilmu Keguruan IAIN Padangsidimpuan dan Bapak Dr. Ahmad Nizar Rangkuti, S, Si., M.Pd Ketua Jurusan Tadris/Pendidikan Matematika IAIN Padangsidimpuan.
- 5. Bapak Yusri Fahmi, S.Ag., M.Hum Unit Perpustakaan IAIN Padangsidimpuan beserta Staf Pegawai yang telah memberikan izin dan layanan perpustakaan yang diperlukan selama perkuliahan dan penyusunan skripsi ini.
- 6. Bapak dan Ibu Dosen serta seluruh civitas akademika IAIN Padangsidimpuan yang telah memberikan ilmu pengetahuan yang bermanfaat dan dukungan kepada penulis selama dalam perkuliahan.
- 7. Bapak Mangsur Nasution, S.Pd Kepala SMA Negeri 3 Padangsidimpuan yang telah memberikan izin kepada penulis untuk melakukan penelitian di SMA Negeri 3 Padangsidimpuan.
- 8. Rekan-rekan mahasiswa, terlebih untuk mahasiswa Tadris/Pendidikan Matematika angkatan 2013 / TMM-2, yang telah memberikan dorongan dan saran kepada penulis, baik berupa diskusi maupun bantuan buku-buku, yang

berkaitan dengan penyelesaian skripsi ini serta sahabat dan adik tercinta (Enni Etika Mardia, Ernayanti Lubis, Alimatussakdiyah, Desi Efri Kamala, Diannora Siregar, Halimatussakdiyah, Sizwandi, Tukar Efendi, Nova Wisda Albi, Niza Annisa, Nur Azizah, Marliana, dan Erika) yang turut memberi motivasi serta saran-saran yang bermanfaat bagi penulis.

9. Teristimewa kepada Ayahanda tercinta (Alm. Marwan Safawi Batubara) dan Ibunda tercinta (Parida Hasibuan) serta abanganda (Ahmad Suadi Batubara dan Umar Ade Kusumar Batubara) sebagai inspirator dan motivator terbaik dalam hidup penulis serta telah memberikan cinta dan kasih sayang yang tak terhingga, dukungan moral dan material kepada penulis. Tetes keringat dan air mata serta do'a keluarga tidak akan terlupakan. Semoga penulis menjadi anak yang berbakti kepada keluarga.

Atas segala bantuan dan bimbingan yang telah diberikan kepada penulis, kiranya tiada kata yang paling indah selain berdo'a dan berserah diri kepada Allah SWT. Semoga kebaikan dari semua pihak mendapat imbalan dari Allah SWT.

Padangsidimpuan, [9] September 2016

Penulis,

**NUR ASIAH BATUBARA** NIM. 13 330 0065

# **DAFTAR ISI**

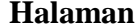

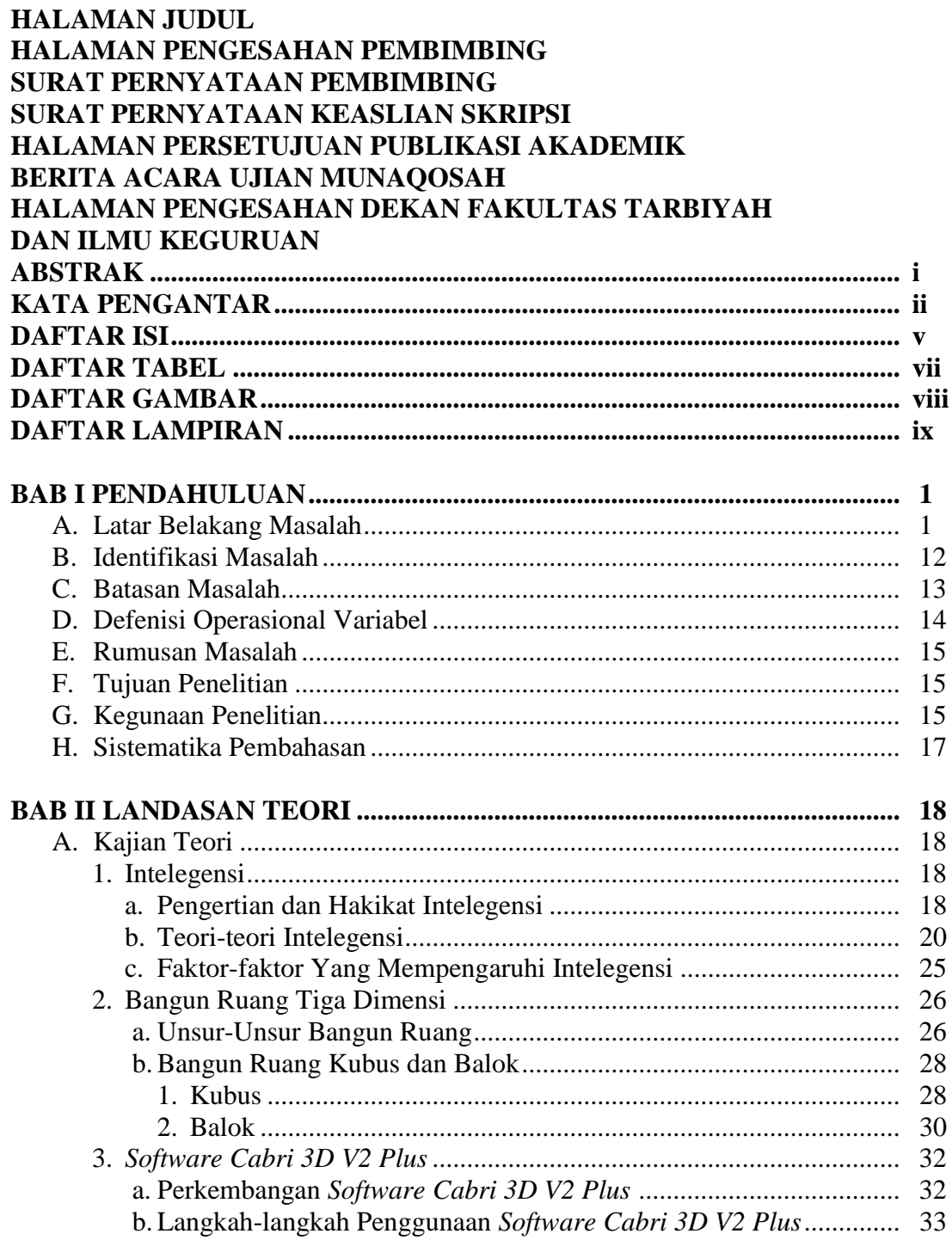

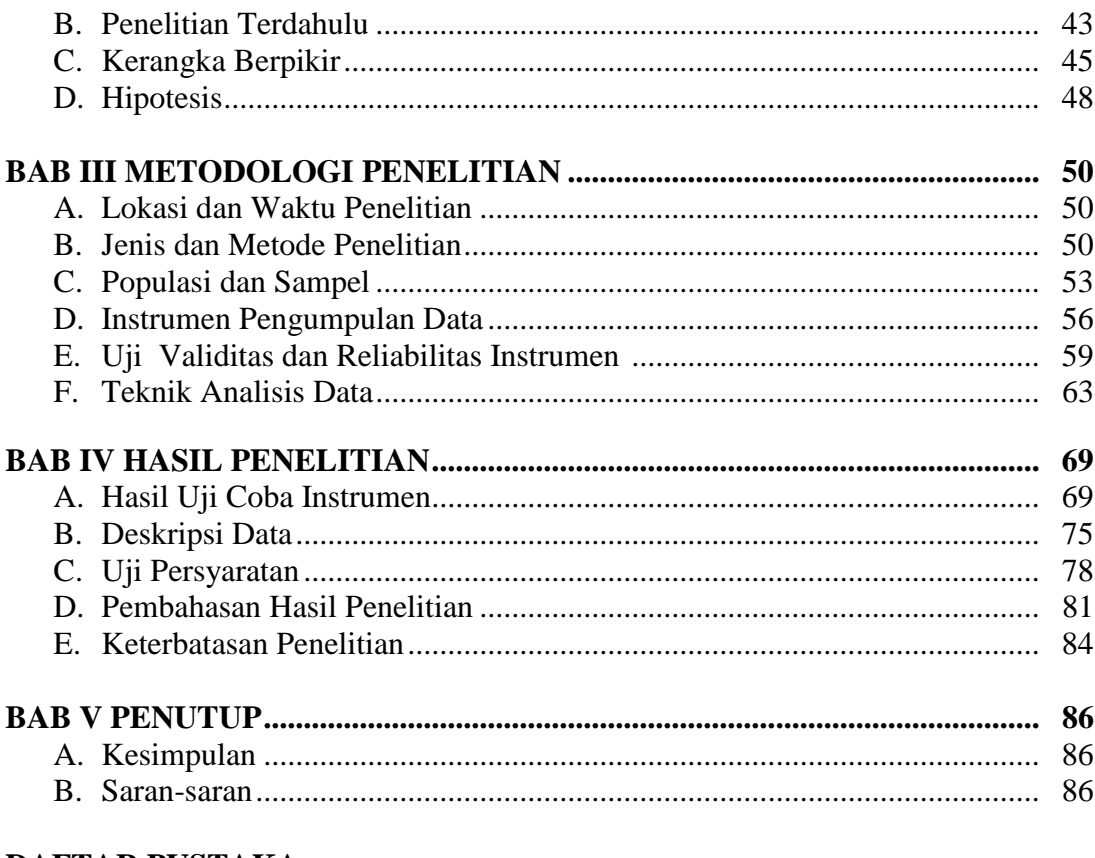

# DAFTAR PUSTAKA DAFTAR RIWAYAT HIDUP **LAMPIRAN**

# **DAFTAR TABEL**

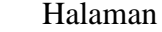

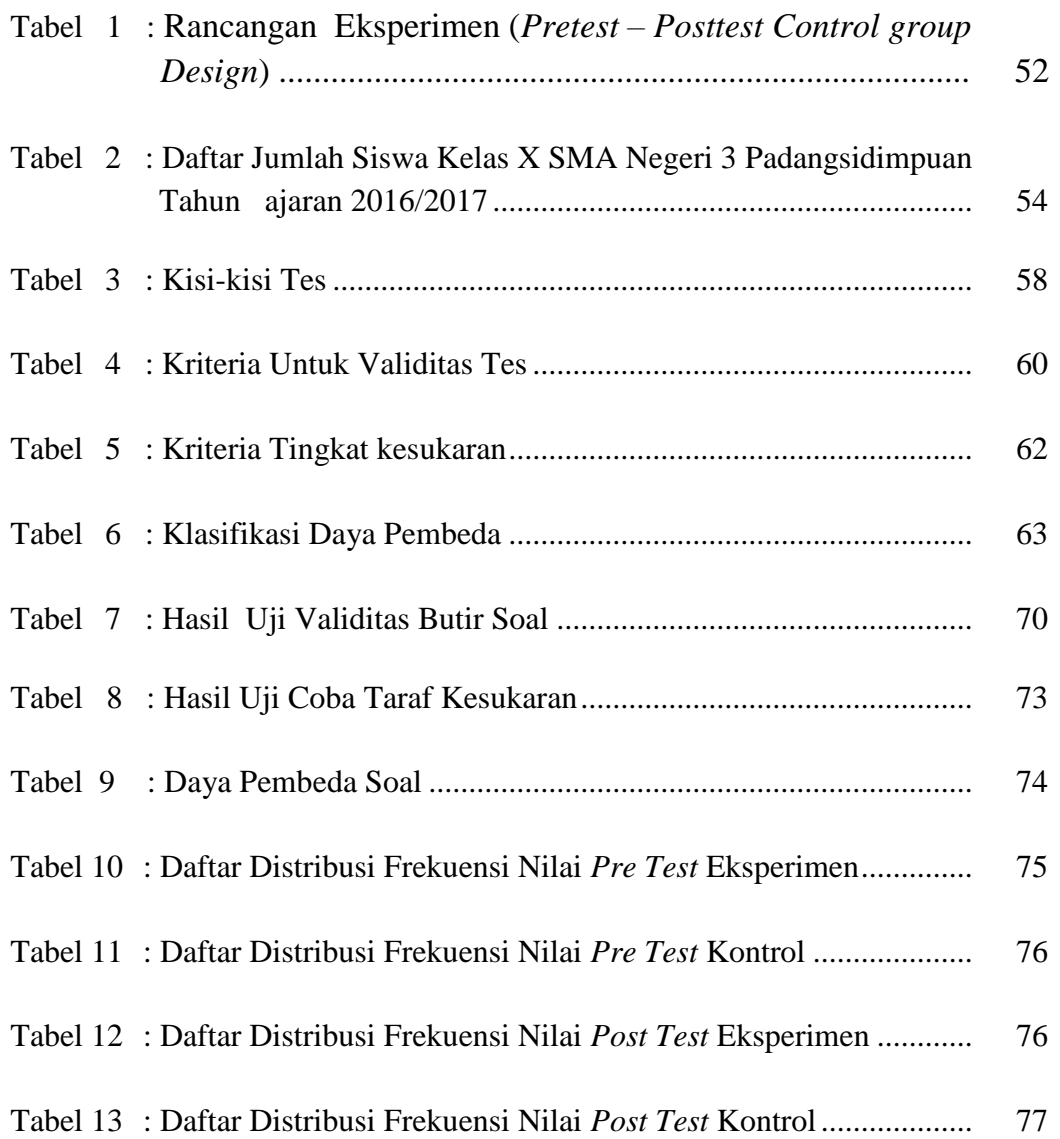

# **DAFTAR GAMBAR**

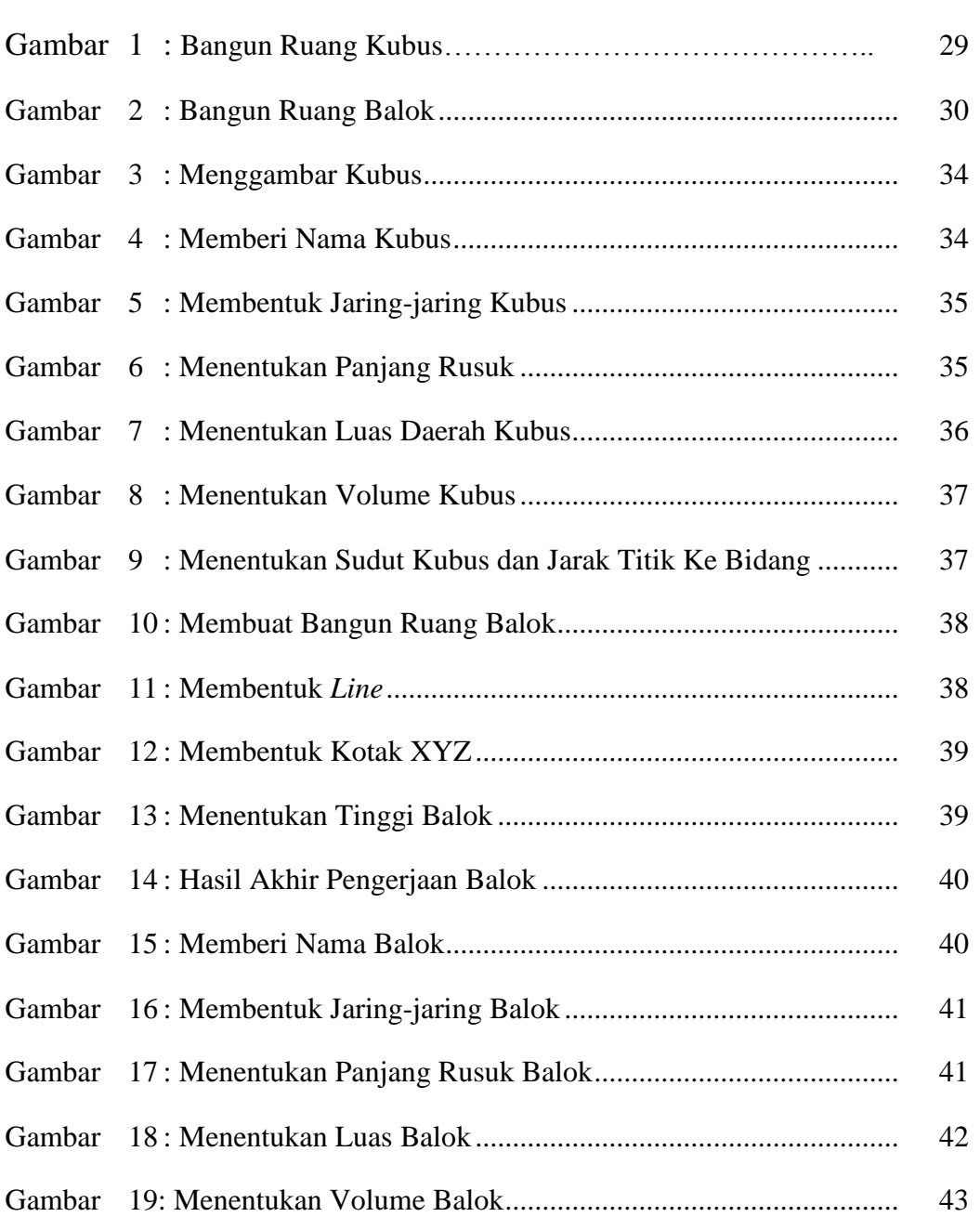

Halaman

## **DAFTAR LAMPIRAN**

- Lampiran 1 : Waktu Penelitian/ *Time Scedule* Penelitian
- Lampiran 2 : RPP Untuk Kelas Eksperimen RPP Untuk Kelas Kontrol
- Lampiran 3 : Soal *Pre Test* Materi Bangun Ruang Sisi Datar (Kubus dan Balok)
- Lampiran 4 : Kunci Jawaban Soal *Pre Test*
- Lampiran 5 : Soal *Post Test* Materi Bangun Ruang Sisi Datar (Kubus dan Balok)
- Lampiran 6 : Kunci Jawaban Soal *Post Test*
- Lampiran 7 : Validitas Butir Soal
- Lampiran 8 : Teknik Analisis Instrumen
- Lampiran 9 : Data Nilai *Pre Test* Kelas Eksperimen (X-2) dan Kelas Kontrol  $(X-1)$
- Lampiran 10 : Data Nilai *Post Test* Kelas Eksperimen (X-2) dan Kelas Kontrol  $(X-1)$
- Lampiran 11 : Uji Persyaratan *Pre Test*
- Lampiran 12 : Analisis Data Akhir (*Post Test*)
- Lampiran 13 : Pengesahan Judul
- Lampiran 14 : Mohon Izin Melakukan Penelitian
- Lampiran 15 : Surat Keterangan Penelitian

## **BAB I**

## **PENDAHULUAN**

#### **A. Latar Belakang Masalah**

 $\overline{\phantom{a}}$ 

Pendidikan merupakan salah satu faktor utama yang mempengaruhi kualitas sumber daya manusia yang terdidik dan mampu menghadapi globalisasi. Pendidikan juga memiliki peranan penting dalam kehidupan yang merupakan salah satu kemampuan untuk menyelesaikan permasalahan, sikap dan perilaku positif terhadap lingkungan sekitar. Selain itu, pendidikan adalah salah satu upaya dalam pembentukan kepribadian dan pengetahuan manusia menjadi yang lebih baik. Dalam mempersiapkan sumber daya manusia yang berkualitas dan mampu berkompetensi dalam perkembangan ilmu pengetahuan dan teknologi, pendidikan harus dilaksanakan dengan sebaik-baiknya untuk memperoleh hasil yang maksimal. Hal ini sesuai dengan tujuan pendidikan yang tercantum dalam UU No. 20. Tahun 2003 yaitu:

"Pendidikan Nasional bertujuan mengembangkan potensi peserta didik agar menjadi manusia yang beriman dan bertakwa kepada Tuhan Yang Maha Esa, berakhlak mulia, sehat, berilmu, cakap, kreatif, mandiri, dan menjadi warga negara yang demokratis, serta bertanggung jawab." 1

Proses belajar mengajar merupakan bagian khusus dari kegiatan pendidikan, bertujuan untuk mencapai tujuan pembelajaran. Proses pencapaian

<sup>1</sup> Soekarjo Ukim Komaruddin, *Landasan Pendidikan Konsep dan Aplikasinya* (Jakarta: Raja Grafindo Persada, 2010), hlm. 14.

tujuan pengajaran akan lebih efektif dan efisien jika metode, model, media, dan cara belajar maupun kegiatan lain yang berpengaruh dapat memberikan hasil yang baik. Tantangan di masa reformasi ini adalah mewujudkan masyarakat madani melalui pendidikan nasional. Masyarakat madani adalah masyarakat yang demokratis dan terbuka. Kenyataannya, justru pendidikan semakin lama semakin memperoleh peranan yang besar. Terutama di dalam masyarakat yang semakin terbuka terhadap kemajuan teknologi komunikasi, peranan media informasi yang telah mendunia tidak mengenal batas-batas pendidikan, keluarga, sekolah dan masyarakat luas. Hal ini merupakan tantangan baru di dalam dunia pendidikan karena proses pendidikan telah mengglobal yang tidak mengenal lagi batas-batas geografis. Kita berada dalam budaya *cyber*, termasuk di dalamnya proses pendidikan *cyber* (pendidikan maya). Masyarakat yang cerdas hanya dapat dihasilkan melalui pendidikan yang berkualitas. Peningkatan kualitas pendidikan bukan hanya pendidikan yang mengembangkan intelegensi akademik tetapi perlu mengembangkan satu atau beberapa spekrum intelegensi manusia yang meliputi berbagai aspek kebudayaan. 2

Banyak penelitian yang menunjukkan keefektifan penggunaan komputer dalam meningkatkan pemahaman kognitif siswa. Seperti, penelitian yang dilakukan oleh Bitter & Hatfield, Hambree & Deasart, Kuli, dan Liao yang menemukan bukti yang kuat bahwa pemberdayaan teknologi dalam pembelajaran

2 *Ibid*.

 $\overline{\phantom{a}}$ 

matematika dapat meningkatkan kualitas pembelajaran.<sup>3</sup> Selain itu, penelitian yang dilakukan oleh Nova Critya C, dkk dan Dewi Nur Kumalasari yang menemukan bukti memanfaatkan program Cabri 3D pada pokok bahasan bangun ruang dapat mengembangkan media pembelajaran dan meningkatkan kemampuan siswa dalam mengkonstruksi gambaran bangun ruang secara lebih jelas.<sup>4</sup>

Maka dari itu, pembelajaran matematika harus mengalami perubahan dalam konteks perbaikan mutu pendidikan. Peningkatan mutu pendidikan dilakukan dalam rangka menghasilkan pembelajaran yang optimal. Penggunaan teknologi komputer pada bidang pendidikan sangat berpengaruh dalam mengubah paradigma lama pembelajaran matematika. Adanya fenomena jejaring sosial yang merambah kehidupan seseorang tidak terkecuali para siswa. Disetiap kegiatan, siswa tidak terlepas dari HP (*handphone*) dan *smartphone-*nya untuk sekedar ikut bergabung dalam jejaring sosial dan mengikuti *trend* masa kini yang semuanya serba teknologi. Seperti facebook, twitter, dan instagram. Sehingga, penggunaan teknologi komputer dipandang dari satu sisi saja yaitu sekedar sarana untuk berkomunikasi dengan orang lain dan mengetahui *trend fashion* luar.

Alhasil, penggunaan komputer saat ini banyak memberikan pengaruh negatif pada pengggunanya tidak terkecuali pada siswa. Contohnya, menurunnya

<sup>3</sup>Erman Suherman, dkk., *Strategi Pembelajaran Matematika Kontemporer* (Bandung: JICA-UPI, 2001), hlm. 240.

<sup>4</sup>Nova Cistya C., Maya Debby Ruth K. dan Dewi Nur Kumalasari, "Pemanfaatan Pembelajaran dengan Program *Cabri 3D* Pada Pokok Bahasan Bangun Ruang" [\(http://jurnalonline.](http://jurnalonline/) um.ac. id/data/artikel/artikelllC591777B46683C4A004EF5CB9C8311. Pdf., diakses pada 09 Maret 2016, pukul 11. 45 WIB).

prestasi belajar siswa karena terlalu banyak menghabiskan waktu untuk bermain *game* atau media sosial, seperti *facebook*. Teknologi komputer harusnya dapat memberikan informasi atau pengetahuan kepada penggunanya sesuai dengan jenis kebutuhan masing-masing orang.

Pada masa sekarang ini penggunaan teknologi komputer tidak seluruhnya mengarah kepada hal yang diharapkan. Komputer cenderung mengarah pada hal yang negatif. Komputer dapat memberikan informasi *style* yang mungkin tidak sesuai dengan budaya Indonesia, memberikan tontonan yang kurang mendidik yang mudah dan bebas diakses oleh siapa saja dan kapan saja. Sehingga, teknologi komputer mulai memberikan pengaruh buruk bagi kehidupan ini. Begitu pula pada saat pembelajaran, tidak jarang siswa bersembunyi menggunakan HP (*handphone*) atau *smartphone.* Untuk itu, perlu adanya pemanfaatan teknologi komputer yang lebih baik dan positif untuk menunjang pembelajaran siswa. Penggunaan komputer yang cenderung ke arah yang tidak baik membuat pengetahuan atau otak siswa mengalami penurunan. Karena kurang fokus dan rajinnya mereka mengerjakan soal-soal atau latihan dirumah karena asyik dengan HP (*handphone*). Seseorang yang terlalu sering mengakses komputer untuk bermain *games* atau media sosial akan menjadi malas dan prestasi akademiknya menurun.<sup>5</sup>

<sup>5</sup>Moh. Mukhlas Hadi, "*Pengaruh Pendidikan Komputer Pada Anak"* (http: artikel-makalahalmajdzub.com, diakses pada 21 april, pukul 16. 51 WIB).

Intelegensi adalah keadaan jiwa untuk dapat menyesuaikan diri dengan cepat dan tepat dalam suatu situasi baru. <sup>6</sup> Matematika adalah ilmu pengetahuan yang diperoleh melalui nalar. Matematika tumbuh dan berkembang karena proses berpikir. Oleh sebab itu, logika adalah dasar untuk terbentuknya matematika.<sup>7</sup> Matematika sebagai ilmu dasar memegang peranan penting di dalam menunjang sekaligus memahami disiplin ilmu dan teknologi. Begitu pentingnya matematika sehingga menjadi salah satu bidang studi yang dipelajari siswa mulai dari SD (Sekolah Dasar) sampai dengan Perguruan Tinggi, bahkan matematika dijadikan sebagai dasar perkembangan berbagai disiplin ilmu. Sebagaimana kita ketahui bahwa matematika adalah salah satu cabang dari sekian banyak ilmu yang sistematis, teratur dan eksak.

Matematika dalam satuan pendidikan SMA (Sekolah Menengah Atas)/MA (Madrasah Aliyah) meliputi aspek kognitif, afektif dan psikomotorik. Namun, pada penelitian ini yang dilihat adalah aspek kognitif saja khususnya pada bagian kecerdasan numerik untuk materi geometri. Pada dasarnya, geometri mempunyai peluang yang lebih besar untuk dipelajari karena geometri berkaitan erat dengan lingkungan. Namun kenyataannya, masih banyak siswa yang mengalami kesulitan, terutama geometri tiga dimensi. Selain memerlukan kemampuan keruangan yang baik, pemahaman aksioma dan teorema juga sangat

<sup>6</sup>Tim Penyusun Program Studi Tadris Matematika, *Bahan Komprehensif* (Padangsidimpuan, STAIN, 2013), hlm. 59.

diperlukan. Intelegensi atau kemampuan/kecerdasan dirasa sangat penting untuk diperhatikan karena dapat dijadikan kreatif dan acuan sebagai hasil belajar.

Geometri merupakan salah satu materi matematika yang diajarkan di sekolah. Kesulitan materi geometri dimensi tiga tidak hanya dialami para siswa tetapi juga guru dalam mengajarkannya.Tanpa alat peraga, sulit merangsang daya visualisasi siswa. Sementara siswa sendiri tidak mudah untuk memahami dan memvisualisaikan apa yang diterangkan oleh guru. Salah satu cara yang efektif adalah dengan menggunakan bantuan media pembelajaran berbasis teknologi misalnya komputer. Menurut Sabandar sebagaimana yang dikutip dalam jurnal yang berjudul *Using dynamic Geometry Software to encourage 3D Visualition and* 

*Modelling*:

 $\overline{\phantom{a}}$ 

Idealnya pengajaran geometri di persekolah perlu disediakan media yang memadai agar siswa dapat mengobservasi, mengeksplorasi, mencoba serta menemukan prinsip-prinsip geometri lewat aktivitas informal untuk kemudian merumuskannya dengan kegiatan formal dan menerapkan apa yang dipelajari. Oleh karena itu, dalam pembelajaran ini digunakan bantuan program *Cabri 3D.* Program *Cabri 3D* merupakan *software* komputer yang dapat menampilkan variasi bentuk dimensi tiga, memberi fasilitas melakukan eksplorasi, interpretasi dan memecahkan masalah dengan cukup interaktif.<sup>8</sup>

Teknologi *Cabri* lahir di laboratorium penelitian dari Prancis *Centre* 

*National de la Recherche Scientifi que* (CNRS) dan Joseph Fourier University di

Grenoble. Proyek ini dimulai pada tahun 1985, ketika Jean-Marie Laborde,

<sup>8</sup> Sabandar, *Using dynamic Geometry Software to encourage 3D Visualition and Modelling* (UK: The Electronic Journal Of Mathematics and Tecnology, 2008), hlm. 55.

semangat membimbing untuk *software Cabri*, perangkat untuk membuat geometri dua dimensi lebih mudah untuk belajar dan lebih menyenangkan untuk mengajar.<sup>9</sup>

Menggunakan komputer untuk membangun angka-angka geometris membuka sebuah dunia kemungkinan baru dibandingkan dengan metode klasik konstruksi menggunakan pensil, kertas, penggaris dan kompas. Di seluruh dunia, lebih dari 100 juta orang menggunakan *Cabri Geometri II*, *Cabri II Plus* dan *Cabri Jr* pada komputer dan Texas *Instruments* grafik kalkulator.

*Cabri 3D V2 Plus* membawa filosofi *Cabri* ke dunia 3D (3 Dimensi). Menggunakan *Cabri 3D V2 Plus*, dengan cepat dapat dipelajari cara membangun, melihat dan memanipulasi segala macam benda dalam tiga dimensi. Salah satu kelebihan program ini adalah dapat membuktikan apa yang tidak dapat dibuktikan di papan tulis. *Cabri 3D* (3 Dimensi) membuat siswa dapat melihat bentuk-bentuk dimensi tiga dari berbagai posisi dan dapat lebih mudah memunculkan daya visual siswa serta memungkinkan untuk mengkonstruksi bentuk ruang sehingga dapat berpengaruh pada penalaran siswa. Berdasarkan beberapa pendapat di atas, *Cabri 3D* (3 Dimensi) merupakan program matematika yang dapat berpengaruh pada kemampuan numerik pada siswa.

Teori belajar yang mendasari intelegensi adalah teori Piaget yang menjelaskan bahwa pengetahuan seseorang adalah bentukan orang itu sendiri, terjadi apabila ia mengembangkan skema yang telah dimiliki dalam menghadapi

 $\overline{\phantom{a}}$ 

tantangan.<sup>10</sup> Menurut Piaget, perkembangan intelegensi anak mengandung tiga aspek, yaitu *Structure, Content, Function.* Jadi, intelegensi anak yang sedang mengalami perkembangan, struktur dan konten maka intelegensinya berubah atau berkembang. Di mana fungsi dan adaptasi akan tersusun sedemikian rupa, sehingga melahirkan rangkaian perkembangan, dan masing-masing mempunyai struktur psikologis khusus yang menentukan kecakapan pikiran anak. Bila intelegensi ini tidak sering diasah maka perkembangan intelegensi anak akan terganggu, sehingga kemampuan numerik matematika anak dalam menyelesaikan pelajarannya berupa angka akan menurun.

Ide lain yang diungkapkan Ausubel ialah teori belajar bermakna, yaitu proses mengaitkan informasi baru dengan konsep yang relevan dan terdapat dalam struktur kognitif seseorang.<sup>11</sup>

Berdasarkan hasil observasi yang dilakukan peneliti di SMA Negeri 3 Padangsidimpuan, menunjukkan bahwa pada pembelajaran geometri, guru menggunakan metode ceramah untuk mengajarkan materi bangun ruang sisi datar (kubus dan balok). Namun, kecerdasan numerik siswa saat belajar bangun ruang sisi datar (kubus dan balok) dengan metode tersebut sangat rendah. Hal ini dibuktikan dengan kurangnya keaktifan siswa dalam memvisualisasikan dan

 $\overline{\phantom{a}}$ 

<sup>10</sup> Hudojo, *Psikologi Pendidikan* (Jakarta: Rineka Cipta, 1988), hlm. 37- 38.

<sup>11</sup> Rifa'i dan Anni, *Psikologi Pendidikan* (Jakarta: Rineka cipta, 2009), hlm. 64-65.

menggambarkan bentuk bangun ruang sesuai dengan perintah soal serta hasil nilai yang diperoleh siswa saat menjawab soal materi bangun ruang masih rendah.<sup>12</sup>

Selain itu, guru telah menggunakan media berbantu *power point* tetapi tampilan pada media tersebut tidak jauh berbeda dengan papan tulis. Padahal memahami dimensi tiga sangat diperlukan kemampuan mengimajinasi benda di dimensi tiga dan menginterpretasikannya ke dalam dimensi dua. Hal inilah yang membuat pemahaman siswa menjadi lemah sehingga berdampak pada meningkatnya kebutuhan perkembangan ilmu pengetahuan dan teknologi untuk mengembangkan alat bantu pada pembelajaran dimensi tiga.<sup>13</sup>

Proses pembelajaran bangun ruang tiga dimensi dirasakan semakin sulit untuk dipahami siswa disebabkan karena guru menerapkan model pembelajaran konvensional, seperti dengan menggunakan metode ceramah, menggambar bangun ruang secara manual di papan tulis dan bertanya jawab dengan siswa serta penggunaan teknologi komputer yang belum pernah digunakan untuk menunjang pemahaman siswa pada materi bangun ruang.

Perlu adanya pemanfaatan teknologi komputer ke arah yang lebih baik lagi, dalam rangka menumbuhkan kembali kecerdasan numerik anak. Karena semua berkembang menurut zaman, untuk itu wawasan anak perlu dibuka lebih luas lagi bahwa komputer juga mampu digunakan sebagai sarana yang memudahkan dalam menyelesaikan tugas dalam pembelajaran dengan mudah dan

<sup>12</sup> Wawancara dengan Sartika, Guru Bidang Studi Matematika, di SMA Negeri 3 Padangsidimpuan, pada tanggal 23 April 2016, pukul 10.00 WIB.

<sup>13</sup> *Ibid.* 

menyenangkan. Salah satu *software* matematika yang siap dimanfaatkan untuk membantu pemahaman atau kecerdasan numerik siswa pada pembelajaran matematika khususnya geometri adalah *Dynamic Geometry Software* (DGS) *Cabri 3D* yang selanjutnya disebut *Cabri 3D* (3 Dimensi ).

Adapun kelebihan dari *software* ini adalah gambar-gambar bangun geometri yang biasanya dilakukan menggunakan bangun baik berupa kerangka bangun maupun ruang dari jaring-jaring dapat dibuat dengan mudah yang lebih cepat dan teliti, adanya animasi gerakan (*dragging*) dapat memberikan visualisasi dengan jelas, dapat digunakan sebagai alat evaluasi apakah pekerjaan yang dilakukan adalah benar atau salah, memudahkan guru dan siswa untuk menyelidiki sifat-sifat yang berlaku pada suatu objek, mempunyai perintah pengerjaan matematika yang luas, mempunyai suatu antarmuka berbasis *worksheet*, mempunyai fasilitas pengerjaan yang baik dalam dimensi dua dan dimensi tiga, bahasa pemogramannya memudahkan pemahaman konsep peserta didik, hasil pengerjaannya lebih baik dibandingkan *software Autograph* dan *Maple*, serta mempunyai fasilitas untuk membuat dokumen dalam beberapa format.

Perpaduan antara *software Cabri 3D V2 Plus* dan kecerdasan numerik siswa dapat diterapkan dalam pembelajaran matematika yang berhubungan dengan masalah perhitungan, visualisasi objek bangun ruang sisi datar, dll. Di mana, *software Cabri 3D V2 Plus* digunakan untuk menarik perhatian siswa dalam proses pembelajaran dan memperlancar proses pemahaman siswa secara tepat dan cepat sehingga pembelajaran tidak membosankan dan berpengaruh pada kecerdasan numerik siswa. Guru ataupun calon guru matematika hendaknya mampu memanfaatkan *software* tersebut. Agar siswa tidak kesulitan mengilustrasikan dan mengimajinasikan bangun-bangun ruang dalam konteks pemecahan masalah.

Penggunaan *software*-*software* matematika di kota Padangsidimpuan sudah mulai dilakukan lebih khususnya di SMA NEGERI 4 Padangsidimpuan dan SMA Kampus Padangsidimpuan. Akan tetapi, untuk penggunaan *software Cabri 3D V2 Plus* belum pernah digunakan.<sup>14</sup>

Materi bangun ruang untuk tingkat SMA dipelajari di kelas X. Bangun ruang yang paling utama diajarkan adalah kubus dan balok karena aplikasinya lebih banyak pada kehidupan sehari-hari.<sup>15</sup> Dalam penelitian ini bangun ruang akan diajarkan dengan visualisasi komputer untuk tingkat SMA pada kelas X yaitu di kelas  $X_1$  sebagai kelas kontrol dan kelas  $X_2$  sebagai kelas eksperimen di SMA Negeri 3 Padangsidimpuan yang sekaligus sebagai populasi dalam penelitian ini. Kedua kelas ini dipilih karena memiliki nilai yang rendah pada materi bangun ruang.

Materi bangun ruang sangat sulit dipahami karena tidak semua siswa mampu memvisualisasikan bangun ruang serta menghabiskan banyak waktu untuk

<sup>14</sup> Wawancara dengan Mhd. Bonar Hasibuan, Pengawas SMA Mata Pelajaran Matematika di kota Padangsidimpuan, di Kantor Dinas Kota Padangsidimpuan, pada tanggal 25 Februari 2016, pukul 10.45 WIB.

<sup>&</sup>lt;sup>15</sup> Wawancara dengan Musohur, Guru SMA Negeri 3 Padangsidimpuan Mata Pelajaran Matematika, di SMA Negeri 3 Padangsidimpuan, pada tanggal 21 April 2016, pukul 11. 00 WIB.

menggambarkannya bila dilakukan dengan menggambar manual. Seperti digambar di atas kertas atau buku dengan penggaris dan pensil.<sup>16</sup>

Berdasarkan uraian di atas maka penulis tertarik mengadakan penelitian dengan judul "**Pengaruh Penggunaan** *Software Cabri 3D V2 Plus* **Terhadap Kecerdasan Numerik Siswa Pada Materi Bangun Ruang Sisi Datar (Kubus dan Balok) Siswa Kelas X Di SMA Negeri 3 Padangsidimpuan**".

#### **B. Identifikasi Masalah**

 $\overline{a}$ 

Berdasarkan uraian yang dikemukakan pada latar belakang masalah di atas, dapat diidentifikasi beberapa permasalahan dalam penelitian ini, yaitu sebagai berikut:

- 1. Kurangnya keaktifan siswa dalam memvisualisasikan dan menggambarkan bentuk bangun ruang dan nilai yang diperoleh siswa saat menjawab soal materi bangun ruang masih rendah, sehingga siswa di SMA Negeri 3 Padangsidimpuan malas belajar dan lebih sering bolos pada jam pelajaran.
- 2. Minimnya minat dan pembawaan yang khas.

Rendahnya minat dan pembawaan (penampilan fisik/pribadi) siswa di SMA Negeri 3 Padangsidimpuan. Maksudnya, seseorang saat belajar terlihat dari kecerdasan numeriknya khususnya dalam memahami pelajaran matematika.

<sup>&</sup>lt;sup>16</sup> Wawancara dengan Randi, siswa kelas X di SMA Negeri 3 Padangsidimpuan, SMA Negeri 3 Padangsidimpuan, tanggal 21 April 2016, pukul 10. 45 WIB.

Bila pelajaran dapat diikuti dengan baik, maka minatnya akan tinggi. Begitu pula sebaliknya, jika pelajaran susah diikuti maka minat belajar akan turun.

- 3. Kurangnya kebebasan dalam memilih metode-metode belajar. Seperti, guru hanya menggunakan metode ceramah dan metode pemberian tugas saat proses pembelajaran berlangsung sehingga alur pembelajaran terkesan monoton dan hasil belajar siswa SMA Negeri 3 Padangsidimpuan rendah.
- 4. Media pembelajaran yang kurang efektif dan variatif untuk menunjang kecerdasan numerik. Guru matematika di SMA Negeri 3 Padangsidimpuan sangat sedikit sekali menggunakan media dalam pembelajaran matematika atau dapat dikatakan masih jarang. Media yang ada hanyalah infokus saja dan terkadang guru jarang memanfaatkannya.<sup>17</sup>

#### **C. Batasan Masalah**

 $\overline{\phantom{a}}$ 

Agar penelitian yang dilakukan tepat sasaran dan tidak menyimpang dari tujuan yang ingin dicapai, perlu adanya pembatasan masalah. Maka, masalah dalam penelitian ini dibatasi hanya pada: Pengaruh Penggunaan *Software Cabri 3D V2 Plus* Terhadap Kecerdasan Numerik Siswa Pada Materi Bangun Ruang Sisi Datar (Kubus dan Balok) Siswa Kelas X Di SMA Negeri 3 Padangsidimpuan.

<sup>&</sup>lt;sup>17</sup> Wawancara dengan Lisa, siswi kelas X di SMA Negeri 3 Padangsidimpuan, pada tanggal 22 April 2016, pukul 10. 45 WIB.

#### **D. Defenisi Operasional Variabel**

 $\overline{a}$ 

Untuk menghindari kesalahpahaman dalam mendefenisikan istilah yang ada dalam judul penelitian, maka dibuatlah defenisi operasional variabel dari judul penelitian pengaruh penggunaan *software Cabri 3D V2 Plus* terhadap kecerdasan numerik siswa pada materi bangun ruang sisi datar (kubus dan balok) siswa kelas X di SMA Negeri 3 Padangsidimpuan, yaitu:

- 1. *Software Cabri 3D V2 Plus*. *Software Cabri 3D V2 Plus* adalah salah satu *software* matematika yang dirancang untuk membantu pengguna dalam mengkonstruksi dan mengeksplorasi bangun geometri dengan teliti dan tepat.<sup>18</sup> *Software* ini dioperasikan pada *Windows* 7.
- 2. Kecerdasan Numerik. Kecerdasan Numerik adalah salah satu dari defenisi intelegensi. Kecerdasan numerik merupakan kemampuan untuk menggunakan pikiran melalui angka-angka, mencari hubungan angka-angka, dan memperhitungkannya.<sup>19</sup> Kecerdasan numerik diukur dengan menggunakan tes intelegensi diferensial yang didasarkan pada teori Thurstone.

<sup>18</sup>Samsul Maarif, *Pembelajaran Geometri Berbantu Cabri 2 Plus* (Bogor: In Media, 2015), hlm. 9.

#### **E. Rumusan Masalah**

Rumusan masalah dalam penelitian ini adalah: Apakah Ada Pengaruh yang Signifikan pada Penggunaan Software Cabri 3D V2 Plus Terhadap Kecerdasan Numerik Siswa Pada Materi Bangun Ruang Sisi Datar (Kubus Dan Balok) Siswa Kelas X di SMA Negeri 3 Padangsidimpuan?

#### **F. Tujuan Penelitian**

Berdasarkan rumusan masalah di atas, maka penelitian ini bertujuan untuk mengetahui pengaruh yang signifikan pada penggunaan *Software Cabri 3D V2 Plus* terhadap kecerdasan numerik siswa pada materi bangun ruang sisi datar (kubus dan balok) siswa kelas X di SMA Negeri 3 Padangsidimpuan.

### **G. Kegunaan Penelitian**

Kegunaan yang diharapkan dari penelitian ini adalah:

1. Secara teoritis, penelitian ini bermanfaat untuk mengembangkan ilmu pengetahuan lebih baik lagi. Dengan memanfaatkan teknologi komputer dapat memberikan pembaharuan ke dalam khazanah ilmu pengetahuan sehingga ilmu pengetahuan tetap dapat berkembang ke arah yang lebih baik atau bahkan dapat menghasilkan bidang-bidang ilmu yang lain yang lebih maju dengan banyak wawasan pengetahuan baru.

- 2. Secara praktis, penelitian ini bermanfaat untuk:
	- a. Bagi lembaga pendidikan, sebagai alat atau sarana untuk meningkatkan mutu pendidikan dan perbaikan terhadap pembelajaran yang dilakukan.
	- b. Bagi tenaga pendidik, sebagai bahan masukan atau bahan pertimbangan untuk dapat menyesuaikan media pembelajaran yang digunakan terhadap materi yang diajarkan serta memahami penggunaan perangkat lunak atau *software Cabri 3D V2 Plus* untuk menunjang proses pembelajaran.
	- c. Bagi siswa, dengan menggunakan *software Cabri 3D V2 Plus* dapat menyelesaikan segala persoalan dalam materi bangun ruang sisi datar (kubus dan balok) serta meningkatkan kecerdasan numerik dan motivasi dalam belajar matematika.
	- d. Bagi peneliti, diharapkan mampu menggunakan *software Cabri 3D V2 Plus* yang telah diperoleh selama masa perkuliahan.
	- e. Bagi peneliti lain, sebagai bahan referensi tambahan yang membahas pokok permasalahan yang sama.

# H. Sistematika Pembahasan

Dalam penelitian ini akan dijabarkan sistematika pembahasan penelitian UBLIK yaitu:

 $MAC$ 

BAB I Pendahuluan, mengenai latar belakang masalah, identifikasi masalah, batasan masalah, defenisi operasional variabel, rumusan masalah, tujuan penelitan, kegunaan penelitian.

BAB II Landasan Teori, membahas kerangka teori, penelitian terdahulu, kerangka berpikir, dan hipotesis penelitian.

BAB III Metodologi Penelitian terdiri dari lokasi dan waktu penelitian, jenis penelitian, populasi dan sampel penelitian, instrumen pengumpulan data, uji validitas dan reliabilitas instrumen, dan analisis data.

BAB IV merupakan hasil penelitian dan analisis data yaitu teknik korelasi product moment, uji signifikansi, dan pembahasan hasil penelitian serta keterbatasan penelitian.

BAB V merupakan penutup yang memuat kesimpulan dan saran-saran yang dianggap perlu.

17

17

# **BAB II**

### **LANDASAN TEORI**

#### **A. Kajian Teori**

#### **1. Intelegensi**

a. Pengertian dan Hakikat Intelegensi

Kecerdasan numerik disebut juga dengan intelegensi. Secara etimologi, kata intelegensi berasal dari kata *intelligere* yang berarti menghubungkan atau menyatukan satu sama lain. Dalam bahasa Inggris intelegensi berasal dari kata *intelegence*. Secara terminologi intelegensi adalah aktivitas atau perilaku yang merupakan perwujudan dari daya atau potensi untuk memahami sesuatu.

Pendapat ahli psikologi mengatakan bahwa intelegensi adalah daya menyesuaikan diri dengan keadaan baru dengan mempergunakan alat-alat berpikir menurut tujuannya. Hal ini menitikberatkan pada soal penyesuaian diri (*adjustment*) terhadap masalah yang dihadapi. Dengan demikian, orang yang intelegensinya tinggi (orang cerdas) akan lebih cepat menyesuaikan diri dengan masalah baru yang dihadapi, bila dibandingkan dengan orang yang tidak cerdas $<sup>1</sup>$ </sup>

Sementara pendapat seorang tokoh psikologi koneksionisme memberikan pengertian *Intelligence is demostrable in ability of individual to make good responses from the stand point of truth or fact*. Orang dianggap cerdas bila

 $\overline{\phantom{a}}$ 

<sup>1</sup> *Ibid.,* hlm. 64.

responnya merupakan respons yang baik terhadap stimulus yang diterimanya.

Manusia dalam menghadapi kehidupannya senantiasa menghadapi berbagai masalah dan tantangan yang amat besar dan rumit yang tidak seluruhnya mudah untuk dipecahkan. Fungsi kognitif manusia menghadapi objek dalam bentuk representatif yang menghadirkan objek tersebut dalam kesadaran, hal tersebut tampak jelas pada aktivitas berpikir. Pengaturan kegiatan kognitif merupakan suatu kemahiran sendiri, orang yang memiliki kemahiran ini akan mampu mengontrol dan menyalurkan aktivitas kognitif yang berlangsung dalam dirinya sendiri. Sebagai contoh, bagaimana ia memusat perhatian, bagaimana belajar, bagaimana menggali ingatan, dan menggunakan pengetahuan yang dimilikinya serta berpikir menggunakan konsep dalam menghadapi permasalahan.

Sasaran umum belajar pengaturan kegiatan kognitif adalah sistematisasi alur pikiran sendiri dan sistematisasi proses belajar dalam diri yang biasa disebut proses kontrol. Jalur belajar kegiatan kognitif dapat diuraikan sebagai berikut:

- 1) Fase motivasi, anak sadar akan tujuan yang harus dicapai dan bersedia melibatkan diri.
- 2) Fase konsentrasi, anak khusus memperhatikan unsur yang relevan sehingga terbentuk pola perseptual tertentu.
- 3) Fase mengolah, anak menahan informasi dan mengolah informasi untuk diambil maknanya.
- 4) Fase menyimpan, anak menyimpan informasi yang telah diolah ke dalam ingatan.
- 5) Fase menggali 1, anak menggali informasi yang tersimpan dalam ingatan mereka dan memasukkannya kembali ke dalam *working memory*. Informasi ini telah dikaitkan dengan informasi baru.
- 6) Fase menggali 2, anak menggali informasi yang tersimpan dalam ingatan mereka dan mempersiapkan sebagai masukan bagi fase prestasi.
- 7) Fase prestasi, informasi yang telah disimpan digali kembali untuk memberikan prestasi mereka.
- 8) Fas umpan balik, anak mendapat konfirmasi sejauh prestasinya.<sup>2</sup>

Jadi, intelegensi dapat diartikan sebagai kemampuan atau kecerdasan numerik yang dimiliki seseorang dalam menyelesaikan segala persoalan khususnya angka-angka.

b. Teori-teori Intelegensi

Teori tentang intelegensi pertama kali dikemukakan oleh Spearman dan Whynn Jones Pol mengemukakan adanya konsep lama mengenal suatu kekuatan (*power*) yang dapat melengkapi akal pikiran manusia tunggal pengetahuan sejati. Kekuatan tersebut dalam bahasa Yunani disebut dengan

 $\overline{\phantom{a}}$ 

<sup>2</sup> *Ibid.,* hlm. 65-66.
"Nous" sedangkan penggunaan kekuatannya disebut dengan "Noeseis". Beberapa teori intelegensi di antaranya:

1) Teori Faktor (Charles Spearman)

Teori faktor berusaha mendeskripsikan struktur intelegensi, yang terdiri atas dua faktor utama, yaitu faktor "g" (general) yang mencakup semua kegiatan intelektual yang dimiliki oleh setiap orang dalam berbagai derajat tertentu, dan faktor "s" (spesific) yang mencakup berbagai faktor khusus yang relevan dengan tugas tertentu. Kedua faktor ini kadangkadang tumpang-tindih, tetapi juga sering berbeda-beda. Faktor "g" lebih banyak memiliki segi genetis dan faktor "s" lebih banyak diperoleh melalui latihan dan pendidikan.

2) Teori Struktur Inteligensi (Guilford)

Menurut Guilford struktur kemampuan intelektual terdiri atas 150 kemampuan dan memiliki tiga parameter, yaitu operasi, produk, dan konten. Parameter operasi terdiri atas evaluasi, produksi, konvergen, divergen, memori, dan kognisi. Parameter produk terdiri atas unit, kelas, relasi, sistem, transformasi, dan implikasi. Parameter konten terdiri atas figurasi, simbolik, semantik, dan perilaku.

3) Teori *Multiple Intelligence* (Gardner)

Menurut Gardner, intelegensi manusia memiliki tujuh dimensi yang semiotonom, yaitu linguistik, musik, matematik logis, visual spesial, kinestetik fisik, siosial interpersonal, dan intrapersonal. Setiap dimensi tersebut, merupakan kompetensi yang eksistensinya berdiri sendiri dalam sistem *neuron*. Artinya, memiliki organisasi *neurologis* yang terdiri sendiri dan bukan hanya terbatas kepada yang bersifat intelektual.

4) Teori *Uni Factor* (Wilhelm Stern)

Menurut teori ini, intelegensi merupakan kapasitas atau kemampuan umum. Oleh karena itu, cara kerja intelegensi juga bersifat umum. Reaksi atau tindakan seseorang dalam menyesuaikan diri terhadap lingkungan atau dalam memecahkan masalah, bersifat umum pula. Kapasitas umum itu timbul akibat pertumbuhan fisiologis ataupun akibat belajar.

5) Teori Multifaktor (E. L. Thorndike)

Intelegensi terdiri atas bentuk hubungan neural antara stimulus dengan respons. Hubungan neural khusus inilah yang mengarahkan tingkah laku individu. Manusia diperkirakan memiliki tigas belas miliar urat saraf, sehingga memungkinkan adanya hubungan neural yang banyak sekali. Jadi integensi menurut teori ini adalah jumlah koneksi aktual dan potensial di dalam sistem saraf.

6) *Entity Theory*

Menurut teori ini, intelegensi atau kecerdasan adalah kesatuan yang tetap dan tidak berubah-ubah.

# 7) *Incremental Theory*

Menurut teori ini, seseorang dapat meningkatkan intelegensi/kecerdasannya melalui belajar.<sup>3</sup>

8) Teori Thurstone

Intelegensi adalah adanya sekelompok faktor-faktor yang membentuk intelegensi, yaitu kemampuan verbal, kelancaran kata, kemampuan mengenai angka/numerik, kemampuan keruangan, kemampuan ingatan, kemampuan persepsi dan kemampuan menalar."<sup>4</sup>

Jadi, dari teori-teori yang diuraikan di atas secara prinsip menekankan pada kemampuan menyesuaikan diri yang dilihat dari tingkah laku atau dalam memecahkan masalah. Intelegensi dapat ditingkatkan melalui belajar. Karena pada saat belajar terjadi proses berpikir yang akan mengaktifkan urat saraf dalam otak seseorang dan merubah cara berpikirnya. Di samping konsep mengenai ke delapan intelegensi, serta pernyataan teori pendukung intelegensi terdapat beberapa hal penting yang patut diingat:

a) Setiap manusia memiliki delapan jenis intelegensi, namun yang menonjol hanya satu atau dua intelegensi saja. Meskipun ada yang memiliki tingkat jenis intelegensi yang hampir semuanya tinggi.

 $\overline{\phantom{a}}$ 

<sup>3</sup> *Ibid.,* hlm. 72-74.

<sup>4</sup> Saparinah Sadli, *Intelegensi Bakat dan Test IQ* (Jakarta: Gaya Favorit Press, 1986), hlm. 82.

- b) Kebanyakan manusia mampu mengembangkan tiap intelegensi pada tahap yang kompeten, bila mendapat stimulasi, bimbingan dan dukungan yang memadai dari lingkungannya,
- c) Intelegensi dapat bekerja bersamaan dalam cara yang kompleks, misalnya seorang yang membaca resep masakan berarti ia sedang menggunakan intelegensi linguistiknya, logika matematikanya, interpersonalnya maupun intrapersonalnya pada saat yang bersamaan.
- d) Terdapat beberapa cara untuk menjadi cerdas pada tiap jenis intelegensi, misalnya seorang yang tidak bisa membaca tetapi mampu untuk menceritakan sebuah cerita dengan sangat baik, maka tetap dikatakan memiliki intelegensi linguistik yang tinggi.<sup>5</sup>

Pada penelitian ini, teori yang digunakan adalah teori Piaget yang menjelaskan bahwa pengetahuan seseorang adalah bentukan orang itu sendiri, terjadi apabila ia mengembangkan skema yang telah dimiliki dalam menghadapi tantangan. Menurut Piaget, perkembangan intelegensi anak mengandung tiga aspek, yaitu *Structure, Content, Function.* Teori Ausubel ialah teori belajar bermakna, yaitu proses mengaitkan informasi baru dengan konsep yang relevan dan terdapat dalam struktur kognitif seseorang dan teori Thurstone yang menyatakan bahwa intelegensi dipengaruhi oleh beberapa

 $\overline{\phantom{a}}$ 

<sup>5</sup> Syamsu Yusuf dan Juntika Nurihsan, *Landasan Bimbingan & Konseling* (Bandung: Remaja Rosdakarya, 2012), hlm. 229-230.

faktor dan salah satunya faktor tentang kemampuan mengenai angka/numerik.

c. Faktor-faktor yang Mempengaruhi Intelegensi

Intelegensi orang yang satu dengan yang lain cenderung berbeda-beda. Hal ini karena adanya beberapa faktor yang mempengaruhinya. Adapun faktor yang mempengaruhi intelegensi berdasarkan teori Piaget, antara lain sebagi berikut:

- 1) Faktor pembawaan, di mana faktor ini ditentukan oleh sifat yang dibawa sejak lahir. Batas kesanggupan atau kecakapan seseorang dalam memecahkan masalah, antara lain ditentukan oleh faktor bawaan. Oleh karena itu, di dalam satu kelas dapat dijumpai anak yang bodoh, agak pintar, dan pintar sekali, meskipun mereka menerima pelajaran dan latihan yang sama.
- 2) Faktor minat, di mana minat mengarahkan perbuatan kepada suatu tujuan dan merupakan dorongan bagi perbuatan itu. Dalam diri manusia terdapat dorongan atau motif yang mendorong manusia untuk beinteraksi dengan dunia luar, sehingga apa yang diminati oleh manusia dapat memberikan dorongan untuk berbuat lebih giat dan lebih baik.
- 3) Faktor pembentukan, pembentukan adalah segala keadaan di luar diri seseorang yang mempengaruhi perkembangan intelegensi.
- 4) Faktor kematangan, setiap organ dalam tubuh manusia mengalami pertumbuhan dan perkembangan. Setiap organ manusia baik fisik maupun

psikis, dapat dikatakan telah matang, jika ia telah tumbuh dan berkembang hingga mencapai kesanggupan menjalankan fungsinya masing-masing.

5) Faktor kebebasan, yang berarti manusia dapat memilih metode atau media tertentu dalam memecahkan masalah yang dihadapinya. Di samping kebebasan memilih metode atau media, juga bebas dalam memilih masalah yang sesuai dengan kebutuhannya.<sup>6</sup>

Intelegensi merupakan suatu kemampuan mental atau kemampuan numerik yang melibatkan proses berpikir secara rasional (intelegensi dapat diamati secara langsung). Intelegensi tercermin dari tindakan yang terarah pada penyesuaian diri terhadap lingkungan dan pemecahan masalah yang timbul daripadanya.

#### **2. Bangun Ruang Tiga Dimensi**

a. Unsur-unsur Bangun Ruang

Bangun ruang adalah bangun matematika yang memiliki isi ataupun volume atau ruang.<sup>7</sup> Bangun ruang memiliki unsur-unsur, diantaranya:

 $\overline{a}$ 

<sup>6</sup> Rifa'i dan Anni, *Op. Cit.,* hlm. 13.

<sup>&</sup>lt;sup>7</sup> Syamsul, "Pengertian dan Sifat-sifat Berbagai Macam Bangun Ruang Lengkap (kubus, balok,bola,tabung, kerucut, limas, dan prisma)"[\(http://www.ilmu-matematika.com/2016/01/pengertian](http://www.ilmu-matematika.com/2016/01/pengertian-dan-sifat-sifat-bangun-ruang-kubus-balok-bola-tabung-kerucut-limas-prisma.html)[dan-sifat-sifat-bangun-ruang-kubus-balok-bola-tabung-kerucut-limas-prisma.html,](http://www.ilmu-matematika.com/2016/01/pengertian-dan-sifat-sifat-bangun-ruang-kubus-balok-bola-tabung-kerucut-limas-prisma.html) diaksespada 09 Maret 2016, pukul 11. 30 WIB).

1) Titik

Masih ingatkah tentang beberapa konsep dalam geometri bangun datar seperti titik, ruas garis, sudut, segi tiga, persegi panjang, lingkaran, dan konsep-konsep bangun datar lainnya. Perlu diketahui bahwa dalam mempelajari bangun ruang tentu saja bangun datar adalah prasyaratnya. Sebagaimana telah diketahui bahwa secara sederhana dapat didefinisikan bahwa geometri merupakan suatu studi tentang himpunan titik. Pada definisi ini memuat kata yang tidak didefinisikan (*non-defined forms*), yaitu "titik". Dalam mempelajari geometri bangun ruang akan ditemukan beberapa kata yang tidak didefinisikan, misalnya titik, garis, bidang, ruang, dan permukaan (*surface*). Namunwalaupun kata atau istilah tersebut tidak didefinisikan, masih bisa dipelajari beberapa sifatnya.

2) Garis

Selain titik unsur-unsur bangun ruang lainnya adalah garis dan bidang. Sebelum membicarakan garis tentunya masih ingat dengan konsep ruas garis (*segment*) dan sinar. Ruas garis adalah bagian atau patahan dari sebuah garis, sedangkan jika ruas garis itu diperpanjang terus menerus ke satu arah, maka terjadilah sinar.

3) Bidang

Unsur ruang atau himpunan bagian dari ruang yang menjadi perhatian selanjutnya adalah "bidang". Secara intuitif, kita dapat membayangkan suatu bidang sebagai permukaan suatu meja yang sangat rata, atau permukaan suatu lantai, atau permukaan suatu dinding, atau permukaan rata yang lain.

Karena bidang (bidang datar) meluas terus menerus ke segala arah, maka tidak mungkin kita menggambar bidang itu seluruhnya. Biasanya untuk menggambar suatu bidang kita ambil bagian yang berbentuk daerah persegi panjang untuk mewakili bidang tadi.

Dengan pendalaman pemahaman guru tentang unsur-unsur ruang seperti titik, garis dan bidang dapat didiskusikan berbagai kemungkinan letak titik, garis dan bidang. Misalnya bagaimana kemungkinan letak titik dan bidang, letak titik dan garis, letak garis dan bidang, letak dua garis, letak dua bidang, letak tiga bidang, dan sebagainya. $8<sup>8</sup>$ 

#### b. Bangun Ruang Kubus dan Balok

1. Kubus

 $\overline{a}$ 

Kubus adalah bangun ruang tiga dimensi yang dibatasi oleh enam bidang sisi yang kongruen berbentuk bujur sangkar. Kubus memiliki 6 sisi, 12 rusuk dan 8 titik sudut.

<sup>8</sup> Siti Rahmita,"Unsur-unsur BanguRuang"(http://sitirahmita.blogspot.co.id/2013/05/makalahsifat-sifat-bangun -ruang. Html, diakses pada 09 Maret 2016, pukul 12. 00 WIB).

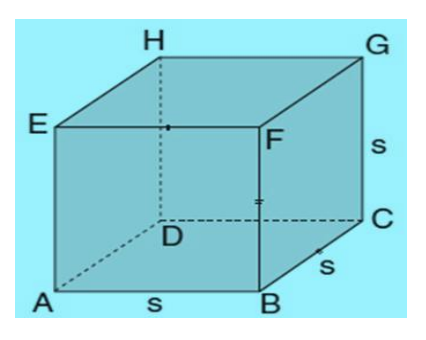

Gambar 1.

Bangun ruang kubus memiliki sifat-sifat sebagai berikut:

- a) Memiliki 6 sisi berbentuk persegi yang ukurannya sama luas (kongruen).
- b) Memiliki 12 rusuk yang ukurannya sama panjang.
- c) Memiliki 8 titik sudut.
- d) Memiliki 4 buah diagonal ruang.
- e) Memiliki 12 buah bidang diagonal.
- f) Jaring-jaring kubus berupa 6 buah persegi yang kongruen.

Kubus juga disebut bidang enam beraturan, selain itu juga merupakan bentuk khusus dalam prisma segiempat. Untuk mencariluas permukaan kubus,berarti sama saja dengan menghitung luas enam buah persegi yang sama dan kongruen maka:

Luas permukaan kubus = Luas jaring-jaring kubus

$$
= 6 \times (s \times s)
$$

$$
= 6 \times s2
$$

$$
L = 6s2
$$

Jadi, luas permukaan kubus adalah  $6s^2$ .

Volume atau isi suatu kubus dapat ditentukan dengan cara mengalihkan panjang rusuk kubus tersebut sebanyak tiga kali, sehingga Volume kubus = panjang rusuk x panjang rusuk x panjang rusuk  $V=$  s x s x s = s<sup>3</sup>

Jadi, volume Kubus adalah s<sup>3</sup>.

2. Balok

Balok adalah bangun ruang tiga dimensi yang dibentuk oleh tiga pasang persegi atau persegi panjang, dengan paling tidak satu pasang di antaranya berukuran berbeda. Balok memiliki 6 sisi, 12 rusuk dan 8 titik sudut.

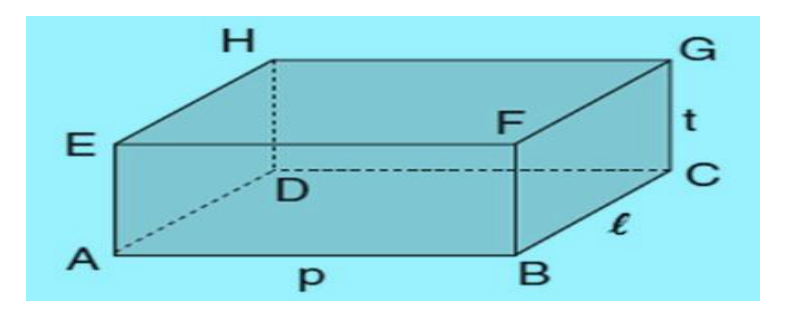

Gambar 2.

Sifat-sifat bangun ruang balok adalah:

(1) Memiliki 4 sisi berbentuk persegi panjang (2 pasang persegi panjang yang ukurannya sama).

- (2) Memiliki 2 sisi yang bentuknya sama (1 pasang persegi panjang dengan ukurannya sama namun berbeda ukuran dengan 2 pasang persegi panjang yang lain).
- (3) Memiliki 12 rusuk yang ukurannya sama panjang
- (4) Memiliki 8 titik sudut.

Misalkan, rusuk-rusuk pada balok diberi nama p (panjang), l (lebar), dan t (tinggi) seperti pada gambar. Dengan demikian, luas permukaan balok tersebut adalah:

Luas permukaan balok = luas persegipanjang  $1 +$  luas persegipanjang 2

+luas persegipanjang 3 + luas persegi panjang 4 +

luas persegipanjang 5 + luas persegipanjang 6.

$$
= (p x 1) + (p x t) + (1 x t) + (p x 1) + (p x t) + (1
$$
  
\nx t)  
\n
$$
= (p x 1) + (p x 1) + (1 x t) + (1 x t) + (p x t) + (p x t)
$$
  
\n
$$
= 2 (p x 1) + 2 (1 x t) + 2 (p x t)
$$
  
\n
$$
= 2 (p x 1) + (1 x t) + (p x t)
$$
  
\nL = 2 (pl+lt+pt)

Jadi, Luas permukaan balok adalah **2 (pl+lt + pt).**

Volume suatu balok diperoleh dengan cara mengalikan ukuran panjang, lebar, dan tinggi balok tersebut.

Jadi volume balok adalah  $\mathbf{V}_{\rm{balok}} = p \ge l \ge t$ 

#### **3.** *Software Cabri 3D V2 Plus*

#### a. Perkembangan *Software Cabri 3D V2 Plus*

Perkembangan *software* ini dimulai tahun 1985, Jean-Marie Laborde seorang saintis komputer matematikawan, dan peneliti pada matematika diskrit, mengemukakan sebuah penemuan berupa buku tentang garis-garis besar dari geometri. "*Cabri-geometre*" menjabarkan sebuah eksplorasi dari sifat-sifat objek-objek matematika dan hubungan antara setiap sifat dan objek tersebut. Dimulai dari tahun 1990 sebuah proyek besar di *Computer Science* and *Applied Mathematics Institute in Grenoble* (IMAG) dimulai dengan mengumpulkan para peneliti komputer sains, ahli matematika, ahliahli kecerdasan buatan dan psikologi dan juga guru-guru.

Proyek ini bertempat di laboratorium LSD2, dan juga sekolah-sekolah di Grenoble. Selama tahun 90-an generasi pertama dari *Cabri Geometre* telah dihasilkan yang merupakan generasi baru cikal bakal "*Cabri II*" yang dikembangkan oleh Jean-Marie Laborde, Franck Bellemain dan Sylvie Tessier sebagai pendukung peralatan industri di Texas. Kerja sama antara *Cabri Geometre* dan Texas Instruments mempercepat pengkondisian pembelajaran matematika dengan adanya kalkulator yang mempunyai fasilitas perhitungan dan dinamik geometri dengan nama TI-92. Awal tahun 2000 Jean-Marie Laborde mendirikan *The Company Cabrilog* untuk mengembangkan *software Cabri* dan memproduksi versi barunya untuk komputer dan kalkulator. Di awal 2003 versi baru dihasilkan, *Cabri*  *Geometry II Plus*, diikuti *software* geometri baru : *Cabri Junior* untuk kalkulator TI83 dan TI84. September 2007 dikembangkan *Cabri Geometry II Plus* dilanjutkan dengan versi 1.4. Pada Sepember 2004 di Cabriworld di Roma, Jean-Marie Laborde mengembangkan *Cabri Geometry II plus for MacOS X*. Pada saat yang sama muncul pula produk baru *Cabri 3D* (3 Dimensi), sebuah *software* geometri interaktif. Sekarang versi terbarunya *Cabri 3D* (3 Dimensi) dilengkapi peralatan numerik dan geometri dan peralatan visualisasi 3D (3 Dimensi) yang unik.

*Cabri 3D* (3 Dimensi) memenangkan BETT awards 2007 diperlombaan digital yang bergengsi. Program *Cabri 3D V2 Plus* berguna untuk memfasilitasi siswa dalam mengkonstruksi objek-objek geometri, akan tetapi kurang efektif apabila guru tidak mengontrol kegiatan belajar, namun hal ini dapat diatasi dengan meminta siswa mengkonstruksi objek-objek geometri sesuai dengan langkah-langkah konstruksi yang telah disiapkan. Secara umum program *Cabri 3D V2 Plus* terdiri dari *Menu, Toolbar*, dan *Drawing Area.* 

b. Langkah- langkah Penggunaan *Software Cabri 3D V2 Plus*

Selanjutnya, akan ditunjukkan mengenai cara kerja atau belajar dengan menggunakan *software Cabri 3D V2 Plus*.

1) Menggambar kubus.

- a) Klik *Regular Tetrahedron.*
- b) Pilih *cube.*
- c) Klik sembarang titik pada bidang dan tarik sesuai dengan besar kubus yang diinginkan.
- d) Sehingga diperoleh gambar:

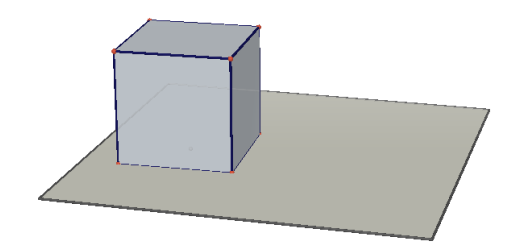

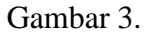

2) Memberi nama pada kubus.

- a) Gambarlah kubus sesuai dengan langkah-langkah pada nomor 1.
- b) Beri nama dengan cara menambahkan titik pada setiap titik sudut kubus.
- c) Kemudian ketik nama titik sudutnya.
- d) Sehingga diperoleh gambar

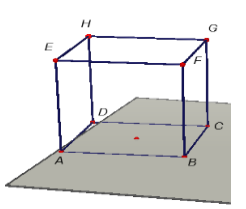

Gambar 4.

3) Membentuk jaring-jaring kubus.

Langkah-langkahnya:

- a) Gambar sebuah kubus sesuai dengan langkah pada nomor 1.
- b) Klik *Open Polyhedron*
- c) Klik salah satu sisi kubus dan tarik.
- d) Maka akan terlihat jaring-jaring kubus.

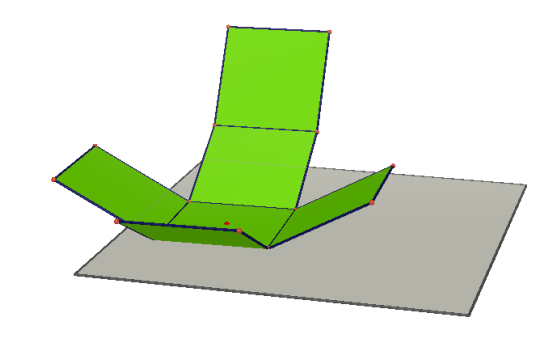

Gambar 5.

4) Menentukan panjang rusuk.

- a) Gambarkan kubus sesuai lanngkah pada nomor 1.
- b) Lalu, pada kotak dialog pilih *distance*.
- c) Sehingga, akan muncul tampilan berikut:

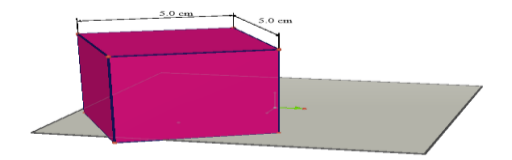

Gambar 6.

5) Menentukan luas daerah kubus.

Langkah-langkahnya:

- a) Gambarlah dengan cara yang sama dengan nomor 1.
- b) Pilih *Area* atau *calculator* pada kotak dialog.
- c) Masukkan angka yang diinginkan sesuai rumus luas kubus dimana L = 6 x s<sup>2</sup>dan klik *insert*.

d) Maka akan muncul luas kubus yang diinginkan.

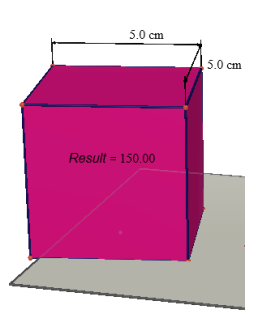

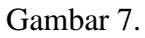

6) Menentukan volume kubus.

- a) sebuah kubus dan tentukan panjangnya.
- b) Pilih *volume* atau *calculator* pada kotak dialog.
- c) Klik *insert*.
- d) Lalu klik kubus, maka akan diperoleh:

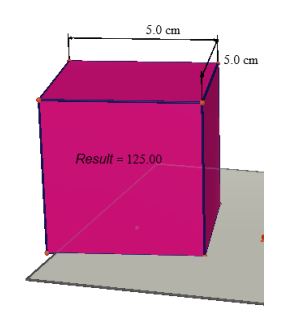

#### Gambar 8.

7) Menentukan salah satu sudut pada kubus dan jarak titik ke bidang.

- a) Gambarlah sebuah kubus.
- b) Pilih *angle* untuk menentukan besar sudut yang diinginkan.
- c) Pilih *polygon* pada kotak dialog.
- d) Tempatkan *polygon* pada titik sudut kubus yang diinginkan sesuai dengan bentuk bangun yang diinginkan.
- e) Plih *distance* untuk menentukan jarak titik ke bidang yang dimaksud.
- f) Sehingga diperoleh gambar:

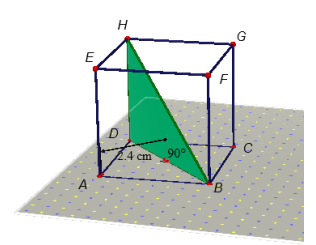

Gambar 9.

8) Membuat bangun balok.

Langkah-langkahnya:

a) Pilih *Line* seperti gambar di bawah

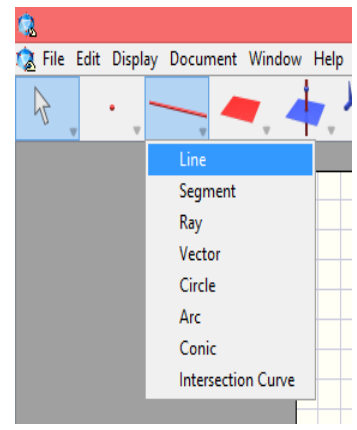

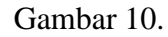

- a new line (supporting line) this plane Gambar 11.
- b) Arahkan ke *vector* yang menunjuk ke atas dan klik 1kali.

Adapun tujuan dibentuk line adalah untuk menyesuaikan tinggi dari

balok yang akan dibentuk nantinya.

c) Pilih *XYZ Box* untuk membentuk balok.

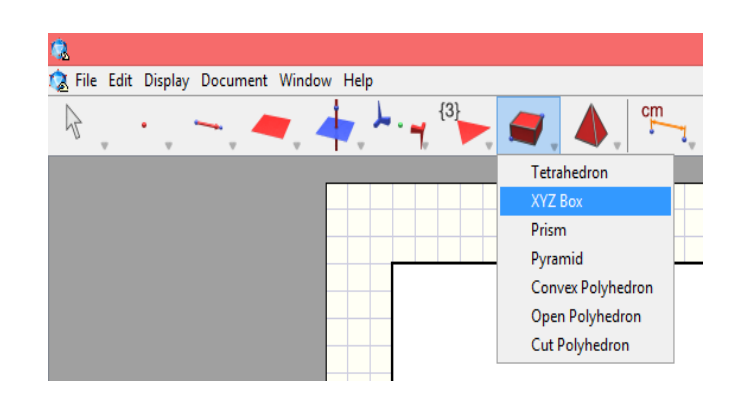

Gambar 12.

d) Pilih 1 titik awal sembarang di bagian plane dan 1 titik lagi pada *line* yang telah dibentuk sebelumnya.

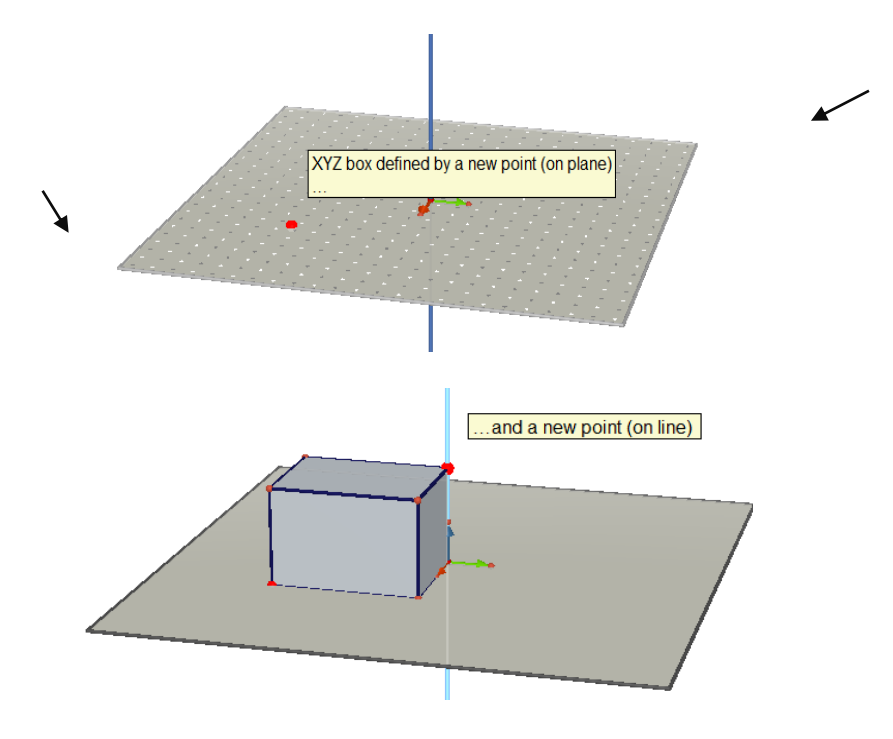

Gambar 13.

e) Hilangkan semua *vector* pembentuk tadi, serta *line*.

f) Setelah itu, klik kanan pada mouse, dan pilih *hide/show*. 9 Sehingga gambar yang tersisa adalah :

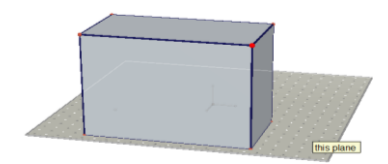

Gambar 14.

9) Memberikan nama pada balok.

Langkah-langkahnya:

a) Gambarlah balok sesuai dengan langkah-langkah pada nomor 8.

Beri nama dengan cara menambahkan titik pada setiap titik sudut balok.

- b) Kemudian ketik nama titik sudutnya.
- c) Sehingga diperoleh gambar:

 $\overline{\phantom{a}}$ 

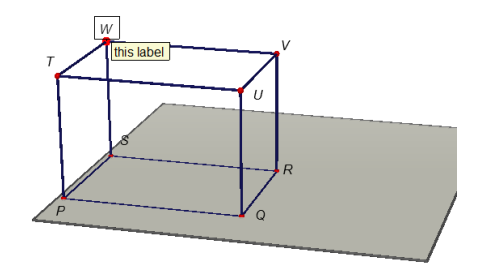

Gambar 15.

<sup>9</sup> Ruzaimi Afrilizar, *Modul Membenuk Jaring-Jaring Balok Menggunakan Software Cabri 3D* (Banda Aceh: Universitas Syiah Kuala, 2014), hlm. 2-3.

10) Membentuk jaring-jaring balok.

Langkah-langkahnya:

- a) Gambar sebuah balok sesuai dengan langkah pada nomor 8.
- b) Klik *Open Polyhedron*
- c) Klik salah satu sisi balok dan tarik.
- d) Maka akan terlihat jaring-jaring balok.

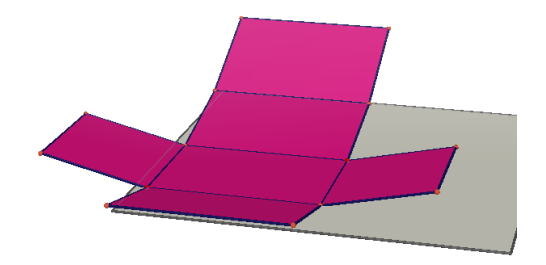

Gambar 16.

11) Menentukan panjang rusuk balok.

- a) Gambarkan balok sesuai lanngkah pada nomor 8.
- b) Lalu, pada kotak dialog pilih *distance*.
- c) Sehingga, akan muncul tampilan berikut:

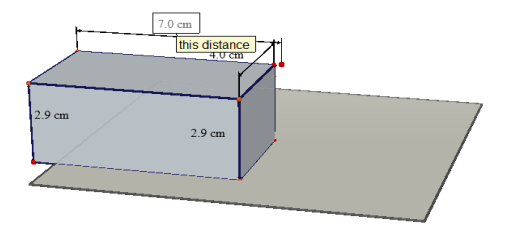

Gambar 17.

12) Menetukan luas balok.

Langkah-langkahnya:

- a) Gambarlah dengan cara yang sama dengan nomor 8.
- b) Pilih *Area* atau *calculator* pada kotak dialog.
- c) Masukkan angka yang diinginkan sesuai rumus luas balok dimana L  $= 2$  (pl + pt + lt) dengan pl atau 2 ((panjang x lebar) + (panjang x tinggi) + (lebar x tinggi), dan klik *insert*.
- d) Maka akan muncul luas balok yang diinginkan.

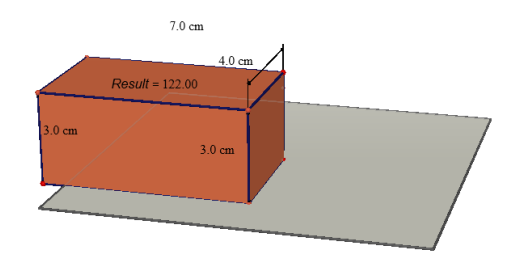

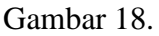

13) Menentukan volume balok.

- a) Gambarlah sebuah balok dan tentukan panjangnya.
- b) Pilih *volume* atau *calculator* pada kotak dialog.
- c) Klik *insert*.
- d) Lalu klik balok, maka akan diperoleh:

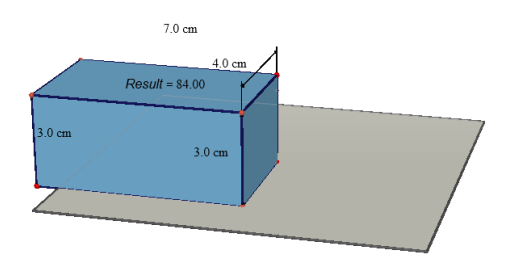

Gambar 19.

# **B. Penelitian Terdahulu**

 $\overline{a}$ 

Untuk memperkuat penelitian ini, maka diambil penelitian yang relevan berkenaan dengan judul penelitian ini, yaitu:

a. Nurhajati, "Pengaruh Penerapan Pendekatan Konstruktivisme Dengan Model Pembelajaran Kooperatif Berbantuan Program *Cabri 3D* Terhadap Kemampuan Penalaran Dan Koneksi Matematis Siswa SMA Di Kota Tasikmalaya".<sup>10</sup>

Hasil penelitiannya, Terdapat perbedaan yang signifikan pada kemampuan koneksi matematis siswa antara yang memperoleh pembelajaran kooperatif dengan pendekatan konstruktivisme berbantuan program *Cabri 3D*, pembelajaran kooperatif dengan pendekatan konstruktivisme tanpa berbantuan program *Cabri 3D*, dan pembelajaran konvensional dilihat dari pengetahuan awal matematika untuk siswa kelompok atas dan kelompok bawah.

<sup>10</sup>Nurhajati, "Pengaruh Penerapan Pendekatan Konstruktivisme Dengan Model Pembelajaran Kooperatif Berbantuan Program *Cabri 3D* Terhadap Kemampuan Penalaran Dan Koneksi Matematis Siswa SMA Di Kota Tasikmalaya" [\(http://jurnal](http://jurnal-online.um.ac.id/data/artikel/artikel11C591777B46683C4A004EF5CB9C8311.pdf)[online.um.ac.id/data/artikel/artikel11C591777B46683C4A004EF5CB9C8311.pdf,](http://jurnal-online.um.ac.id/data/artikel/artikel11C591777B46683C4A004EF5CB9C8311.pdf) diakses pada 09 Maret 2016, 11. 45 WIB).

b. Pasttita Ayu Laksmiwati dan Ali Mahmudi, "Pembelajaran Matematika Berbasis Metode *Inquiry* Berbantuan *Cabri 3D* Pada Materi Ruang Dimensi Tiga di SMP 2 Malang".<sup>11</sup>

Hasil penelitiannya adalah produk yang dikembangkan merupakan produk yang dibuat sendiri , dan yang dimaksud adalah *student worksheet* berbantuan *Cabri 3D* yang menggunakan metode *inquiry* untuk menunjang pelaksanaan pembelajaran matematika.

c. Nova Cristya C., Maya Debby Ruth K. dan Dewi Nur Kumalasari, "Pemanfaatan Pembelajaran dengan Program *Cabri 3D* Pada Pokok Bahasan Bangun Ruang".<sup>12</sup>

Hasil penelitiannya adalah memanfaatkan program *Cabri 3D* pada pokok bahasan bangun ruang dapat mengembangkan media pembelajaran dan meningkatkan kemampuan siswa dalam mengkonstruksi gambaran bangun ruang secara lebih jelas.

Adapun perbedaan penelitian ini dengan penelitian yang diuraikan di atas adalah pada penelitian Nurhajati dilakukan pada seluruh sekolah SMA di Tasikmalaya dengan pendekatan konstrutivisme dengan model pembelajaran kooperatif dengan tujuan meningkatkan kemampuan penalaran dan koneksi matematis. Perbedaannya dengan penelitian ini adalah terletak pada lokasi

 $\overline{a}$ 

<sup>11</sup> Pastita Ayu, "Pembelajaran Matematika Berbasis Metode *Inquiry* Berbantu *Cabri 3D* Pada MateriBangunRuangDimensiTiga"[\(http://jurnalonline.um.ac.id/data/artikel/artikelllC591777B46683C](http://jurnalonline.um.ac.id/data/artikel/artikelllC591777B46683C4A004EF5CB9C8311) [4A004EF5CB9C8311.](http://jurnalonline.um.ac.id/data/artikel/artikelllC591777B46683C4A004EF5CB9C8311) pdf, diakses pada 09 Maret 2016, pukul 11. 50 WIB).

<sup>12</sup> *Ibid.* 

penelitian yang hanya di SMA NEGERI 3 Padangsidimpuan tidak seluruh sekolah di Padangidimpuan dan bertujuan untuk meningkatkan kecerdasan numerik. Selain itu, penggunaan *software* pada penelitian Nurhajati dilakukan dengan suatu pendekatan sedangkan penelitian ini dilakukan tanpa pendekatan.

Perbedaan penelitian Pasttita Ayu Laksmiwati dan Ali Mahmudi adalah terletak pada jenis penelitian, lokasi, sampel, waktu, serta metode. Sementara, penelitian ini tidak menggunakan metode tetapi media yang hanya mengarah kepada kecerdasan numerik siswa dalam memahami konsep. Perbedaan penelitian Nova Cristya C., Maya Debby Ruth K. dan Dewi Nur Kumalasari dengan penelitian ini terletak pada bangun ruang yang digunakan yaitu pada penelitian Nova Cristya, dkk tidak membatasi bangun ruang yang digunakan sedangkan penelitian ini hanya kepada bangun ruang sisi datar yakni kubus dan balok.

#### **C. Kerangka Berpikir**

Kecerdasan numerik merupakan kemampuan penyesuaian diri seseorang atau kemampuan dalam memecahkan masalah berupa angka-angka sesuai dengan cara berpikirnya yang dilakukan secara cepat dan tepat. Penyesuaian diri ini dapat dilihat sejauh mana seseorang mampu mengadaptasi dengan lingkungannya atau beradaptasi dengan masalah yang dihadapinya. Seperti, mampu mengetahui sebab dan akibat dari suatu masalah, mengetahui konsep mana yang digunakan untuk menyelesaikan soal-soal matematika, serta kemampuan dalam menemukan rumus dan menurunkan rumus dalam menyelesaikan soal-soal matematika.

Kecerdasan numerik diperoleh dari lingkungan dan pengalaman belajar. Intelegensi atau kecerdasan numerik sebagai unsur kognitif memegang peranan penting. Pada dasarnya intelegensi dapat mengatur cara berpikir seseorang. Seseorang yang intelegensinya tinggi cenderung akan mampu mengatur proses berpikirnya sesuai dengan intelegensi yang dimiliki. Perlu diketahui bahwa setiap orang pasti memiliki paling sedikit satu atau dua intelegensi yang menonjol dan berbeda-beda sesuai dengan jenis intelegensinya.

Sehingga, jelas bahwa intelegensi atau kecerdasan numerik adalah suatu potensi dalam diri manusia yang mampu dikembangkan dan dikolaborasikan. *Software Cabri 3D V2 Plus* adalah *software* aplikasi komputer yang digunakan dalam pembelajaran matematika pada materi geometri. Melalui *software* ini kedudukan titik, garis dan bidang pada bangun ruang dan sebagainya dapat dengan mudah dibuat. *Software* komputer ini yang dapat menampilkan variasi bentuk geometri dimensi tiga, memberi fasilitas untuk melakukan eksplorasi, investigasi, interpretasi dan memecahkan masalah matematika dengan cukup interaktif. Sehingga dengan digunakannya *software* ini diharapkan akan berpengaruh terhadap kecerdasan numerik siswa.

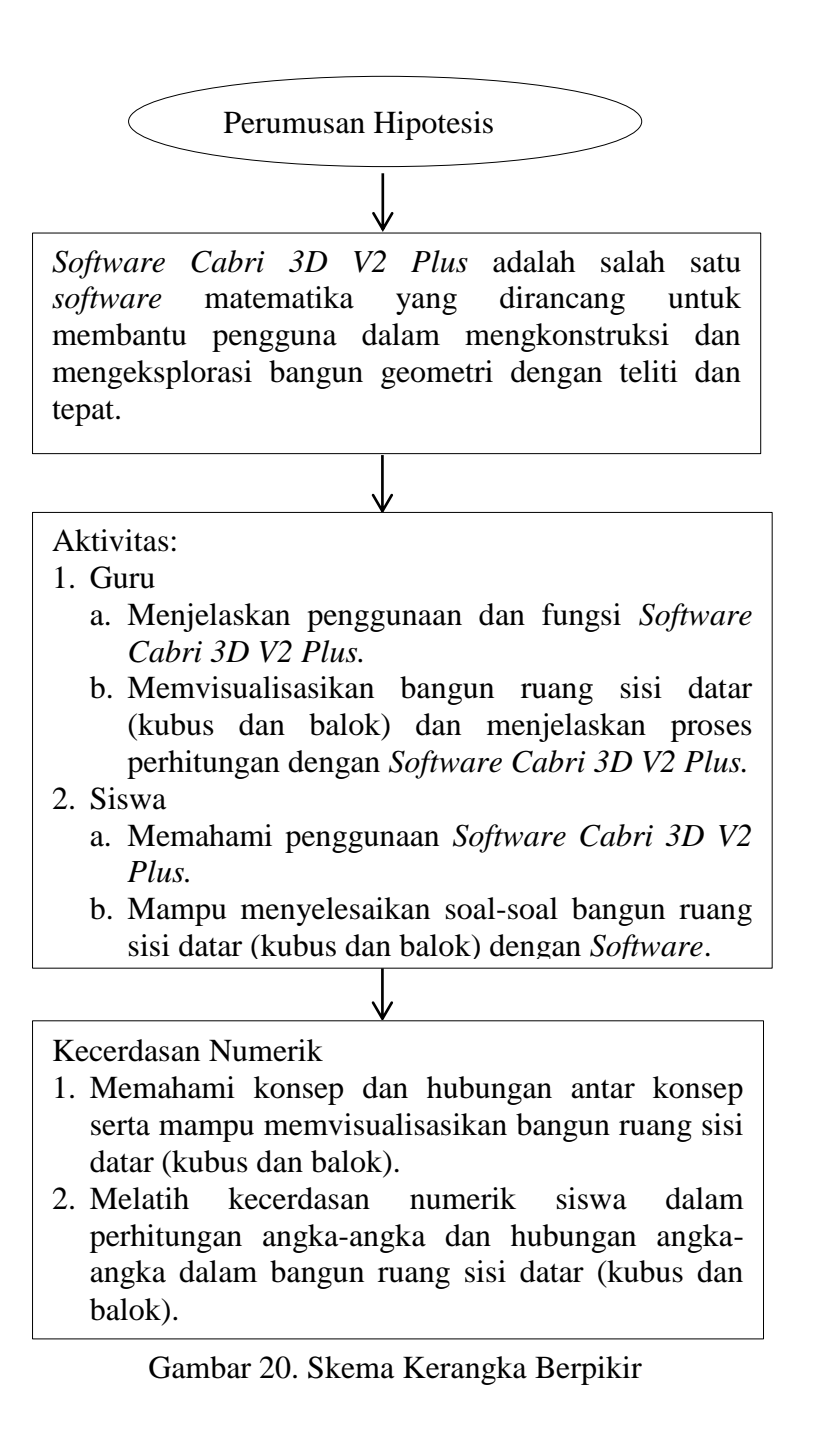

#### **D. Hipotesis**

 $\overline{a}$ 

Hipotesis mengandung makna sebagai dugaan sementara terhadap masalah yang hendak dicari solusinya melalui penelitian. Secara etimologis, kata "hipotesis" terbentuk dari susunan dua kata yaitu *hypo* dan *thesis*. *Hypo* berarti di bawah dan kata *thesis* mengandung arti kebenaran. Kemudian dua kata itu digabungkan menjadi *hypothesis* yang dalam bahasa Indonesia banyak orang menyebutnya dugaan sementara.

Hipotesis merupakan jawaban sementara terhadap rumusan masalah penelitian, di mana rumusan masalah penelitian telahdinyatakan dalam bentuk kalimat pernyataan.<sup>13</sup> Selain itu, hipotesis diartikan sebagai suatu jawaban yang bersifat sementara terhadap permasalahan penelitian sampai terbukti melalui data yang terkumpul.<sup>14</sup>

Berdasarkan landasan teori yaitu teori Piaget, Ausubel dan Thurstone serta rumusan masalah yang dikemukakan, maka dirumuskan hipotesis sebagai berikut:

H0: Tidak Ada Pengaruh yang Signifikan pada Penggunaan Software Cabri 3D V2 Plus Terhadap Kecerdasan Numerik Siswa Pada Materi Bangun Ruang Sisi Datar (Kubus Dan Balok) Siswa Kelas X di SMA Negeri 3 Padangsidimpuan.

<sup>13</sup> Sugioyono, *Metode Penelitian Pendidikan Pendekatan Kuantitatif, Kualitatif, dan R & D*  (Bandung: Alfabeta, 2013), hlm. 96.

<sup>14</sup> Ahmad Nizar Rangkuti, *Metode Penelitian Pendidikan* (Bandung: Cita Pustaka Media, 2014), hlm. 41.

Ha: Ada Pengaruh yang Signifikan pada Penggunaan Software Cabri 3D V2 Plus Terhadap Kecerdasan Numerik Siswa Pada Materi Bangun Ruang Sisi Datar (Kubus Dan Balok) Siswa Kelas X di SMA Negeri 3 Padangsidimpuan.

Maka, hipotesis dalam penelitian ini adalah Ada Pengaruh yang Signifikan pada Penggunaan Software Cabri 3D V2 Plus terhadap Kecerdasan Numerik Siswa Pada Materi Bangun Ruang Sisi Datar (Kubus Dan Balok) Siswa Kelas X di SMA Negeri 3 Padangsidimpuan.

# **BAB III**

# **METODOLOGI PENELITIAN**

# **A. Lokasi dan Waktu Penelitian**

Penelitian ini berlokasi di SMA NEGERI 3 Padangsidimpuan yang beralamat di jalan Perintis Kemerdekaan No. 56 Padangsidimpuan. Penelitian dilaksanakan tepatnya pada semester ganjil tahun ajaran 2016-2017 yaitu mulai bulan Maret 2016 sampai bulan Agustus 2016 (lampiran 1).

# **B. Jenis dan Metode Penelitian**

Jenis penelitian ini adalah penelitian kuantitatif. Penelitian kuantitatif adalah penelitian yang digunakan untuk meneliti pada populasi atau sampel tertentu, teknik pengambilan sampel pada umumnya secara random, pengumpulan data menggunakan instrumen penelitian dan datanya berupa data yang berbentuk angka atau data yang diangkakan, analisis data bersifat kuantitatif/statistik dengan tujuan untuk menguji hipotesis yang telah ditetapkan.<sup>1</sup>

Metode penelitian yang dipakai dalam penelitian ini adalah metode eksperimen. Penelitian eksperimen bermaksud untuk mencari pengaruh *Software Cabri 3D V2 Plus* terhadap kecerdasan numerik dalam kondisi terkontrol secara ketat. Eksperimen adalah suatu cara untuk mencari hubungan sebab akibat antara

 $\overline{\phantom{a}}$ 

<sup>1</sup> *Ibid*., hlm. 16-17.

dua faktor yang sengaja ditimbulkan peneliti serta bermaksud untuk melihat akibat dari perlakuan yang diberikan.<sup>2</sup>

Maka eksperimen adalah suatu cara untuk mencari pengaruh perlakuan *Software Cabri 3D V2 Plus* terhadap variabel Kecerdasan Numerik dengan kondisi yang terkendalikan. Maksudnya pada kelas eksperimen  $(X_2)$  diberi perlakuan dengan pembelajaran menggunakan *software Cabri 3D V2 Plus* dan kelas kontrol  $(X_1)$  dengan pembelajaran konvensional yaitu metode ceramah.

*Pretest-Posttest Control Group Design* merupakan salah satu bentuk dari *True Experimental Design* yang digunakan dalam penelitian ini. Dalam desain inu terdapat dua kelompok yang dipilih secara random, kemudian diberi *pretest* untuk mengetahui keadaan awal adakah perbedaan yang antara kelompok eksperimen dan kontrol. Hasil *pretest* yang baik apabila nilai kelompok eksperimen tidak berbeda secara signifikan.<sup>3</sup>

Penelitian ini melibatkan dua kelas, yaitu kelas eksperimen  $(X_2)$  dan kelas kontrol  $(X_1)$ . Selama penelitian ini diberikan tes sebanyak dua kali. Tes yang diberikan sebelum perlakuan (T1) disebut *pretest* dan yang diberikan sesudah perlakuan (T2) disebut *posttest*.

 $\overline{a}$ 

<sup>2</sup> Suharsimi Arikunto, *Prosedur Penelitian Suatu Pendekatan Praktik* (Jakarta: Rineka Cipta, 2010), hlm. 9.

<sup>3</sup> *Ibid.,* hlm. 112-113.

# **Tabel 1**

#### **Rancangan Eksperimen (***Pretest-Posttest Control Group Design***)**

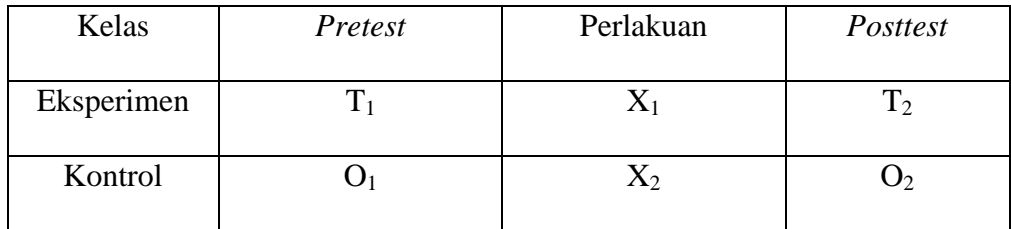

Keterangan:

 $T_1$ : Tes awal pada kelas eksperimen.

 $O_1$ : Tes awal pada kelas kontrol.

X<sup>1</sup> : Perlakuan menggunakan *Software Cabri 3D V2 Plus.*

X<sup>2</sup> : Perlakuan dengan pembelajaran biasa (metode ceramah).

T<sup>2</sup> : Tes setelah diberi perlakuan mengajar pada kelas eksperimen.

O<sup>2</sup> : Tes setelah diberi perlakuan mengajar pada kelas kontrol.

Setelah *pretest* dan *posttest* dilakukan maka diadakan tindak lanjut untuk melihat sejauh mana keefektifan dan penggunaan *software Cabri 3D V2 Plus* dalam pembelajaran matematika di SMA Negeri 3 Padangsidimpuan.

## **C. Populasi dan Sampel**

# 1. Populasi

Populasi adalah wilayah generalisasi yang terdiri atas objek/subjek yang mempunyai kualitas dan karakteristik tertentu yang ditetapkan oleh peneliti untuk dipelajari dan kemudian ditarik kesimpulannya.<sup>4</sup>

Jadi populasi bukan hanya orang, tetapi objek dan benda lain. Populasi juga bukan sekedar jumlah yang ada tetapi meliputi seluruh karakteristik/sifat yang dimiliki oleh subjek atau objek itu. Populasi dalam penelitian ini berdasarkan yang diuraikan pada latar belakang masalah adalah seluruh siswa kelas X di SMA Negeri 3 Padangsidimpuan yaitu sebanyak 359 orang yang terdiri dari 10 kelas. Adapun populasinya sebagai berikut:

 $\overline{\phantom{a}}$ 

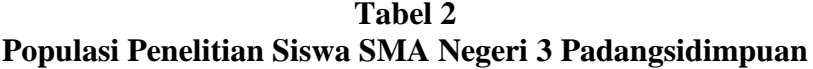

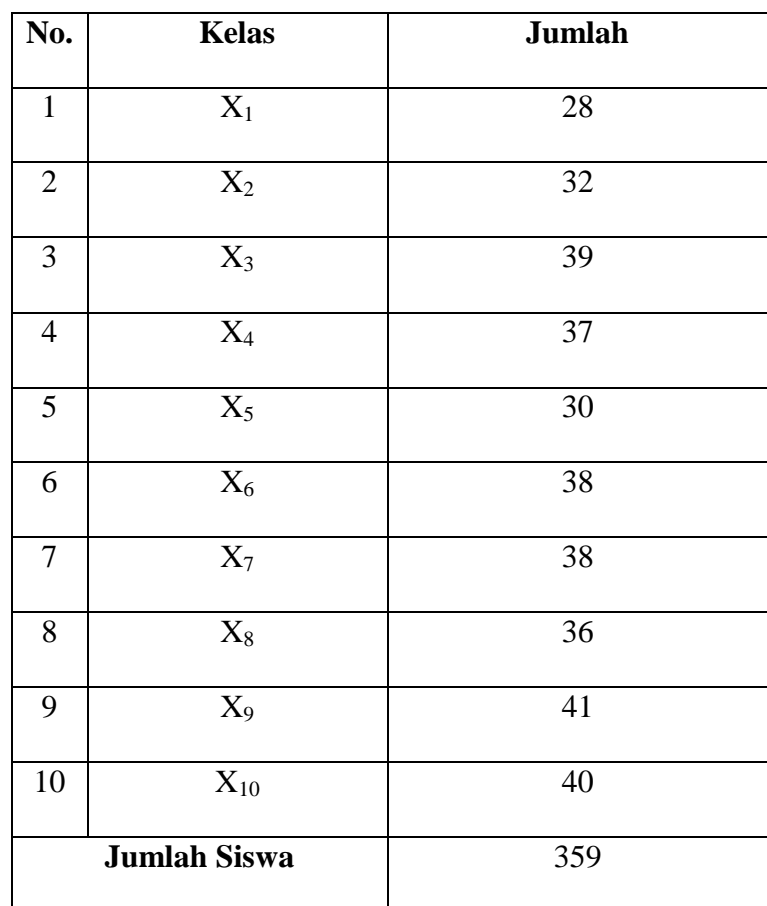

Sumber data di atas diperoleh dari komite sekolah di SMA Negeri 3

Padangsidimpuan.

2. Sampel

Sampel adalah bagian dari jumlah dan karakteristik yang dimiliki oleh populasi tersebut atau sebagian dari objek yang akan diteliti yang dipilih

sedemikian rupa sehingga mewakili keseluruhan objek (populasi) yang ingin diteliti.<sup>5</sup>

Sampel adalah suatu prosedur pengambilan data dimana hanya sebagian populasi yang diambil dan dipergunakan untuk menentukan sifat serta ciri yang dikehendaki dari populasi.<sup>6</sup>

Dalam penelitian ini, peneliti menggunakan tekhnik pengambilan sampel bentuk *Probability Sampling* dengan cara *cluster random sampling* yaitu pengambilan sampel berdasarkan kelompok atau kelas bukan berdasarkan individu.<sup>7</sup> Sehingga, yang menjadi sampel dalam penelitian ini adalah siswa kelas  $X_1$  yang terdiri dari 28 orang (lihat tabel 2) sebagai kelas kontrol dan  $X_2$ yang terdiri atas 32 orang (lihat tabel 2) sebagai kelas eksperimen. Kelas  $X_1$  dan kelas  $X_2$  dipilih karena secara sikologi, siswa-siswi memiliki respon yang baik dan lebih mudah untuk dikondisikan saat belajar dan tertib.<sup>8</sup>

Pada kelas eksperimen dilakukan pembelajaran dengan menggunakan *software Cabri 3D V2 Plus*, sedangkan pada kelas kontrol akan dilakukan pembelajaran seperti biasa dengan metode ceramah dan tanya jawab. Dengan demikian, jumlah sampel pada penelitian ini yaitu 60 orang. Sedangkan, untuk

 $\overline{a}$ 

<sup>5</sup> Sugiyono, *Op. Cit.,* hlm. 51.

<sup>6</sup> Syofian Siregar, *Metode Penelitian Kuantitatif Dilengkapi dengan Perbandingan Perhitungan Manual dan SPSS* (Jakarta: Kencana, 2014), hlm. 30.

<sup>7</sup> *Ibid*.

<sup>8</sup> Hasil Observasi, di SMA Negeri 3 Padangsidimpuan, pada tanggal 5 April 2016, pukul 10.00 WIB.

sampel uji coba instrumen adalah 30 orang di kelas  $X_5$  yang termasuk dalam populasi penelitian tetapi tidak menjadi sampel penelitian.

#### **D. Instrumen Pengumpulan Data**

Instrumen pengumpulan data adalah alat yang digunakan untuk mendapatkan data penelitian dengan tingkat ketercapaian data sesuai dengan fokus penelitian, mengukur nilai variabel yang diteliti. Alat pengumpulan data dalam penelitian ini adalah tes.

Tes adalah penilaian yang komprehensif terhadap seorang individu atau keseluruhan usaha evaluasi.<sup>9</sup> Tes merupakan pertanyaan atau latihan serta alat lain yang digunakan untuk mengukur keterampilan, pengetahuan, kemampuan atau bakat yang dimiliki oleh individu atau kelompok. Tes digunakan mengukur besar kemampuan dasar dan pencapaian atau prestasi.<sup>10</sup>

Tes ini digunakan untuk mengukur tingkat kecerdasan numerik siswa pada materi bangun ruang sisi datar (kubus dan balok). Dalam hal ini, tes yang digunakan adalah tes intelegensi diferensial yang memberikan keterangan tentang kemampuan di dalam satu atau berbagai segi atau faktor intelegensi yang pada umumnya didasarkan pada teori Thurstone.<sup>11</sup>

 $\overline{a}$ 

<sup>9</sup> *Ibid*., hlm. 33.

<sup>10</sup>*Ibid.*, hlm. 223.

<sup>11</sup> Saparinah Sadli, *Intelegensi Bakat Dan Test IQ* (Jakarta: Gaya Favorit Press, 1986), hlm.
Pada penelitian ini yang diperhatikan hanya kemampuan mengenai angka. Tes intelegensi diferensial yang menguji kecerdasan numerik untuk memecahkan masalah yang membutuhkan penalaran aritmatika, aljabar, dan geometri.

Tes ini berbentuk pilihan berganda (*multiple choice*) sebanyak 20 soal yang terdiri dari empat pilihan yaitu: a, b, c, dan d. Tes yang digunakan dalam penelitian ini adalah tes *pretest* yang dilakukan sebelum pembelajaran, kemudian *posttest* setelah dilakukan pembelajaran. Soal *pretest* untuk kelas kontrol (kelas X1) dan kelas eksperimen (kelas X2) sama, sedangkan soal *posttest* untuk kelas kontrol dan kelas eksperimen juga sama akan tetapi khusus kelas eksperimen yaitu kelas X<sup>2</sup> dikerjakan dengan bantuan *software Cabri 3D V2 Plus*. Hal ini terjadi karena pada kelas eksperimen atau kelas X<sup>2</sup> telah menggunakan *software Cabri 3D V2 Plus* dalam mengerjakan soal materi bangun ruang sisi datar (kubus dan balok). Setelah penelitian disekolah tersebut akan diperhatikan juga sejauh mana penggunaan *software Cabri 3D V2 Plus*.

Adapun kisi-kisi tes kecerdasan numerik siswa pada materi bangun ruang sisi datar (kubus dan balok) baik *pretest* maupun *posttest* dapat dilihat dari tabel di bawah ini:

**Tabel 3 Kisi-kisi Tes** *Pretest* **dan** *Posttest* **Kecerdasan Numerik Materi Bangun Ruang Sisi Datar (Kubus dan Balok)**

| No. | Indikator                | Aspek           | Nomor Soal     | Jumlah/Butir |
|-----|--------------------------|-----------------|----------------|--------------|
|     |                          | Penilaian       |                | Soal         |
| 1.  | Menentukan<br>rusuk      | $C_1, C_2$      | $\overline{2}$ | $\mathbf{1}$ |
|     | dan jaring-jaring pada   |                 |                |              |
|     | kubus dan balok.         |                 |                |              |
| 2.  | Menghitung<br>volume     | $C_2, C_3, C_5$ | 1, 3, 4, 8, 9, | 6            |
|     | dan luas permukaan       |                 | 11             |              |
|     | kubus dan balok.         |                 |                |              |
| 3.  | Menghitung<br>jarak      | $C_3, C_4$      | 5, 6, 12, 14,  | 5            |
|     | antara dua buah titik    |                 | 15             |              |
|     | dan jarak titik ke garis |                 |                |              |
|     | pada kubus dan balok.    |                 |                |              |
| 4.  | Menghitung jarak titik   | $C_5$           | 7, 10, 13      | 3            |
|     | ke bidang pada kubus     |                 |                |              |
|     | dan balok.               |                 |                |              |
|     | Jumlah                   |                 |                | 15           |

Adapun teknik penskoran pada tes kecerdasan numerik siswa untuk tiap soal yang jawaban benar diberi skor 1 dan untuk jawaban yang salah diberi skor 0 dan dapat dicari nilai dengan rumus di bawah ini:

Nilai = 
$$
\frac{soal\ yang\ dijawah\ benar}{jumlah\ soal\ seluruhnya} \times 100
$$

#### **E. Uji Validitas dan Realibilitas Instrumen**

1. Validitas Tes

Validitas untuk tes yang digunakan dalam penelitian ini adalah validitas isi dan validitas konstruk. Pada penelitian ini untuk menguji validitas isi dilakukan dengan menunjukkan suatu kondisi sebuah tes yang disusun berdasarkan isi materi pelajaran. Sedangkan untuk menguji validitas konstruk dilakukan dengan menyusun butir-butir soal yang dapat mengukur setiap aspek berpikir yang disebutkan dalam TIK (Tujuan Instruksional Khusus). Konstruksi dalam pengertian ini adalah rekaan psikologis yang dibuat para ahli jiwa dengan memerinci beberapa aspek seperti: ingatan (pengetahuan), pemahaman, dan aplikasi.Mencari validitas tes dengan menggunakan korelasi *prosuct moment* dengan angkat kasar:

$$
r_{xy} = \frac{N \sum XY - (\sum X)(\sum Y)}{\sqrt{\{N \sum X^2 - (\sum X)^2\} \{N \sum Y^2 - (\sum Y)^2\}}}
$$

Keterangan:

 $r_{xy}$  = koefisien korelasi antara variabel X dan variabel Y, dua variabel yang dikorelasikan.

 $N =$ banyaknya subjek pemilik nilai.

 $X =$  Nilai Variabel 1 (Skor Butir)

Y = Nilai Variabel 2 (Skor Total)

Dengan kriteria validitas tes, yaitu:

| Kriteriali Ulituk Validitas Tes  |               |  |  |
|----------------------------------|---------------|--|--|
| Besarnya nilai r                 | Interpretasi  |  |  |
| Antara 0,800 sampai dengan 1,00  | Sangat Tinggi |  |  |
| Antara 0,600 sampai dengan 0,800 | Tinggi        |  |  |
| Antara 0,400 sampai dengan 0,600 | Cukup         |  |  |
| Antara 0,200 sampai dengan 0,400 | Rendah        |  |  |
| Antara 0,00 sampai dengan 0,200  | Sangat Rendah |  |  |

**Tabel 4. Kriterian Untuk Validitas Tes**

Dalam penelitian ini terdapat 15 butir soal yang valid dan 5 soal yang tidak valid (lampiran 7).

## 2. Reliabilitas Tes

Reliabilitas adalah untuk mengetahui sejauh mana hasil pengukuran tetap konsisten, apabila diakukan pengukuran dua kali atau lebih terhadap instrumen.<sup>12</sup> Untuk mengukur reliabilitas tes dengan menggunakan rumus Sperman-Brown sebagi berikut:

$$
r_{11} = \frac{2r_{11}}{\left(1 + r_{11}\over 2z}\right)}
$$

Keterangan:

 $r_{11}$  = koefisien reliabilitas yang sudah disesuaikan

r  $\overline{\mathbf{c}}$  $\mathbf{1}$  $\overline{\mathbf{c}}$ = korelasi antara skor-skor setiap belahan tes

**Catatan:** Nilai  $\overline{\mathbf{c}}$  $\mathbf{1}$  $\overline{\mathbf{c}}$ selalu dimutlakkan bila menghasilkan nilai negatif.

Jumlah soal yang reliabel adalah sebanyak 20 soal.

#### 3. Uji Tingkat Kesukaran Soal

Uji tingkat kesukaran soal adalah bentuk pengujian yang dilakukan pada butir soal bertujuan untuk mengetahui tingkat kesukaran soal dengan pengetahuan siswa yang akan diujikan kepada sampel penelitian yang dalam hal ini adalah kelas  $X_1$  dan kelas  $X_2$ .

Untuk mencari taraf kesukaran soal digunakan rumus:<sup>13</sup>

$$
\mathbf{P} = \frac{B}{JS}
$$

Keterangan:

 $P =$ indeks kesukaran

 $B =$  banyaknya siswa yang menjawab soal itu dengan benar

<sup>12</sup> Syofian Siregar, *Op. Cit*., hlm. 55.

<sup>13</sup>*Ibid*., hlm. 222.

JS =jumlah seluruh siswa peserta tes.

Dengan kriteria penilaian:

**Tabel 5. Kriteria Tingkat Kesukaran Soal<sup>14</sup>**

| Besarnya nilai P | Interpretasi |
|------------------|--------------|
| $0,00 - 0, 30$   | Sukar        |
| $0,31 - 0,70$    | Sedang       |
| $0, 71 - 1,00$   | Mudah        |

4. Daya Pembeda

Daya pembeda adalah salah satu hal yang harus diperhatikan dalam menyusun soal. Daya pembeda digunakan untuk mengetahui perbedaan setiap butir soal yang dibuat agar tidak terdapat butir soal yang memiliki kesulitan yang sama atau soal yang sama.

Rumus yang digunakan, yaitu:

$$
D = \frac{B_A}{J_A} - \frac{B_B}{J_B}
$$

Keterangan:

 $D =$ daya pembeda butir soal

 $B_A$  = banyaknya peserta kelompok atas yang menjawab soal dengan benar

 $J_A$  = banyaknya peserta kelompok atas

 $B_B =$ banyaknya peserta kelompok bawah yang menjawab soal dengan benar

 $J_B$  = banyaknya peserta kelompok bawah.

<sup>14</sup>*Ibid*., hlm. 225.

Kriteria penilaian:

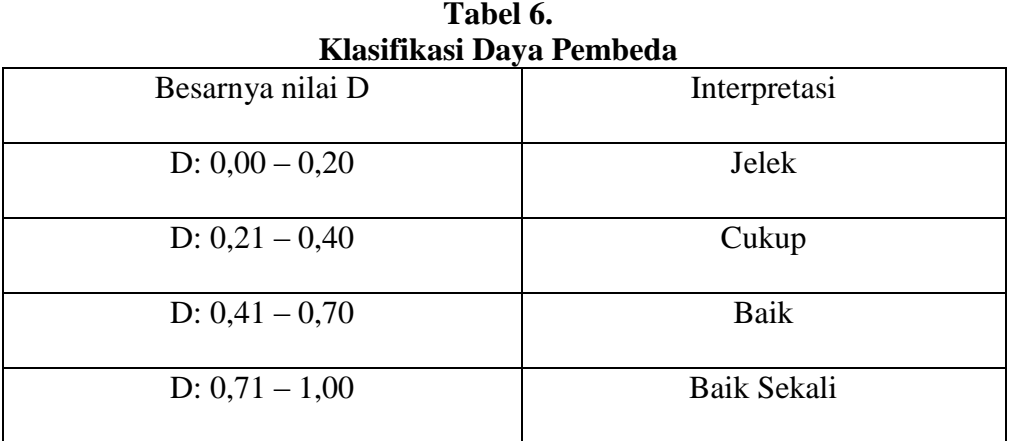

## **F. Teknik Analisis Data**

1. Analisis Data Awal (*Pretest*)

Untuk analisis data awal digunakan uji normalitas dan uji homogenitas.

a. Uji Normalitas

Uji kenormalan ini digunakan agar data setiap variabel yang akan dianalisis harus berdistribusi normal. Oleh karena itu, sebelum pengujian hipotesis maka dilakukan pengujian normalitas data.<sup>15</sup> Menghitung uji normalitas kelas eksperimen dan kelas kontrol, rumus yang digunakan adalah rumus Chi Kuadrat:

$$
x_h^2 = \sum_{i=1}^k \frac{(f_o - f_h)^2}{f_h}
$$

<sup>15</sup> *Ibid*., hlm. 241.

Keterangan:

- $x_h^2$ : harga chi kuadrat
- k : jumlah kelas interval
- $f<sub>o</sub>$ : frekuensi yang diperoleh dari sampel
- $f_h$ : frekuensi yang diharapkan

Kriteria pengujian harga Chi Kuadrat lebih kecil atau sama dengan harga Chi Kuadrat tabel ( $x_h^2 \leq x_t^2$ ), maka distribusi data dinyatakan normal dengan dk = k-1 dan taraf kesalahan 5%.<sup>16</sup>

b. Uji Homogenitas

Uji homogenitas digunakan untuk mengetahui apakah kedua kelompok mempunyai varians yang sama atau tidak. Jika kedua kelompok memiliki varians yang sama maka dikatakan kedua kelompok homogen.<sup>17</sup>

Uji statistiknya menggunakan uji-F dengan rumus:

$$
F = \frac{(s_1^2)}{(s_2^2)}
$$

Dengan:

 $s_1^2$  = varian terbesar

 $s_2^2$  = varian terkecil.

Kriteria pengujian adalah  $F_{hitung} \leq F_{table}$  berarti varian kedua kelompok homogen. Dengan taraf signifikan 5%.<sup>18</sup>

 $\overline{a}$ 

<sup>16</sup> Ahmad Nizar Rangkuti, *Op. Cit*., hlm. 243.

<sup>17</sup>Sudjana, "*Metode Statistika"* (Bandung: Tarsito, 2005), hlm. 249.

<sup>18</sup> *Ibid*., hlm. 275.

#### c. Uji Kesamaan Rata-rata

Analisi data yang dilakukan untuk menguji kesamaan rata-rata dengan menggunakan uji-t yang kriterianya adalah:

$$
H_o: \mu_1 = \mu_2
$$
  

$$
H_o: \mu_1 \neq \mu_2
$$

Dimana:

 $\mu_1$  = nilai rata-rata kelas eksperimen

 $\mu_2$  = nilai rata-rata kelas kontrol

Bila data penelitian berdistribusi normal dan homogen maka untuk menguji hipotesis menggunakan uji t dengan rumus:

$$
t_{hitung} = \frac{\overline{x_1} - \overline{x_2}}{\sqrt{\frac{(n_1 - 1)s_1^2 + (n_2 - 1)s_2^2\left(\frac{1}{n_1} + \frac{1}{n_2}\right)}{n_1 + n_2 - 2}}}
$$

Dimana:

 $S = \text{varians}$  gabungan

 $n_1$  = jumlah sampel kelas eksperimen

 $n_2$  = jumlah sampel kelas kontrol

Kriteria pengujian jika,  $-t_{table} \leq t_{hitung} \leq t_{table}$  maka, H<sub>0</sub> diterima

Jika,  $t_{hitung} > t_{tablel}$  maka, H<sub>a</sub> diterima.

2. Analisis Data Akhir (*Posttest*)

Setelah diberi perlakuan (*treatment*), maka untuk mengetahui hasil kecerdasan numerik siswa, dilakukan tes. Hasil tes tersebut diperoleh data yang digunakan sebagai dasar menguji hipotesis penelitian.

Uji yang dilakukan pada analisis data akhir sama dengan uji analisis data awal, yaitu uji normalitas dan uji homogenitas.

a. Uji Normalitas

Langkah-langkah penngujian normalitas data ini sama dengan langkahlangkah uji normalitas pada data awal (lihat halaman 63).

b. Uji Homogenitas

Langkah-langkah penngujian homogenitas data ini sama dengan langkahlangkah uji normalitas pada data awal (lihat halaman 63).

3. Uji Hipotesis

Untuk analisis data hipotesis dilakukan uji statistik (signifikan) dengan uji kesamaan rata-rata (uji t) sebagai berikut:

- a. Membuat hipotesis dalam bentuk kalimat.
	- H0: Tidak ada pengaruh penggunaan *software Cabri 3D V2 Plus* terhadap kecerdasan numerik siswa pada materi bangun ruang sisi datar (kubus dan balok) siswa kelas X di SMA Negeri 3 Padangsidimpuan.
	- Ha: Ada pengaruh penggunaan *software Cabri 3D V2 Plus* terhadap kecerdasan numerik siswa pada mata pelajaran bangun ruang sisi datar (kubus dan balok) siswa kelas X di SMA Negeri 3 Padangsidimpuan.

b. Membuat hipotesis dalam bentuk model statistik

H<sub>0</sub>:  $\mu_A = \mu_B$ 

H<sub>a</sub>:  $\mu_A \neq \mu_B$ 

- c. Menentukan resiko kesalahan atau taraf nyata  $\alpha$ ) yaitu = 5 %.
- d. Menentukan uji yang akan digunakan.

Uji statistik yang digunakan adalah uji-t dua sampel. Penggunaan uji-t dua sampel, karena datanya bersifat interval/rasio dan data antara dua sampel tidak ada hubungan keterkaitan serta data yang digunakan tidak lebih dari 30.

e. Kaidah pengujian

Jika,  $-t_{table} \leq t_{hitung} \leq t_{table}$  maka, H<sub>0</sub> diterima

Jika,  $t_{hitung} > t_{tablel}$  maka, H<sub>a</sub> diterima.

- f. Menghitung  $t_{hitung}$  dan  $t_{tablel}$ 
	- 1) Tahapan menghitung nilai $t_{hitung}$  dengan rumus:

$$
t_{hitung} = \frac{\overline{x_1} - \overline{x_2}}{\sqrt{\frac{(n_1 - 1)s_1^2 + (n_2 - 1)s_2^2}{n_1 + n_2 - 2} \left(\frac{1}{n_1} + \frac{1}{n_2}\right)}}
$$

Dengan: db =  $n_1 + n_2 - 2$ 

2) Menentukan  $t_{table}$ 

Nilai  $t_{table}$  dapat dicari dengan menggunakan tabel distribusi t dengan cara: taraf signifikan  $\alpha = \frac{5}{3}$  $\frac{3\%}{2} = \frac{0}{2}$  $\frac{1}{2}$  = 0,025 (dua sisi/dua arah). Kemudian dicari  $t_{table}$  pada tabel distribusi studenta t.

3) Membandingkan  $t_{tablel}$  dan  $t_{hitung}$ 

Tujuan membanding antara  $t_{table}$ dan  $t_{hitung}$  adalah untuk mengetahui, apakah  $H_0$  ditolak atau diterima berdasarkan kaidah pengujian.

4) Membuat Keputusan.<sup>19</sup>

#### **BAB IV**

#### **HASIL PENELITIAN DAN PEMBAHASAN**

#### **A. Hasil Uji Coba Instrumen**

Penelitian yanng dilakukan di kelas X SMA Negeri 3 Padangsidimpuan ini menerapkan pembelajaran yang berbeda. Satu kelas dengan menggunakan *software Cabri 3D V2 Plus* sedangkan kelas lainnya dengan menggunakan pembelajaran biasa dengan metode ceramah dan pada akhir pertemuan dilakukan tes untuk mengetahui kecerdasan numerik siswa terhadap kedua kelas tersebut.

Uji coba instrumen ini dilakukan untuk mendapatkan instrumen yang valid dan reliabel. Analisis yang digunakan dalam hal ini adalah menentukan validitas butir soal, reliabilitas, taraf kesukaran soal dan daya pembeda.

#### **1. Hasil Uji Coba Instrumen**

Dari analisa yang dilakukan oleh peneliti terhadap 20 soal yang diujikan maka diperoleh 5 soal yang tidak valid dan 15 soal yang valid dan dipergunakan dalam penelitian ini (lihat lampiran 7).

Hasil perhitungan korelasi *product moment* (r<sub>xy</sub>) dikonsultasikan dengan tabel r *product moment*, dengan N = 30. Pada taraf signfikan 5% diperoleh harga  $r_{\text{table}} = 0.361$ . Jika nilai  $r_{xy} > r_{\text{table}}$  maka soal tersebut dinyatakan valid dan sebaliknya jika nilai  $r_{xy} < r_{table}$  maka soal tersebut dinyatakan tidak valid. Berikut adalah tabel hasil perhitungan nilai  $r_{xy}$  ke-20 butir soal:

| Nomor Item Soal | Nilai rhitung | Nilai rtabel               | Keterangan         |
|-----------------|---------------|----------------------------|--------------------|
| $\mathbf{1}$    | 0,324         |                            | <b>Tidak Valid</b> |
| $\overline{2}$  | 0,409         |                            | Valid              |
| 3               | 0,397         |                            | Valid              |
| $\overline{4}$  | 0,553         |                            | Valid              |
| 5               | 0,436         |                            | Valid              |
| 6               | 0,492         |                            | Valid              |
| $\overline{7}$  | $-0,051$      |                            | Tidak Valid        |
| $\overline{8}$  | 0,309         |                            | <b>Tidak Valid</b> |
| 9               | 0,365         |                            | Valid              |
| 10              | 0,325         | $r_{\text{table}} = 0,361$ | Tidak Valid        |
| 11              | 0,398         |                            | Valid              |
| 12              | 0,506         |                            | Valid              |
| 13              | 0,491         |                            | Valid              |
| 14              | 0,469         |                            | Valid              |
| 15              | 0,563         |                            | Valid              |
| 16              | 0,177         |                            | Tidak Valid        |
| 17              | 0,509         |                            | Valid              |
| 18              | 0,646         |                            | Valid              |
| 19              | 0,735         |                            | Valid              |
| 20              | 0,415         |                            | Valid              |

**Tabel 7 Hasil Uji Validitas Butir Soal Tes Bangun Ruang Sisi Datar (Kubus dan Balok)**

#### **2. Perhitungan Reliabilitas**

Untuk mencari reliabilitas soal tes pilihan ganda, digunakan rumus Sperman-Brown sebagi berikut:

$$
r_{11} = \frac{2r_{\frac{11}{22}}}{\left(1 + r_{\frac{11}{22}}\right)}
$$

Keterangan:

 $r_{11}$  = koefisien reliabilitas yang sudah disesuaikan

r  $\overline{\mathbf{c}}$  $\mathbf{1}$  $\overline{\mathbf{c}}$ = korelasi antara skor-skor setiap belahan tes

**Catatan:** Nilai  $\overline{\mathbf{c}}$  $\mathbf{1}$  $\overline{\mathbf{c}}$ selalu dimutlakkan bila menghasilkan nilai negatif. Langkah pertama adalah mencari nilai r *product moment*  $(r_{xy})$ , lalu mencari

nilai  $r_{11}$ , yaitu:

$$
r_{xy} = \frac{30(1175) - (181)(183)}{\sqrt{30(1213) - (32761)}\{30 (1261) - (33489)\}}
$$
  
= 
$$
\frac{35250 - 33123}{\sqrt{(36390 - 32761)(37830 - 33489)}}
$$
  
= 
$$
\frac{2127}{\sqrt{(3629)(4341)}} = \frac{2127}{\sqrt{15753489}} = \frac{2127}{3969,1} = 0, 53588 = 0, 536
$$
  

$$
r_{11} = \frac{2 \cdot r_{11}}{\left(\frac{217}{21}\right)} = \frac{2(0,536)}{(1+0,536)} = \frac{1,072}{1,536} = 0,6979 = 0,698
$$

Setelah diperoleh harga  $r_{11} = 0.698$ , selanjutnya untuk dapat diputuskan reliabilitas soal tersebut reliabel atau tidak, harga tersebut dikonsultasikan dengan harga r<sub>tabel</sub> dengan N = 30 pada taraf signifikan 5% = 0,361. Karena  $r_{11}$  lebih besar dari  $r_{\text{table}}$  ( $r_{11} = 0.698 > r_{\text{table}} = 0.361$ ), maka dapat disimpulkan soal tersebut reliabel dan dapat dipergunakan dalam penelitian ini.

#### **3. Taraf Kesukaran Soal**

$$
\mathbf{P} = \frac{B}{JS}
$$

Keterangan:

 $P =$ indeks kesukaran

 $B =$ banyaknya siswa yang menjawab soal itu dengan benar

JS =jumlah seluruh siswa peserta tes.

Dengan kriteria penilaian:

0,00 - 0, 30 adalah soal sukar

0,31 - 0,70 adalah soal sedang

0, 71 – 1,00 adalah soal mudah

Berikut adalah tabel hasil perhitungan ke-20 taraf soal. Perhitungan selengkapnya terdapat pada lampiran 9.

| Nomor Item Soal | $\overline{B}$<br>$P =$ | Kriteria |
|-----------------|-------------------------|----------|
| $\mathbf{1}$    | $P = 17/30 = 0.73$      | Mudah    |
| $\overline{2}$  | $P = 20/30 = 0,76$      | Mudah    |
| 3               | $P = 17/30 = 0,57$      | Sedang   |
| 4               | $P = 19/30 = 0.63$      | Sedang   |
| 5               | $P = 18/30 = 0,60$      | Sedang   |
| 6               | $P = 14/30 = 0,47$      | Sedang   |
| 7               | $P = 23/30 = 0,76$      | Mudah    |
| 8               | $P = 19/30 = 0,63$      | Sedang   |
| 9               | $P = 19/30 = 0,63$      | Sedang   |
| 10              | $P = 9/30 = 0,30$       | Sukar    |
| 11              | $P = 21/30 = 0,70$      | Sedang   |
| 12              | $P = 9/30 = 0,50$       | Sukar    |
| 13              | $P = 9/30 = 0,60$       | Sukar    |
| 14              | $P = 17/30 = 0,57$      | Sedang   |
| 15              | $P = 20/30 = 0,67$      | Sedang   |
| 16              | $P = 18/30 = 0,60$      | Sedang   |
| 17              | $P = 9/30 = 0,30$       | Sukar    |
| 18              | $P = 19/30 = 0,63$      | Sedang   |
| 19              | $P = 20/30 = 0.67$      | Sedang   |
| 20              | $P = 9/30 = 0,30$       | Sukar    |

**Tabel 8 Hasil Uji Taraf Kesukaran**

## **4. Uji Daya Beda**

$$
D = \frac{B_A}{J_A} - \frac{B_B}{J_B}
$$

Keterangan:

 $D =$ daya pembeda butir soal

 $B_A$  = banyaknya peserta kelompok atas yang menjawab soal dengan benar

 $J_A$  = banyaknya peserta kelompok atas

 $B_B =$ banyaknya peserta kelompok bawah yang menjawab soal dengan benar

 $J_B =$  banyaknya peserta kelompok bawah.

Kriteria penilaian:

D: 
$$
0.00 - 0.20 =
$$
 Jelek

- D:  $0,21 0,40 =$  Cukup
- D:  $0,41 0,70 =$ Baik
- D: 0,71 1,00 = Baik Sekali.

## **Tabel 9 Daya Pembeda Soal**

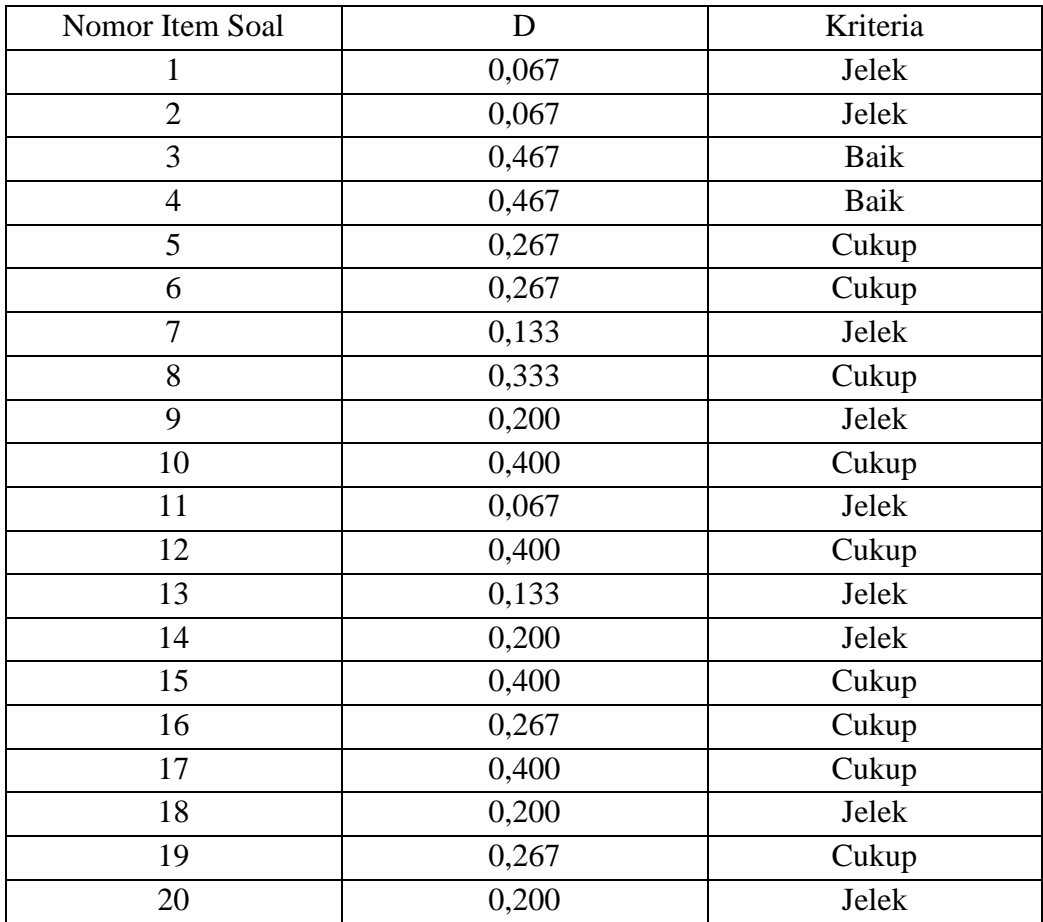

Dari 20 item soal yang diujikan soal yang valid nomor 2, 3, 4, 5, 6, 9, 11, 12, 13, 14, 15, 17, 18, 19, 20 dan yang tidak valid soal nomor 1, 7, 8, 10, 16 dengan kriteria taraf kesukaran sedang untuk semua soal. Dari perhitungan validitas soal, taraf kesukaran, daya beda dan reliabilitas soal maka ditemukan soal yang diujikan pada kelas eksperimen dan kelas kontrol berjumlah 15 soal yaitu soal nomor 2, 3, 4, 5, 6, 9, 11, 12, 13, 14, 15, 17, 18, 19, 20 sedangkan tidak layak diujikan berjumlah 5 soal yaitu soal nomor 1, 7, 8, 10, 16.

#### **B. Deskripsi Data**

Pengolahan data secara terperinci tidak disajikan namun secara lengkapnya data-data telah diolah dan dapat dilihat pada lampiran.

#### **1. Deskripsi Data Nilai Awal (***Pre Test***)**

a. Untuk kelas eksperimen diperoleh nilai rata-rata 46,75 dan simpangan baku 11,38. Perhitungan selengkapnya terdapat pada lampiran 11. Nilai *Pre Test*

kelas eksperimen dapat dilihat pada tabel.

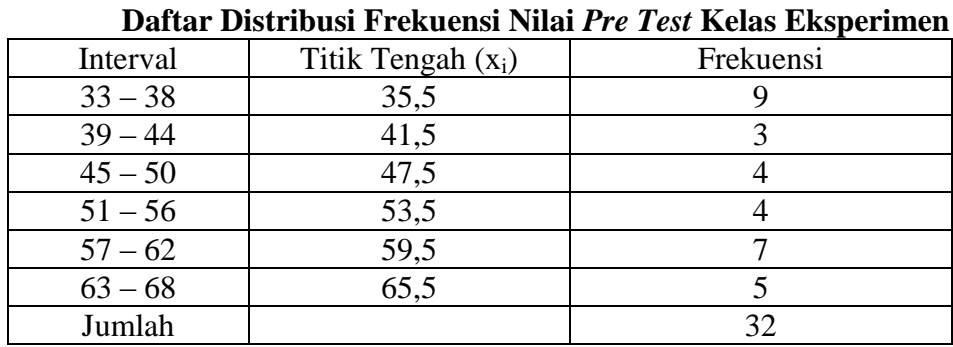

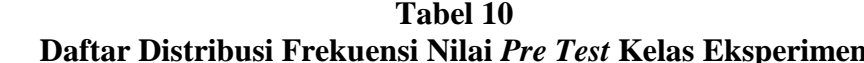

b. Untuk kelas kontrol diperoleh nilai rata-rata 46,21 dan simpangan baku 9,57.

Perhitungan selengkapnya terdapat pada lampiran 11. Nilai *Pre Test* kelas kontrol dapat dilihat pada tabel.

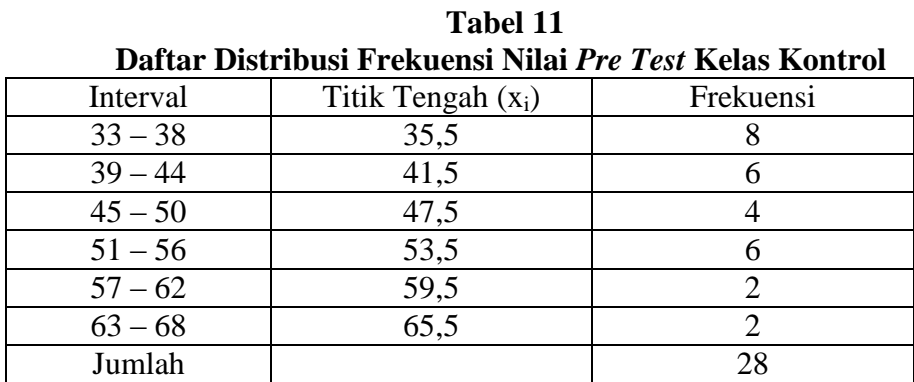

## **2. Deskripsi Data Nilai Akhir (***Post Test***)**

a. Untuk kelas eksperimen diperoleh nilai rata-rata 78,25 dan simpangan baku

10,42. Perhitungan selengkapnya terdapat pada lampiran 12. Nilai *Post Test*

kelas eksperimen dapat dilihat pada tabel.

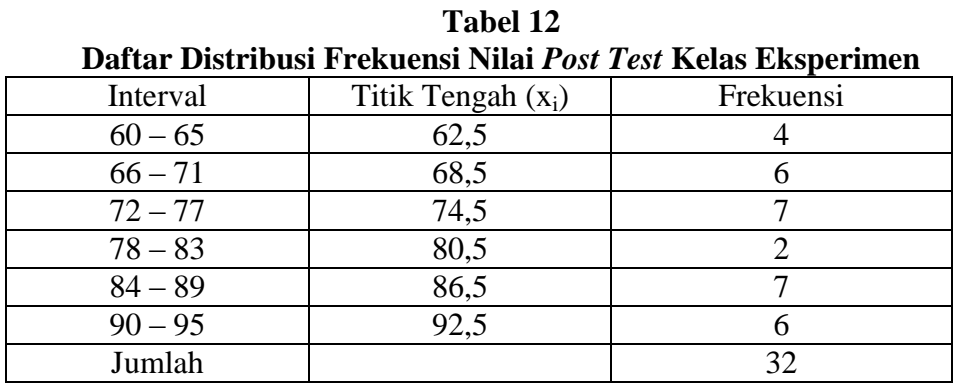

b. Untuk kelas kontrol diperoleh nilai rata-rata 73,43 dan simpangan baku 9,52. Perhitungan selengkapnya terdapat pada lampiran 12. Nilai *Post Test* kelas kontrol dapat dilihat pada tabel.

|                                                           | Tabel 13             |           |  |  |
|-----------------------------------------------------------|----------------------|-----------|--|--|
| Daftar Distribusi Frekuensi Nilai Post Test Kelas Kontrol |                      |           |  |  |
| Interval                                                  | Titik Tengah $(x_i)$ | Frekuensi |  |  |
| $60 - 65$                                                 | 62,5                 |           |  |  |
| $66 - 71$                                                 | 68,5                 |           |  |  |
| $72 - 77$                                                 | 74,5                 |           |  |  |
| $78 - 83$                                                 | 80,5                 |           |  |  |
| $84 - 89$                                                 | 86,5                 | 2         |  |  |
| $90 - 95$                                                 | 92,5                 | 2         |  |  |
| Jumlah                                                    |                      | 28        |  |  |

Berikut adalah grafik hasil tes kelas eksperimen dan kelas kontrol:

# **Grafik Batang Pengaruh Penggunaan** *Software Cabri 3D V2 Plus* **terhadap Kecerdasan Numerik Siswa**

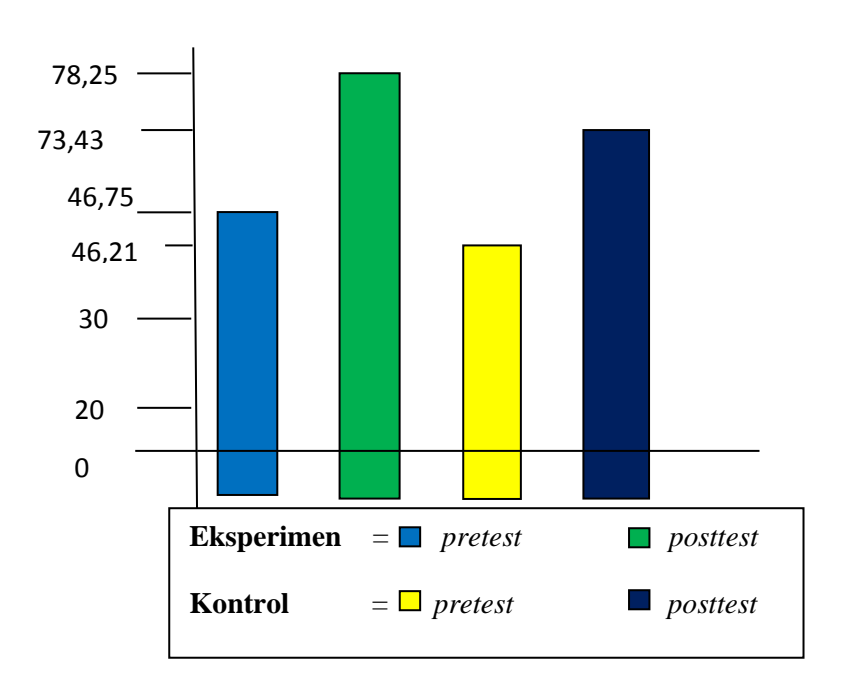

#### **C. Uji Persyaratan**

# **1. Deskripsi Data Nilai Awal (***Pre Test***) Pada Kelas Eksperimen dan Kelas Kontrol**

#### **a. Uji Normalitas**

Uji normalitas data skor *pre test* pada kelas eksperimen SMA Negeri 3 Padangsidimpuan diperoleh  $x_h^2 = 6,5417$  dengan  $\alpha = 0,05$  dan n = 32 diperoleh nilai untuk chi-kuadrat harga  $x_h^2_{table}$  = 7,815. Ternyata  $x_h^2$ h  $\frac{2}{\tau_{\text{table}}}$ , ini berarti data berasal dari populasi yang berdistribusi normal.

Uji normalitas data skor *pre test* pada kelas kontrol diperoleh  $x_h^2 = 6.79$ dengan  $\alpha = 0.05$  dan n = 28 diperoleh nilai untuk chi-kuadrat harga  $x_h^2$  $\boldsymbol{t}$  $= 7,815$ . Ternyata  $x<sub>h</sub>$ <sup>2</sup> h  $\frac{2}{\tau_{\alpha}}$ , ini berarti data berasal dari

populasi yang berdistribusi normal. Berdasarkan hasil tersebut dapat disimpulkan bahwa kedua kelas berdistribusi normal. Perhitungan selengkapnya terdapat pada lampiran 13.

#### **b. Uji Homogenitas**

Uji homogenitas ini dilakukan untuk mengetahui apakah data nilai awal sampel mempunyai varians yang homogen. Dari hasil perhitungan uji homogenitas diperoleh pada *pre test* f<sub>hitung</sub> = 1,4132 <  $f_{tablel}$  = 1,876. Dapat dikatakan kedua kelas tersebut mempunyai varians yang sama (homogen). Perhitungan selengkapnya terdapat pada lampiran 13.

#### **c. Uji Kesamaan Rata-rata**

Analisis yang dilakukan peneliti untuk menguji kesamaan rata-rata adalah dengan menggunakan uji-t dengan kriteria:

$$
H_0: \mu_A = \mu_B
$$
  

$$
H_a: \mu_A \neq \mu_B
$$

Berdasarkan perhitungan uji kesamaan rata-rata maka diperoleh t $_{\text{hitung}}= 1$ , 29 dan dengan  $\alpha = 0.05$  serta dk =  $(n_1 + n_2 - 2) = (32 + 28 - 2) = 58$ diperoleh daftar distribusi t<sub>tabel</sub> = 2,0021. Karena t<sub>hitung</sub>= 1, 29 < t<sub>tabel</sub> = 2,0021 maka H<sup>0</sup> diterima, yaitu rata-rata kedua kelompok sama dan kedua kelas pada penelitian ini berangkat dari kondisi awal yang sama. Perhitungan selengkapnya dapat dilihat pada lampiran 13.

# **2. Deskripsi Data Nilai Akhir (***Post Test***) Pada Kelas Eksperimen dan Kelas Kontrol**

#### **a. Uji Normalitas**

Uji normalitas data skor *post test* pada kelas eksperimen SMA Negeri 3 Padangsidimpuan diperoleh  $x_h^2 = 6.963$  dengan  $\alpha = 0.05$  dan n = 32 diperoleh nilai untuk chi-kuadrat harga  $x_h^2_{table}$  = 7,815. Ternyata  $x_h^2$ h  $\frac{2}{\tau_{\text{table}}}$ , ini berarti data berasal dari populasi yang berdistribusi normal.

Uji normalitas data skor *post test* pada kelas kontrol diperoleh  $x_h^2$  = 6,6067 dengan  $\alpha = 0.05$  dan n = 28 diperoleh nilai untuk chi-kuadrat harga

 $x_h^2_{\text{table}} = 7,815$ . Ternyata  $x_h^2$ h  $\int_{\text{table}}^{2}$ , ini berarti data berasal dari populasi yang berdistribusi normal. Berdasarkan hasil tersebut dapat disimpulkan bahwa kedua kelas berdistribusi normal. Perhitungan selengkapnya terdapat pada lampiran 14.

#### **b. Uji Homogenitas**

Uji homogenitas ini dilakukan untuk mengetahui apakah data nilai awal sampel mempunyai varians yang homogen. Dari hasil perhitungan uji homogenitas diperoleh pada *post test*  $f_{\text{hitung}} = 1,19568 < f_{\text{table}} = 1,876$ . Dapat dikatakan kedua kelas tersebut mempunyai varians yang sama (homogen). Perhitungan selengkapnya terdapat pada lampiran 14.

#### **c. Uji Hipotesis**

Karena persyaratan untuk uji hipotesis telah tetrpenuhi yaitu normal dan homogen, maka uji hipotesis dilakukan dengan menggunakan uji-t. Dengan demikian hipotesis statistiknya adalah:

H<sub>0</sub>: 
$$
\mu_A = \mu_B
$$
  
H<sub>a</sub>:  $\mu_A \neq \mu_B$ 

Dengan kriteria pengujian H<sub>0</sub> diterima apabila  $-t_{table} \leq t_{hitung} \leq t_{tablel}$ . Dari hasil perhitungan uji hipotesis diperoleh thitung= 3,0125 dan t<sub>tabel</sub> = 2,0021 dengan dk= 58 dan  $\alpha = 0.05$ . Karena t<sub>hitung</sub>= 3,0125 > t<sub>tabel</sub> = 2,0021 maka H0 ditolak dan Ha diterima. Dengan kata lain, kecerdasan numerik siswa yang diajar dengan menggunakan *software Cabri 3D V2 Plus* lebih baik daripada kecerdasan numerik siswa yang diajar melalui pembelajaran biasa dengan metode ceramah (tanpa *software Cabri 3D V2 Plus*) di SMA Negeri 3 Padangsidimpuan. Perhitungan selengkapnya dapat dilihat pada lampiran 14.

#### **D. Pembahasan Hasil Penelitian**

Hasil penelitian menunjukkan bahwa kelas eksperimen dan kelas kontrol berangkat dari kondisi awal yang sama, diketahui setelah diadakan uji normalitas dan homogenitas (*pre test*) yang menunjukkan bahwa kedua kelas tersebut berdistribusi normal dan homogen.

Dalam penelitian ini digunakan dua tipe pembelajaran yang berbeda yaitu pembelajaran dengan menggunakan *software Cabri 3D V2 Plus* dan pembelajaran biasa dengan metode ceramah. Sebelum diberikan pembelajaran yang berbeda kepada masing-masing kelas, terlebih dahulu diberikan tes awal (*pre test*) untuk mengetahui kemampuan awal siswa pada materi bangun ruang sisi datar (kubus dan balok). Dari hasil penelitian diperoleh nilai rata-rata *pre test* kelas eksperimen adalah 46,75 dan nilai rata-rata *pre test* kelas kontrol adalah 46,21. Berdasarkan hasil ini dapat dilihat bahwa tidak ada perbedaan yang signifikan antara kemampuan awal siswa.

Pada kelas eksperimen diberi perlakuan (*treatment*) yaitu menggunakan *software Cabri 3D V2 Plus* dan pada kelas kontrol menggunakan pembelajaran biasa (tanpa menggunakan *software Cabri 3D V2 Plus*). Pada akhir pembelajaran siswa diberikan *post test* untuk mengetahui hasil belajar kedua kelas setelah diberi perlakuan. Dari hasil penelitian rata-rata kelas yang diberi perlakuan dengan menggunakan *software Cabri 3D V2 Plus* adalah 78,25 dan rata-rata kelas yang menggunakan pembelajaran biasa adalah 73,43. Jadi, terdapat perbedaan dari kecerdasan numerik siswa yang diajar dengan *software Cabri 3D V2 Plus* dengan siswa yang diajar melalui pembelajaran biasa dengan metode ceramah.

Proses pembelajaran pada kelas eksperimendilakukan sesuai dengan tahapan pelaksanaan pembelajaran dengan menggunakan *software Cabri 3D V2 Plus*. Menurut Syamsul Ma'arif *software Cabri 3D V2 Plus* adalah sebuah *software* yang membantu mempermudah siswa dalam memahami bangun ruang.<sup>1</sup> *software Cabri 3D V2 Plus* dapat membantu siswa dalam memvisualisasikan bangun ruang kedalam bentuk yang nyata sehingga hal-hal yang tidak dapat dibuktikan di papan tulis dapat terlihat jelas dengan menggunakan *software* ini.

Sedangkan proses pembelajaran pada kelas kontrol dilaksanakan dengan menyampaikan materi pelajaran dengan metode ceramah diawal pelajaran, menjelaskan materi dan memberikan contoh disertai dengan tanya jawab tanpa menggunakan *software Cabri 3D V2 Plus*. Kemudian peneliti memberikan tugastugas mandiri kepada siswa untuk meningkatkan pemahamannya terhadap materi yang telah dipelajari.

Setelah diberikan perlakuan pada kelas eksperimen dan kelas kontrol, kelas eksperimen dan kelas kontrol diberikan tes untuk melihat kecerdasan

82

numerik siswa. Tes ini telah diujikan pada kelas X-5, dan dilakukan analisis validitas, reliabilitas soal, taraft kesukaran butir soal, dan daya pembeda soal. Dari perhitungan diperoleh kesimpulan bahwa tes hasil belajar tersebut valid dan reliabel.

Hasil dari tes kecerdasan numerik kedua kelas tersebut dilakukan uji normalitas, uji homogenitas sebagai prasyarat dalam pengujian hipotesis penelitian. Dari perhitungan uji normalitas dan homogenitas menunjukkanbahwa kedua kelas tersebut normal dan variansnya homogen. Sehingga digunakan uji-t dalam pengujian hipotesis penelitian. Dari perhitungan uji-t terlihat bahwa thitung=  $3,0125 > t_{table} = 2,0021$  maka hipotesis penelitian dapat diterima.

Dengan kata lain, kecerdasan numerik siswa yang diajar dengan menggunakan *software Cabri 3D V2 Plus* lebih baik daripada kecerdasan numerik siswa yang diajar melalui pembelajaran biasa dengan metode ceramah (tanpa *software Cabri 3D V2 Plus*) di SMA Negeri 3 Padangsidimpuan.

Tindak lanjut yang dilakukan peneliti menunjukkan bahwa kecerdasan numerik siswa lebih baik dengan menggunakan *software cabri 3D V2 Plus*. Hal ini dibuktikan dengan melakukan kembali tes dan hasilnya lebih baik. Selain itu, guru matematika di SMA Negeri 3 Padangsidimpuan mulai mempelajari *software cabri 3D V2 Plus* untuk digunakan saat mengajar materi bangun ruang.

#### **E. Keterbatasan Penelitian**

Pelaksanaan penelitian ini dilakukan dengan penuh kehati-hatian dengan langkah-langkah yang sesuai dengan prosedur penelitian eksperimen. Penelitian ini sudah direncanakan dengan matang melalui bantuan dosen pembimbing dan guru bidang studi matematika di lokasi penelitian agar hasil penelitian memperoleh hasil yang sempurna. Untuk mendapatkan hasil yang baik dari penelitian yang dilakukan sangatlah sulit karena berbagai keterbatasan, diantaranya:

- 1. Keterbatasan waktu yang diberikan pihak sekolah untuk melaksanakan penelitian, karena dikhawatirkan dapat mengganggu pelaksanaan proses belajar mengajar sehingga peneliti tidak dpaat berulang-ulang memasuki kelas.
- 2. Keterbatasan dana dan tenaga peneliti.
- 3. Meskipun sudah diawasi tapi peneliti tidak bisa menjamin atau mengontrol semua siswa dalam mengerjakan *pretest* dan *postest* yang diberikan, apakah siswa memang mencarinya sendiri atau hanya asal dijawab saja atau mencontoh temannya.
- 4. Sebagian dari siswa mudah memahami bagaimana proses belajar mengajar dengan menggunakan *software Cabri 3D V2 Plus* yang diterapkan dan sebagian pula kurang memahaminya dan harus dijelaskan berulang-ulang kali.
- 5. Karena siswa mengetahui mereka sedang diteliti sehingga siswa bisa menjadi lebih semangat belajar karena tidak mau mempermalukan sekolahnya atau lebih

malas karena siswa menganggap hasil dari penelitian tidak akan dimasukkan ke nilai rapot.

#### **BAB V**

#### **PENUTUP**

#### **A. Kesimpulan**

Dari hasil analisis data penelitian yang dilakukan di SMA Negeri 3 Padangsidimpuan peneliti mengambil kesimpulan bahwa terdapat pengaruh penggunaan *software Cabri 3D V2 Plus* terhadap kecerdasan numerik siswa pada materi banngun ruang sisi datar (kubus dan balok) siswa kelas X di SMA Negeri 3 Padangsidimpuan. Hal ini ditunjukkan dari hasil uji hipotesis yang menunjukkan  $t<sub>hitung</sub> = 3,0125 > t<sub>table</sub> = 2,0021$  maka H<sub>0</sub> ditolak dan sebaliknya Ha diterima. Artinya semakin digunakannya *software cabri 3D V2 Plus* pada pembelajaran materi bangun ruang sisi datar (kubus dan balok) maka kecerdasan numerik siswa semakin meningkat. Begitu juga sebaliknya, bila *software cabri 3D V2 Plus* tidak digunakan dalam pembelajaran maka kecerdasan numerik siswa tidak meningkat.

#### **B. Saran**

Dari kesimpulan yang ditarik melalui penelitian yang dikemukakan di atas, maka peneliti menyarankan hal-hal sebagai berikut:

1. Bagi guru, hendaknya mempertimbangkan penggunaan *software Cabri 3D V2 Plus* dalam kegiatan belajar mengajar, khususnya dalam pembelajaran matematika dalam meningkatkan kecerdasan numerik siswa yang lebih baik.

- 2. Bagi siswa, siswa diharapkan agar lebih aktif dan lebih giat belajar khususnya pembelajaran yang membutuhkan keseriusan dan pemahaman konsep yang baik serta aktif menggunakan *software cabri 3D V2 Plus* dalam belajar bangun ruang agar dapat meningkatkan kecerdasan numerik yang lebih baik.
- 3. Bagi Kepala Sekolah, sebagai bahan masukan dalam membina guru-guru untuk memperluas penggunaan media pembelajaran khususnya dalam pelajaran matematika.
- 4. Peneliti lain disarankan untuk meminimalisir keterbatasan yang dihadapi peneliti agar hasilnya lebih baik. Serta melanjutkan penggunaan *software Cabri 3D V2 Plus* dengan aspek penelitian yang lain pada kajian yang lebih luas, misalnya pada materi, populasi ataupun kompetensi matematika lainnya.

#### **DAFTAR PUSTAKA**

- Afrilizar, Ruzaimi, *Modul Membenuk Jaring-Jaring Balok Menggunakan Software Cabri 3D*, Banda Aceh: Universitas Syiah Kuala, 2014.
- Arikunto, Suharsimi, *Prosedur Penelitian Suatu Pendekatan Praktik*, Jakarta: Rineka Cipta, 2010.
- Ayu, Pasttita, *Pembelajaran Matematika Berbasis Metode Inquiry Berbantuan Cabri 3D Pada Materi Ruang Dimensi Tiga*. Diakses pada 09 Maret, 2016 dari World Wide Web: [http://jurnal](http://jurnal-online.um.ac.id/data/artikel/artikel11C591777B46683C4A004EF5CB9C8311.pdf)[online.um.ac.id/data/artikel/artikel11C591777B46683C4A004EF5CB9C8311.](http://jurnal-online.um.ac.id/data/artikel/artikel11C591777B46683C4A004EF5CB9C8311.pdf) [pdf,](http://jurnal-online.um.ac.id/data/artikel/artikel11C591777B46683C4A004EF5CB9C8311.pdf) 2012.
- Hasibuan, Mhd. Bonar, pengawas SMA mata pelajaran matematika di kota Padangsidimpuan, Kantor dinas kota Padangsidimpuan, 25 Februari 2016.

Hudojo, *Psikologi Pendidikan,* Jakarta: Rineka Cipta, 1988.

- Komaruddin, Soekarjo Ukim, *Landasan Pendidikan Konsep dan Aplikasinya,*  Jakatra: Raja Grafindo Persada, 2010.
- Lisa, siswi kelas X di SMA Negeri 3 Padangsidimpuan, pada tanggal 22 April 2016, pukul 10. 45 WIB.
- Maarif, Samsul, *Pembelajaran Geometri Berbantu Cabri 2 Plus*, Bogor: In Media, 2015.
- Moh. Mukhlas Hadi, *Pengaruh Pendidikan Komputer Pada Anak*. Diakses pada 21 April, 2016 dari Worl Wide Web: http: artikel-makalahalmajdzub.blogspot.com, 2016.
- Musohur, Guru SMA Negeri 3 Padangsidimpuan Mata Pelajaran Matematika, Wawancara di SMA Negeri 3 Padangsidimpuan, pada tanggal 21 April 2016, pukul 11. 00 WIB.
- Nurhajati, *Pengaruh Penerapan Pendekatan Konstruktivisme Dengan Model Pembelajaran Kooperatif Berbantuan Program Cabri 3D Terhadap Kemampuan Penalaran DanKoneksi Matematis Siswa SMA Di Kota Tasikmalaya*.Diakses pada 09 Maret, 2016 dari World Wide Web[:http://jurnalonline.um.ac.id/data/artikel/artikel11C591777B46683C4A00](http://jurnalonline.um.ac.id/data/artikel/artikel11C591777B46683C4A004EF5CB9C8311.pdf) [4EF5CB9C8311.pdf.](http://jurnalonline.um.ac.id/data/artikel/artikel11C591777B46683C4A004EF5CB9C8311.pdf) 2016.
- Nova Cristya C, dkk, *Pemanfaatan Pembelajaran dengan Program Cabri 3D Pada Pokok Bahasan Bangun Ruang*. Diakses pada 09 Maret, 2016 dari World Wide Web: [http://jurnalonline.um.ac.id/data/artikel/artikel11C591777B46683C4A004EF5](http://jurnalonline.um.ac.id/data/artikel/artikel11C591777B46683C4A004EF5CB9C8311.pdf) [CB9C8311.pdf,](http://jurnalonline.um.ac.id/data/artikel/artikel11C591777B46683C4A004EF5CB9C8311.pdf) 2016.
- Oldknow, Adrian dan Linda Tetlow, *Using dynamic Geometry Software to encourage 3D Visualition and Modelling*, UK: The Electronic Journal Of Mathematics and Tecnology, 2008.
- Rahmita , Siti, *Unsur-unsur Bangun Ruang*. Diakses pada 09 Maret, 2016 dari World Wide Web: [http://sitirahmita.blogspot.co.id/2013/05/makalah-sifat-sifat](http://sitirahmita.blogspot.co.id/2013/05/makalah-sifat-sifat-bangun-ruang.html)[bangun-ruang.html,](http://sitirahmita.blogspot.co.id/2013/05/makalah-sifat-sifat-bangun-ruang.html) 2013.
- Randi, siswa kelas X di SMA Negeri 3 Padangsidimpuan, SMA Negeri 3 Padangsidimpuan, tanggal 21 April 2016, pukul 10. 45 WIB.
- Rangkuti, Ahmad Nizar, *Metode Penelitian Pendidikan*, Bandung, Cita Pustaka Media, 2014.

Rifa'i dan Anni, *Psikologi Pendidikan,* Jakarta: Rineka Cipta, 2009.

- Sadli, Saparinah, *Intelegensi Bakat Dan Test IQ,* Jakarta: Gaya Favorit Press, 1986.
- Sartika, Guru Bidang Studi Matematika, wawancara di SMA Negeri 3 Padangsidimpuan, pada tanggal 23 April 2016, pukul 10.00 WIB.

Siregar, Syofian, *Metode Penelitian Kuantitatif Dilengkapi dengan Perbandingan Perhitungan Manual dan SPSS,* Jakarta: Kencana, 2014. Sudjana, *Metode Statistika*, Bandung: Tarsito, 2005.

Sugiono, *Metodologi Penelitian Bisnis*, Bandung: Alpabeta, 2012.

- Sugioyono, *Metode Penelitian Pendidikan Pendekatan Kuantitatif, Kualitatif, dan R & D,* Bandung: Alfabeta, 2013.
- Suherman, Erman, dkk., *Strategi Pembelajaran Matematika Kontemporer,* Bandung: JICA-UPI, 2001.
- Suryabrata, Sumadi, *Psikologi Pendidikan*, Jakarta: Raja Grafindo Persada, 2014.
- Syah, Muhibbin, *Psikologi Belajar*, Jakarta: Raja Grafindo Persada, 2003.
- Syamsul, *Pengertian dan Sifat-Sifat Berbagai Macam Bangun Ruang Lengkap (Kubus, Balok, Bola, Tabung, Kerucut, Limas, Prisma)*. Diakses pada 09 Maret, 2016 dari World Wide Web: [http://www.ilmu](http://www.ilmu-matematika.com/2016/01/pengertian-dan-sifat-sifat-bangun-ruang-kubus-balok-bola-tabung-kerucut-limas-prisma.html)[matematika.com/2016/01/pengertian-dan-sifat-sifat-bangun-ruang-kubus](http://www.ilmu-matematika.com/2016/01/pengertian-dan-sifat-sifat-bangun-ruang-kubus-balok-bola-tabung-kerucut-limas-prisma.html)[balok-bola-tabung-kerucut-limas-prisma.html,](http://www.ilmu-matematika.com/2016/01/pengertian-dan-sifat-sifat-bangun-ruang-kubus-balok-bola-tabung-kerucut-limas-prisma.html) 2016.
- Taufiq, Nurdjannah, *Pengantar Psikologi*, Jakarta: Erlangga, 1983.
- Tilaar, H. A. R., *Paradigma Baru Pendidikan Nasional,* Jakarta: Rineka Cipta, 2010.
- Tim Penyusun Program Studi Tadris Matematika. *Bahan Komprehensif*. Padangsidimpuan, STAIN, 2013.
- Yusuf , Rusli*, Pendidikan dan Investasi Sosial*, Bandung: Alfa Beta, 2011.
- Yusuf, Syamsu dan Nurihsan, Juntika, *Landasan Bimbingan & Konseling*, Bandung: Remaja Rosdakarya, 2012.

## Lampiran 1

## **Tabel**

## **Waktu Penelitian (***Time Scedule)* **Penelitian**

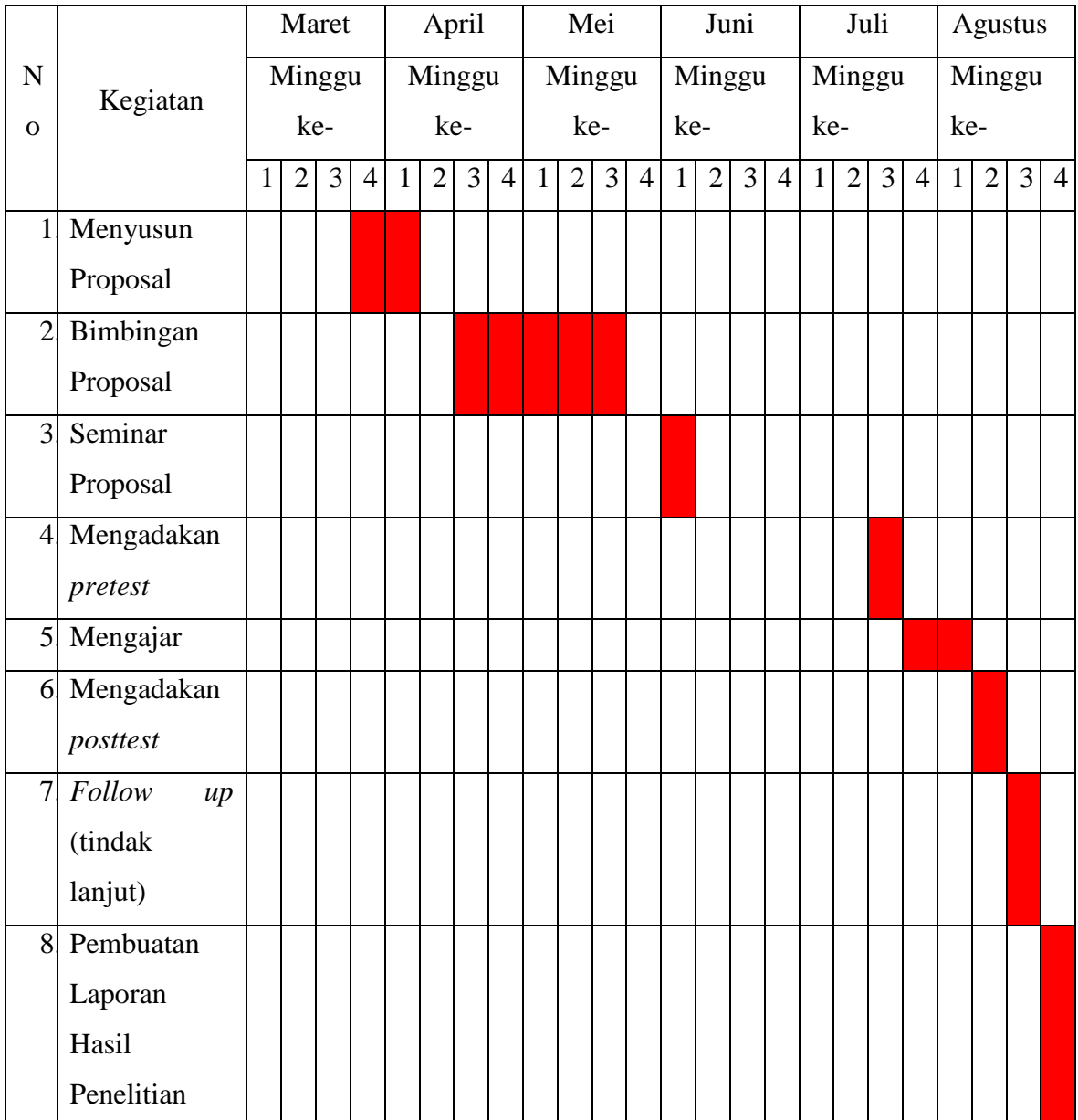

Lampiran 2

## **RENCANA PELAKSANAAN PEMBELAJARAN (RPP) "KELAS EKSPERIMEN"**

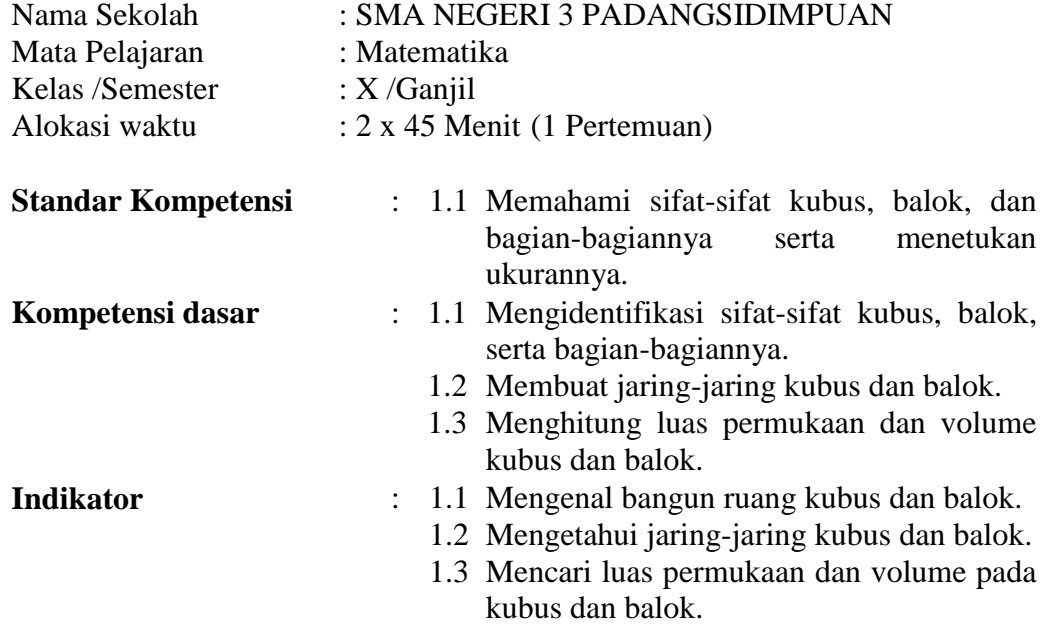

## **Tujuan Pembelajaran:**

- 1. Peserta didik dapat mengenal bangun ruang kubus dan balok.
- 2. Peserta didik dapat mengetahui jaring-jaring kubus dan balok.
- 3. Peserta didik dapat mencari luas permukaan dan volume pada kubus dan balok.

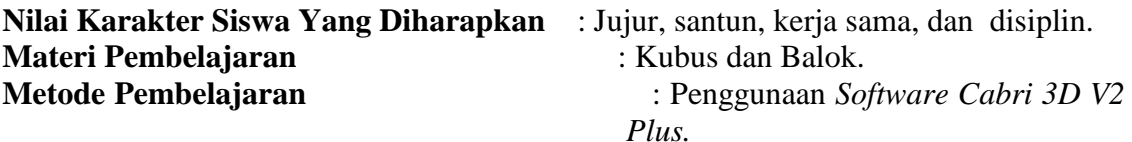
| 1. Kegiatan<br>Pendahuluan | <b>Kegiatan Guru</b>                                                                                                    | <b>Kegiatan Siswa</b>                            | Waktu   | Hasil |
|----------------------------|----------------------------------------------------------------------------------------------------|--------------------------------------------------|---------|-------|
|                            | Guru<br>1.<br>membuka<br>pelajaran<br>dengan<br>mengucapkan<br>salam<br>dan<br>berdo'a.                                                                                                    | 1. Siswa<br>menjawab<br>salam<br>dan<br>berdo'a. | 1 menit |       |
|                            | 2.<br>Guru<br>menyampaika<br>apersepsi<br>n<br>dan motivasi.<br>Apersepsi:<br>mengingatkan<br>kembali<br>tentang<br>bangun ruang<br>kubus<br>dan<br>balok.<br>Motivasi:<br>apabila materi<br>dikuasai<br>baik<br>oleh<br>siswa,<br>maka<br>akan<br>bermanfaat<br>dalam<br>menyelesaikan<br>soal-soal<br>dan<br>dalam<br>kehidupan<br>sehari-hari. | 2. Siswa<br>Mendengarkan.                        | 3 menit |       |
|                            | 3.<br>Guru<br>menjelaskan<br>kepada<br>siswa<br>tentang tujuan<br>pelajaran dan<br>penggunaan                                                                                                    | 3. Siswa<br>Mendengarkan.                        | 6 menit |       |

**Langkah-langkah Kegiatan Pembelajaran**:

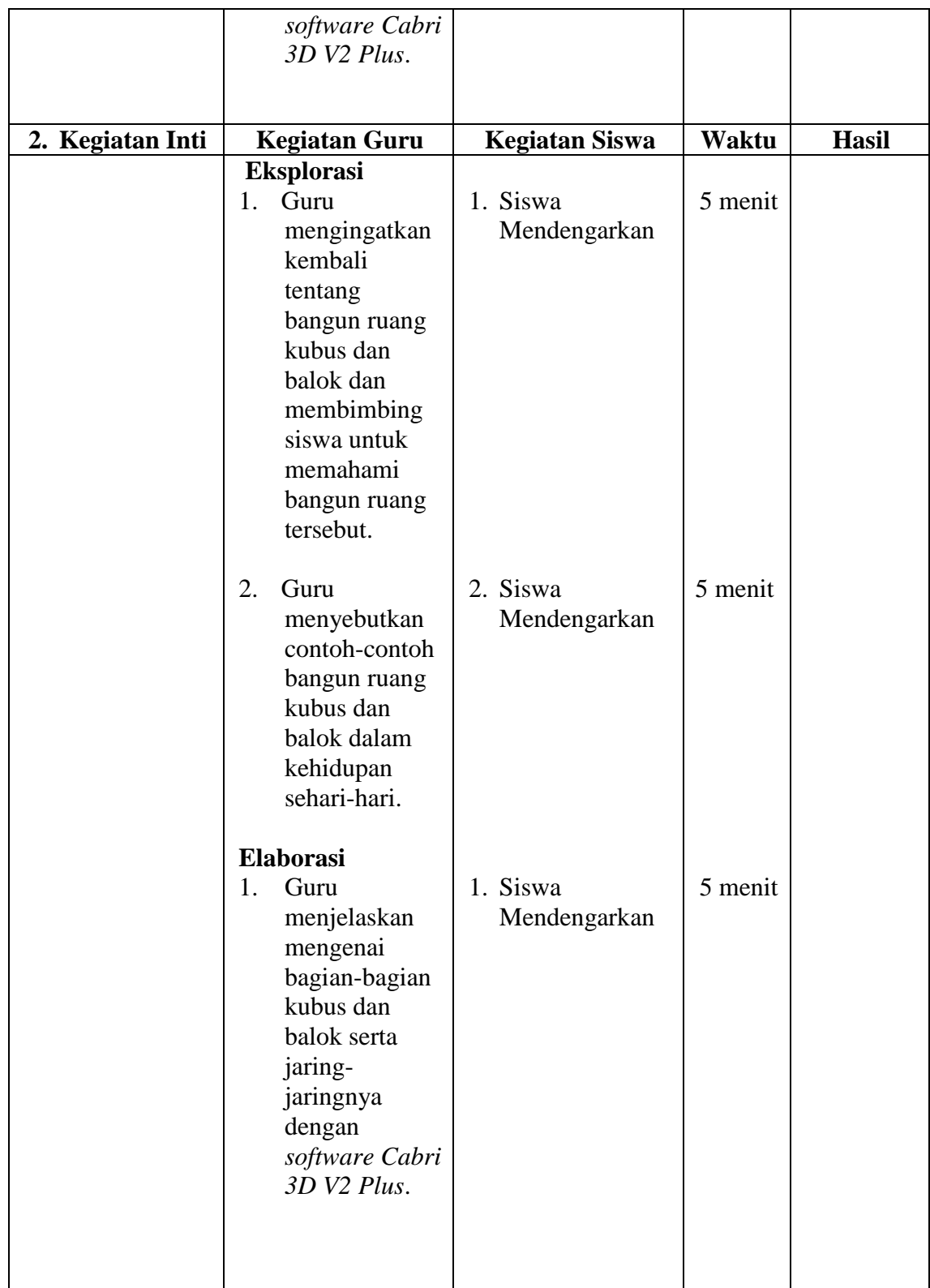

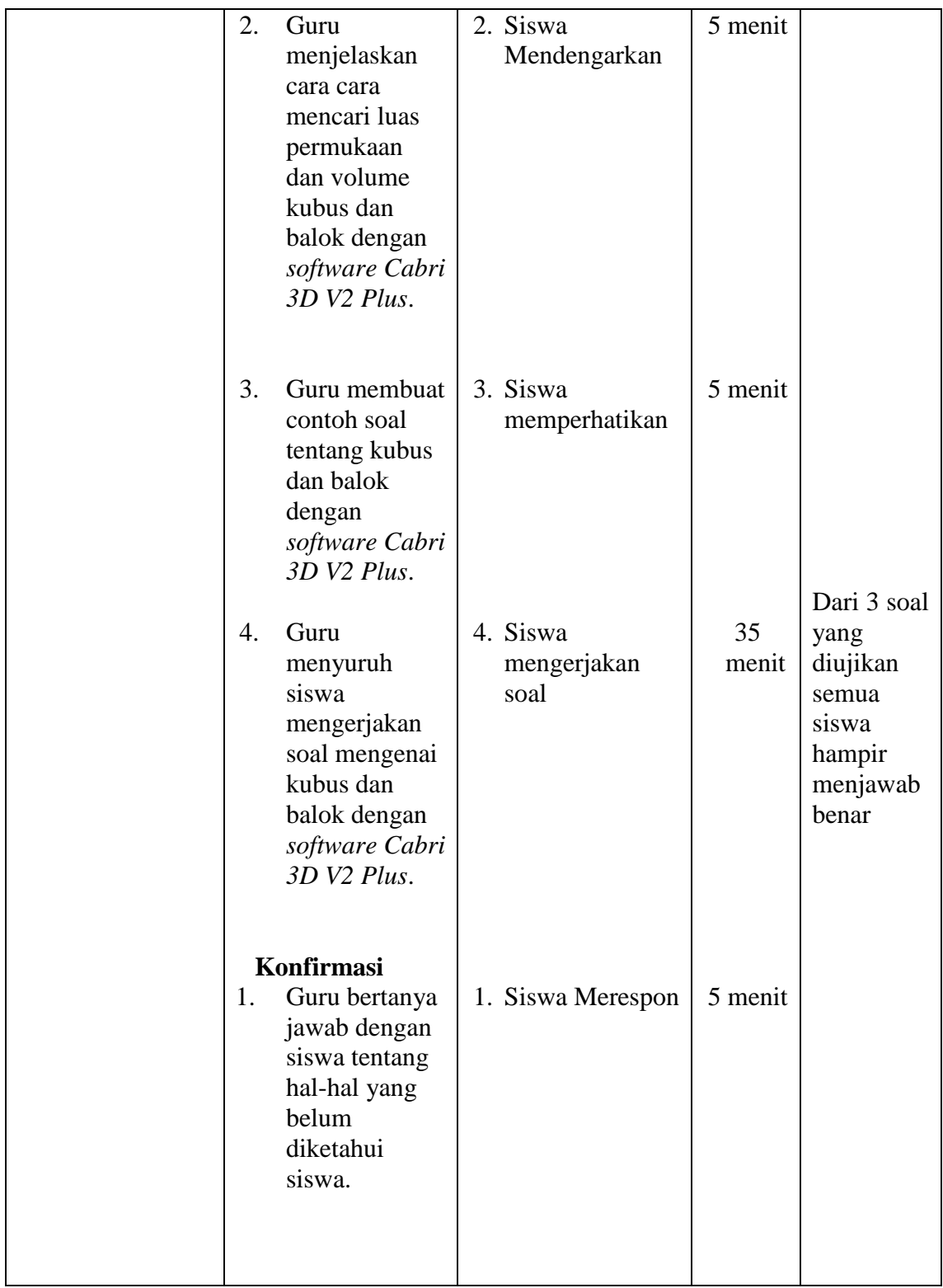

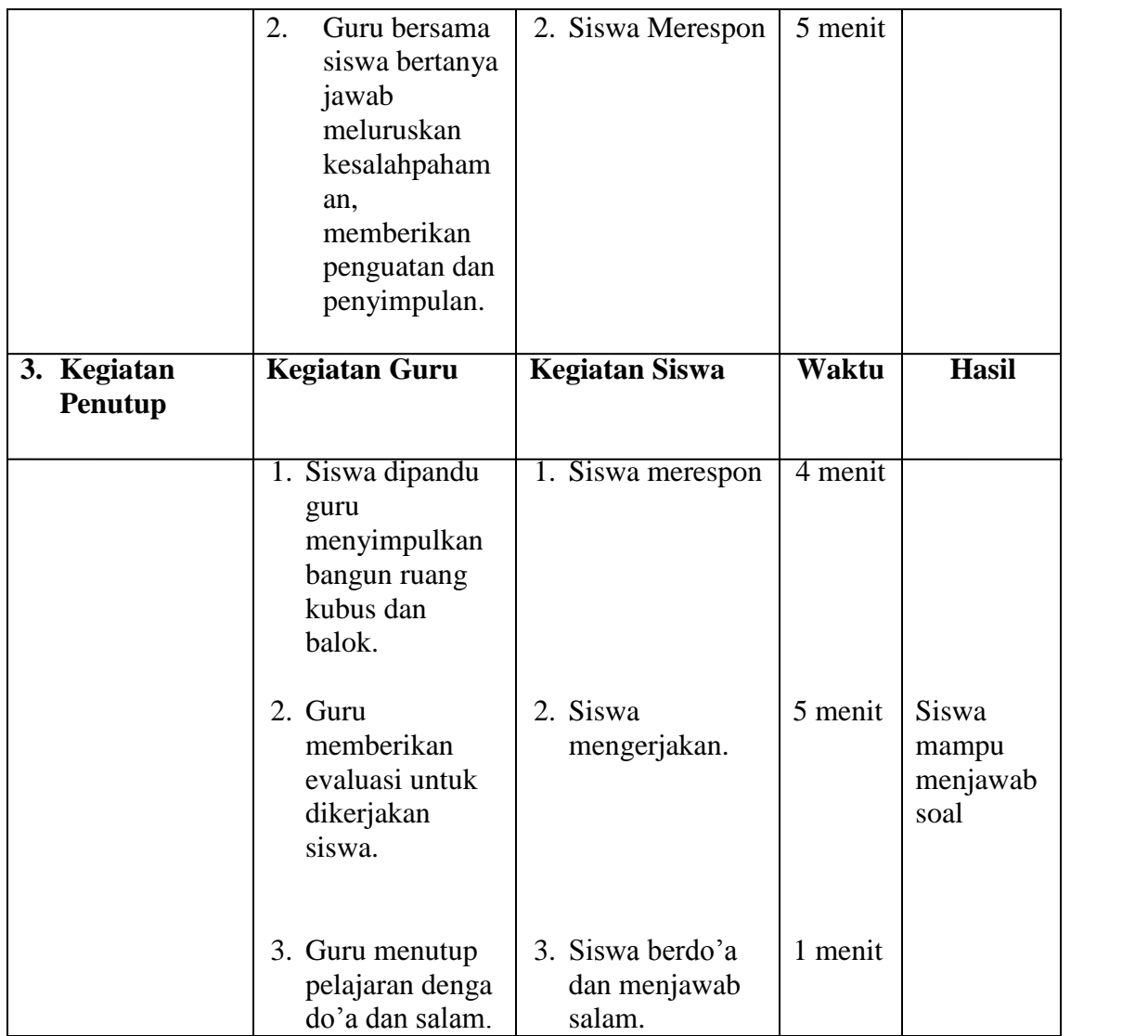

# Alat/Sumber Belajar:

: Buku paket, yaitu buku Matematika untuk SMP Kelas X Sumber Belajar karangan Sukino (Penerbit Erlangga).

## Penilaian

Bentuk Instrumen : tes intelegensi diferensial berbentuk pilihan ganda. Contoh Instrumen:

- 1. Sebuah kolam ikan dengan panjang 7 meter, lebar 6 meter, dan kedalamannya 60 cm. Berapa literkah air pada kolam tersebut jika diisi penuh?
	- a. 15, 200 liter c. 35, 200 liter
	- d. 45, 200 liter h 25 200 liter

2. Volume sebuah balok adalah 15 kali volume kubus. Rusuk kubus 15 cm. Volume balok tersebut adalah...

a. 12.563 cm<sup>3</sup> c. 132.6250 cm<sup>3</sup> b.  $50.625 \text{ cm}^3$ d. 112. 6250 cm<sup>3</sup>

3. Empat buah rusuk kubus panjangnya 56 cm. volum sebuah kubus adalah...

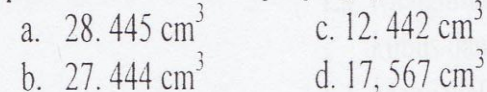

1. 17, 567 cm<sup>3</sup>

Guru Matematika

Drs. Musohur NIP. 19600206 198503 1 007

Padangsidimpuan, 2016 Peneliti

### **RENCANA PELAKSANAAN PEMBELAJARAN (RPP) "KELAS KONTROL"**

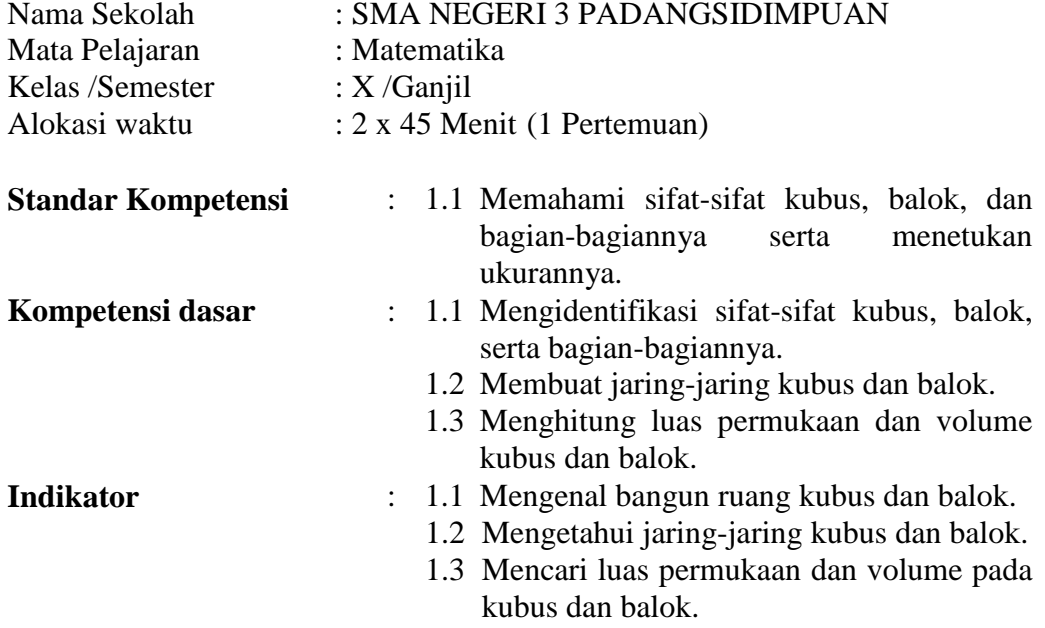

#### **Tujuan Pembelajaran:**

- 1. Peserta didik dapat mengenal bangun ruang kubus dan balok.
- 2. Peserta didik dapat mengetahui jaring-jaring kubus dan balok.
- 3. Peserta didik dapat mencari luas permukaan dan volume pada kubus dan balok.

**Nilai Karakter Siswa Yang Diharapkan** : Jujur, santun, kerja sama, dan disiplin. **Materi Pembelajaran** : Kubus dan Balok. **Metode Pembelajaran** : Model Pembelajaran Konvensional

| 1. Kegiatan<br>Pendahuluan | Kegiatan<br>Guru                                                                                                    | <b>Kegiatan Siswa</b>                            | Waktu   | <b>Hasil</b> |
|----------------------------|----------------------------------------------------------------------------------------------------|--------------------------------------------------|---------|--------------|
|                            | 1. Guru<br>membuka<br>pelajaran<br>dengan<br>mengucapk<br>salam<br>an<br>dan<br>berdo'a.                                                                                                    | 1. Siswa<br>menjawab<br>salam<br>dan<br>berdo'a. | 1 menit |              |
|                            | 2. Guru<br>menyampai<br>kan<br>apersepsi<br>dan<br>motivasi.<br>Apersepsi:<br>mengingat<br>kan<br>kembali<br>tentang<br>bangun<br>ruang<br>kubus dan<br>balok.<br>Motivasi:<br>apabila<br>materi<br>dikuasai<br>baik oleh<br>siswa,<br>maka<br>akan<br>bermanfaa<br>dalam<br>t<br>menyelesa<br>ikan soal-<br>soal<br>dan<br>dalam | 2. Siswa<br>Mendengarkan                         | 9 menit |              |

**Langkah-langkah Kegiatan Pembelajaran**:

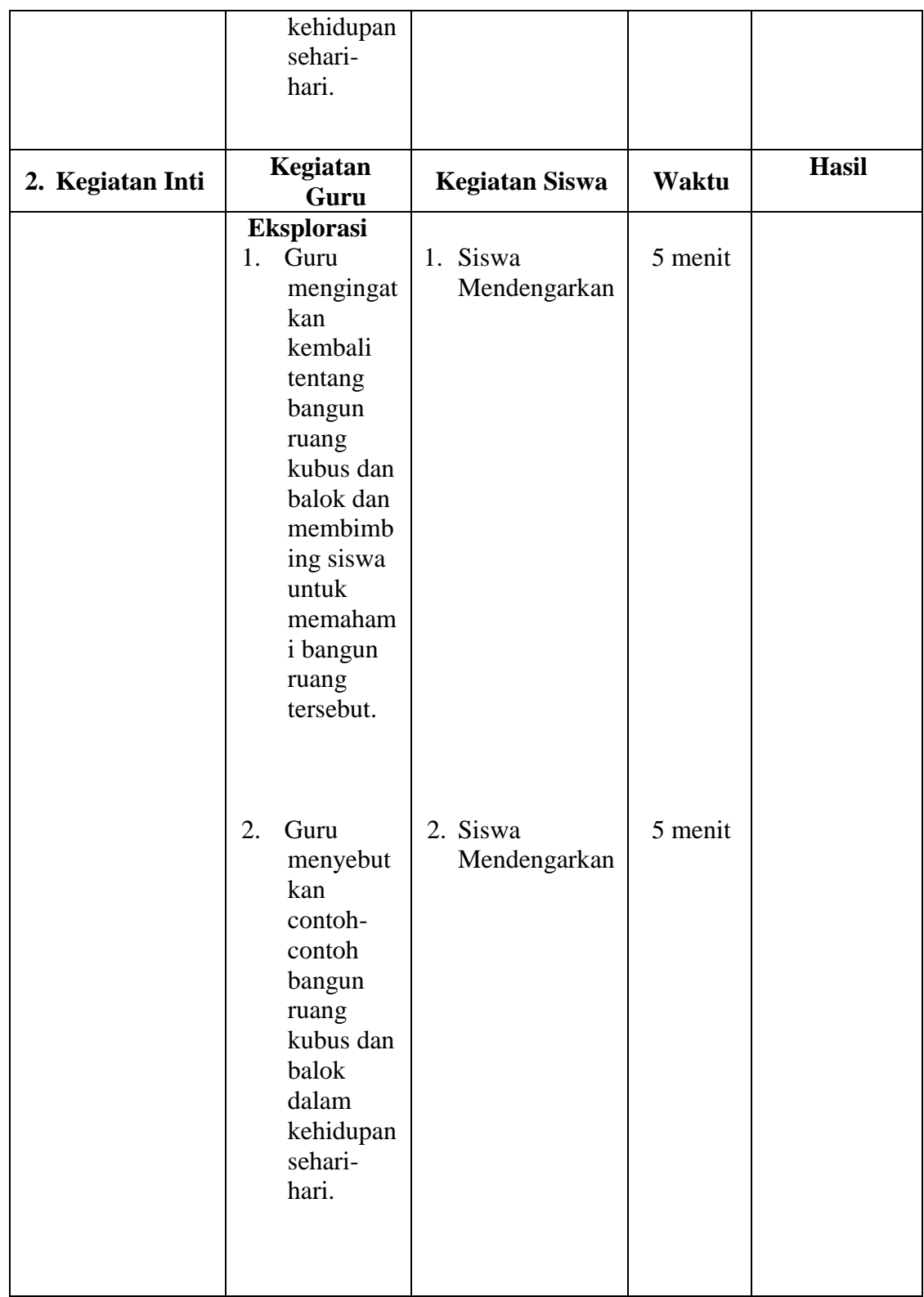

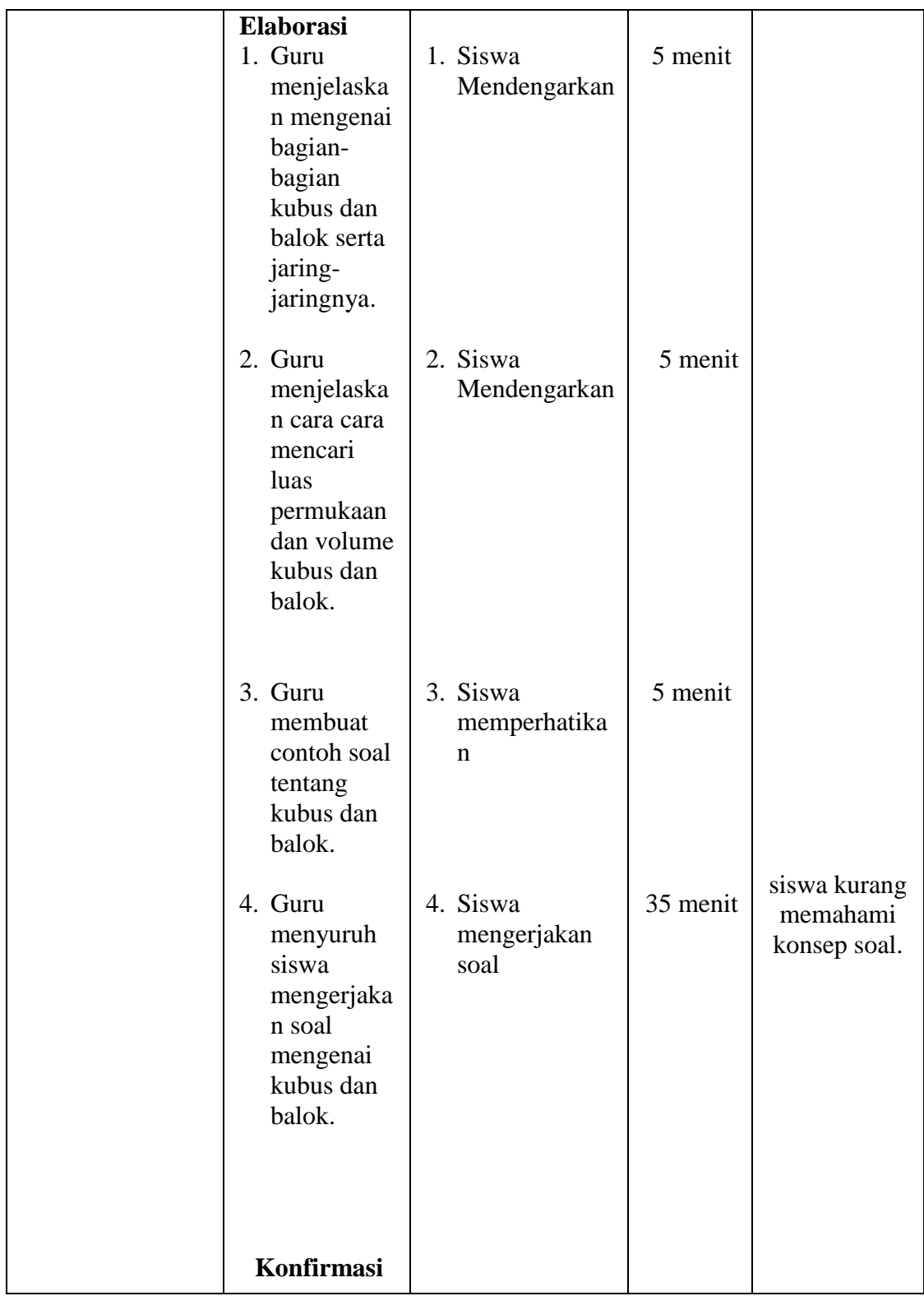

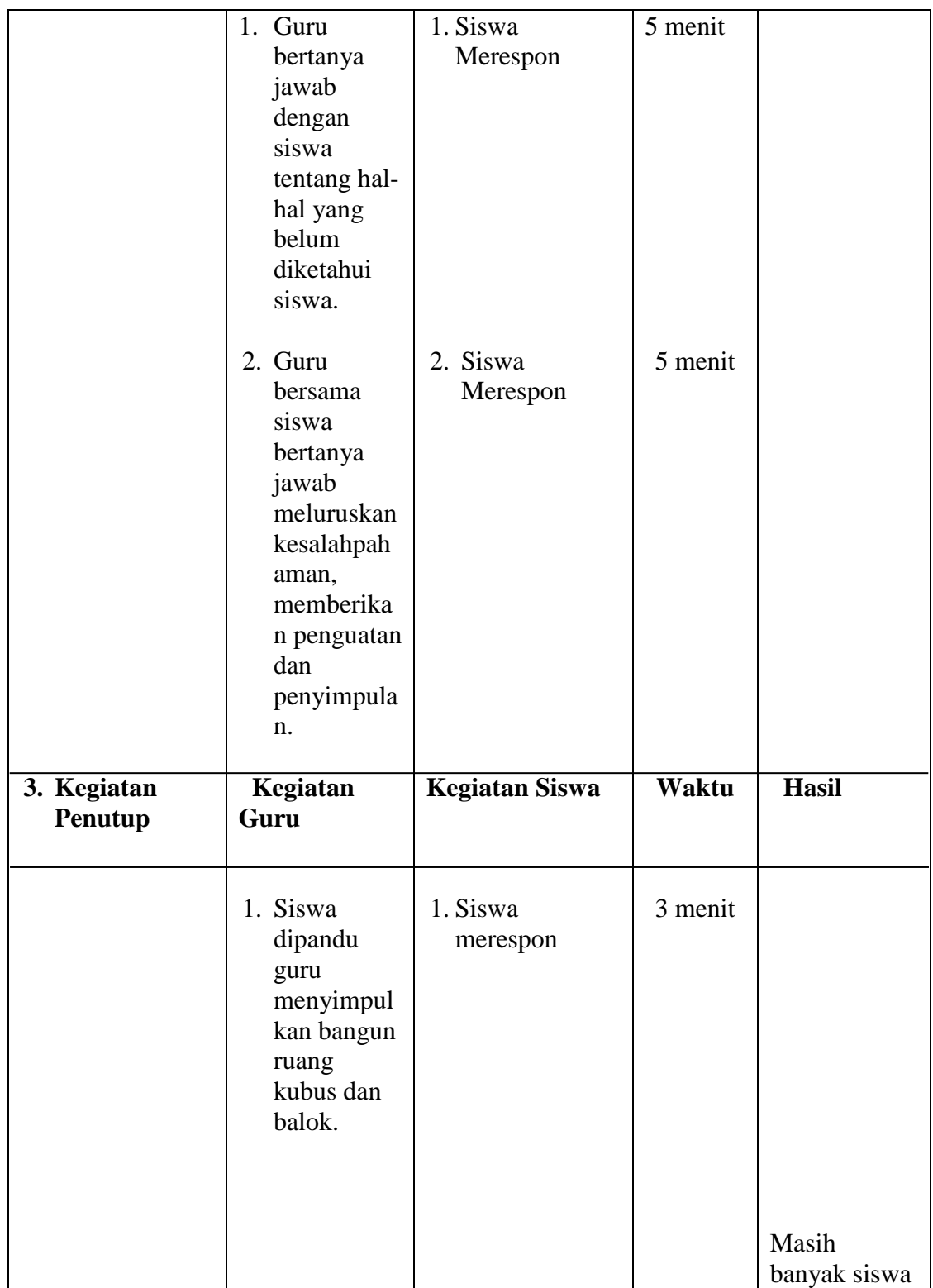

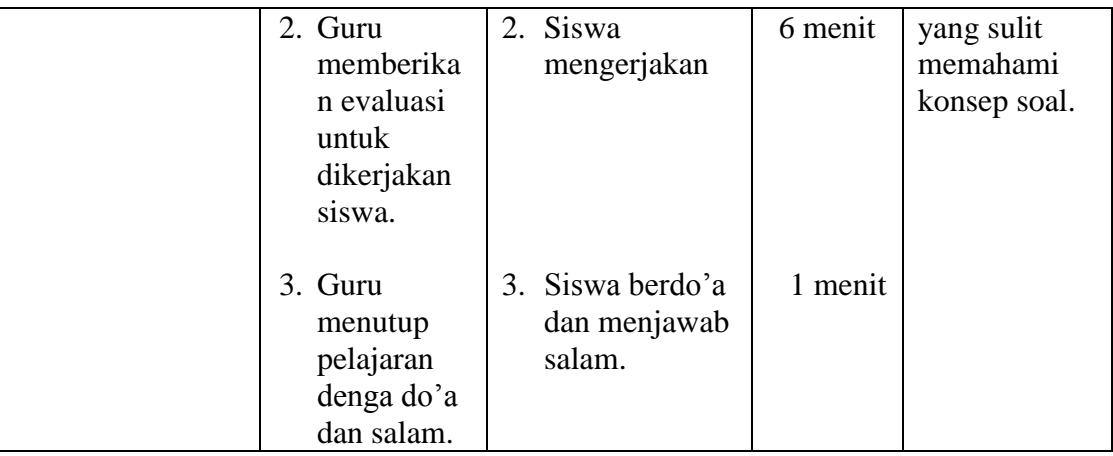

### **Alat/Sumber Belajar**:

Sumber Belajar : Buku paket, yaitu buku *Matematika untuk SMP Kelas X* karangan Sukino (Penerbit Erlangga).

# Penilaian

Bentuk Instrumen : tes intelegensi diferensial berbentuk pilihan ganda. Contoh Instrumen

- 1. Sebuah kolam ikan dengan panjang 7 meter, lebar 6 meter, dan kedalamannya 60 cm. Berapa literkah air pada kolam tersebut jika diisi penuh?
	- c. 35. 200 liter a. 15.200 liter d. 45, 200 liter b. 25.200 liter
- 2. Volume sebuah balok adalah 15 kali volume kubus. Rusuk kubus 15 cm. Volume balok tersebut adalah...
	- a. 12.563 cm<sup>3</sup> c. 132. 6250 cm<sup>3</sup>
	- d. 112. 6250 cm<sup>3</sup> b. 50, 625 cm<sup>3</sup>
- 3. Empat buah rusuk kubus panjangnya 56 cm. volum sebuah kubus adalah...
	- c. 12. 442 cm<sup>3</sup> a.  $28.445 \text{ cm}^3$
	- b. 27.444  $cm<sup>3</sup>$
- d. 17, 567 cm<sup>3</sup>

Guru Matematika

Drs. Musohur NIP. 19600206 198503 1 007 Padangsidimpuan, 28 Juli 2016 Peneliti

### **RENCANA PELAKSANAAN PEMBELAJARAN (RPP) "KELAS EKSPERIMEN"**

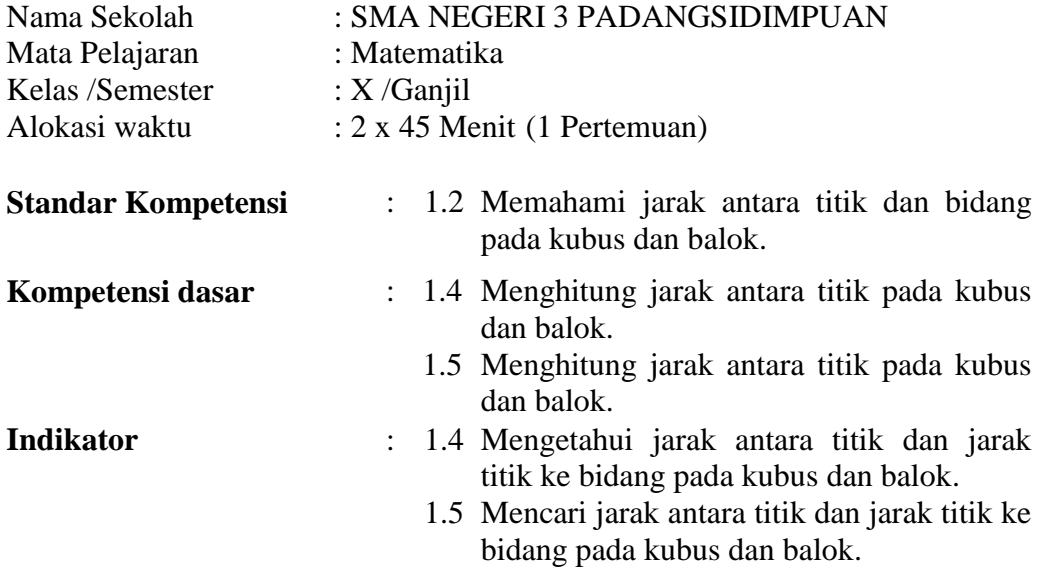

#### **Tujuan Pembelajaran:**

- 4. Peserta didik dapat mengetahui jarak antara titik dan jarak titik ke bidang pada kubus dan balok.
- 5. Peserta didik dapat mencari jarak antara titik dan jarak titik ke bidang pada kubus dan balok.

**Nilai Karakter Siswa Yang Diharapkan** : Jujur, santun, kerja sama, dan disiplin. **Materi Pembelajaran** : Kubus dan Balok.<br> **Metode Pembelajaran** : Penggunaan So **Metode Pembelajaran** : Penggunaan *Software Cabri 3D V2 Plus.*

| 4. Kegiatan<br>Pendahuluan | <b>Kegiatan Guru</b>                                                                                                    | <b>Kegiatan Siswa</b>                            | Waktu   | <b>Hasil</b> |
|----------------------------|----------------------------------------------------------------------------------------------------|--------------------------------------------------|---------|--------------|
|                            | Guru<br>4.<br>membuka<br>pelajaran<br>dengan<br>mengucapka<br>n salam dan<br>berdo'a.                                                                                                    | 4. Siswa<br>menjawab<br>salam<br>dan<br>berdo'a. | 1 menit |              |
|                            | 5.<br>Guru<br>menyampaik<br>an apersepsi<br>dan motivasi.<br>Apersepsi:<br>mengingatka<br>kembali<br>$\mathbf n$<br>tentang<br>bangun<br>ruang kubus<br>dan balok.<br>Motivasi:<br>apabila<br>materi<br>dikuasai baik<br>oleh<br>siswa,<br>maka<br>akan<br>bermanfaat<br>dalam<br>menyelesaika<br>soal-soal<br>$\mathbf n$<br>dan dalam<br>kehidupan<br>sehari-hari. | 5. Siswa<br>Mendengark<br>an.                    | 4 menit |              |
|                            | Guru<br>6.<br>menjelaskan<br>kepada siswa<br>tentang<br>tujuan                                                                                                    | 6. Siswa<br>Mendengark<br>an.                    | 5 menit |              |

**Langkah-langkah Kegiatan Pembelajaran**:

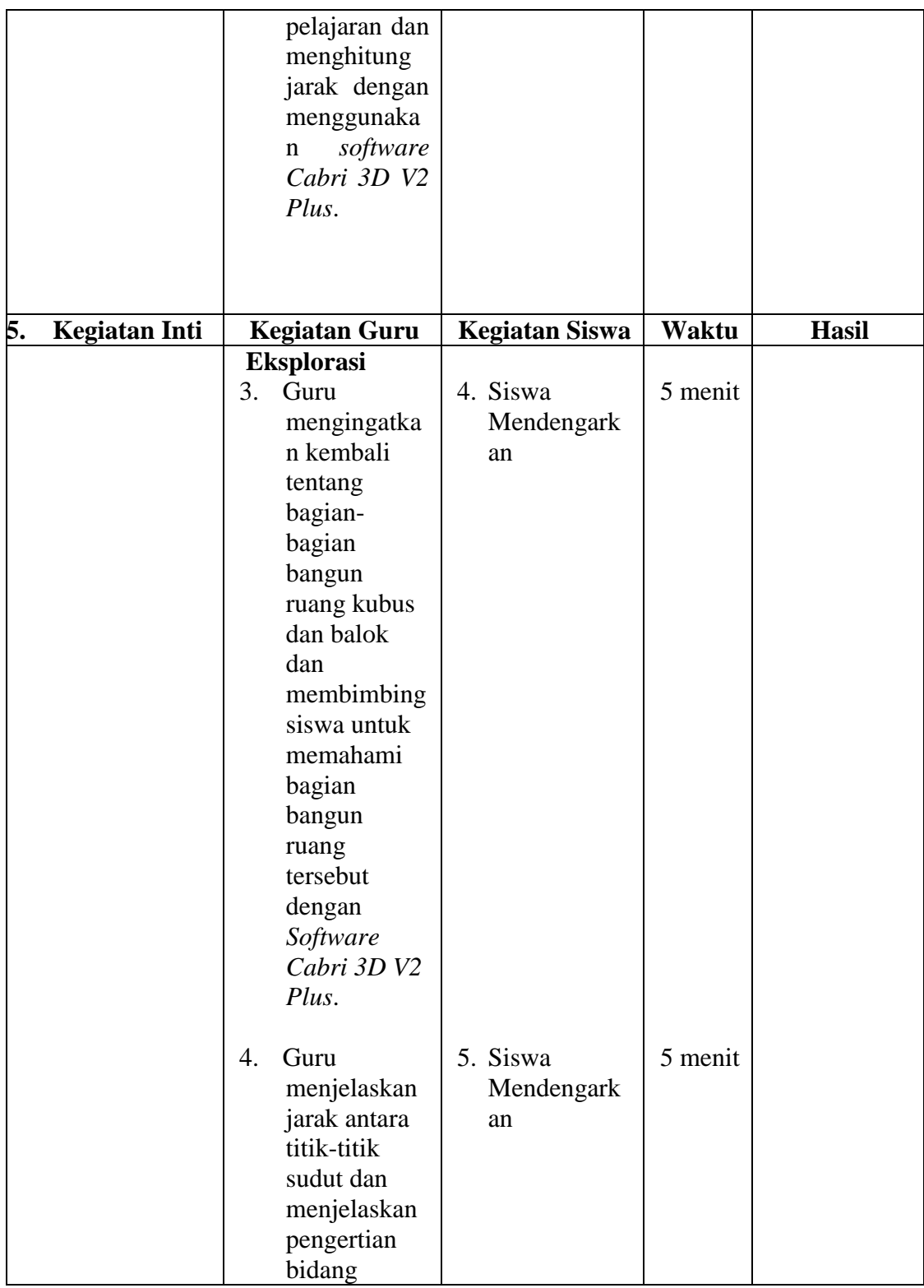

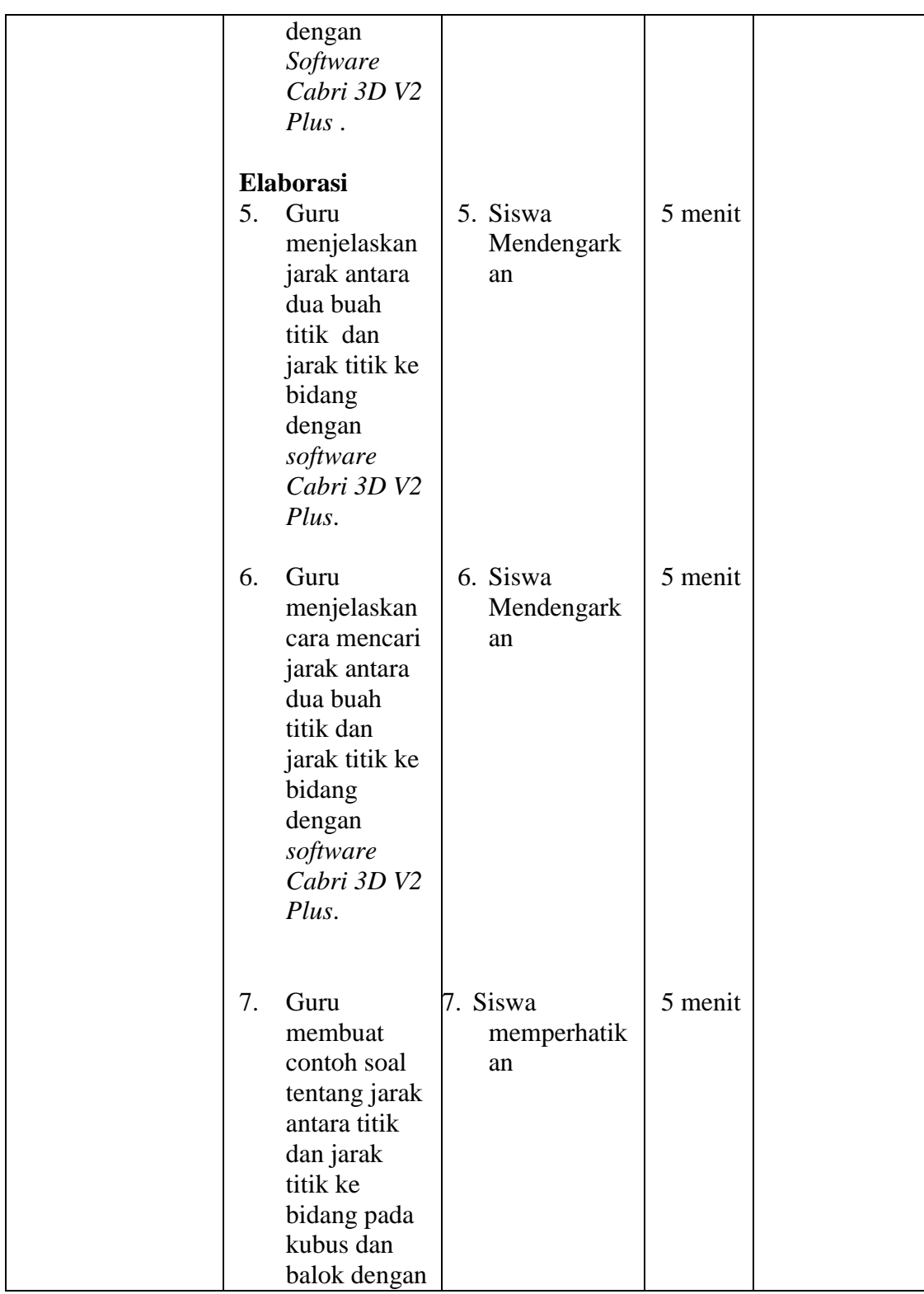

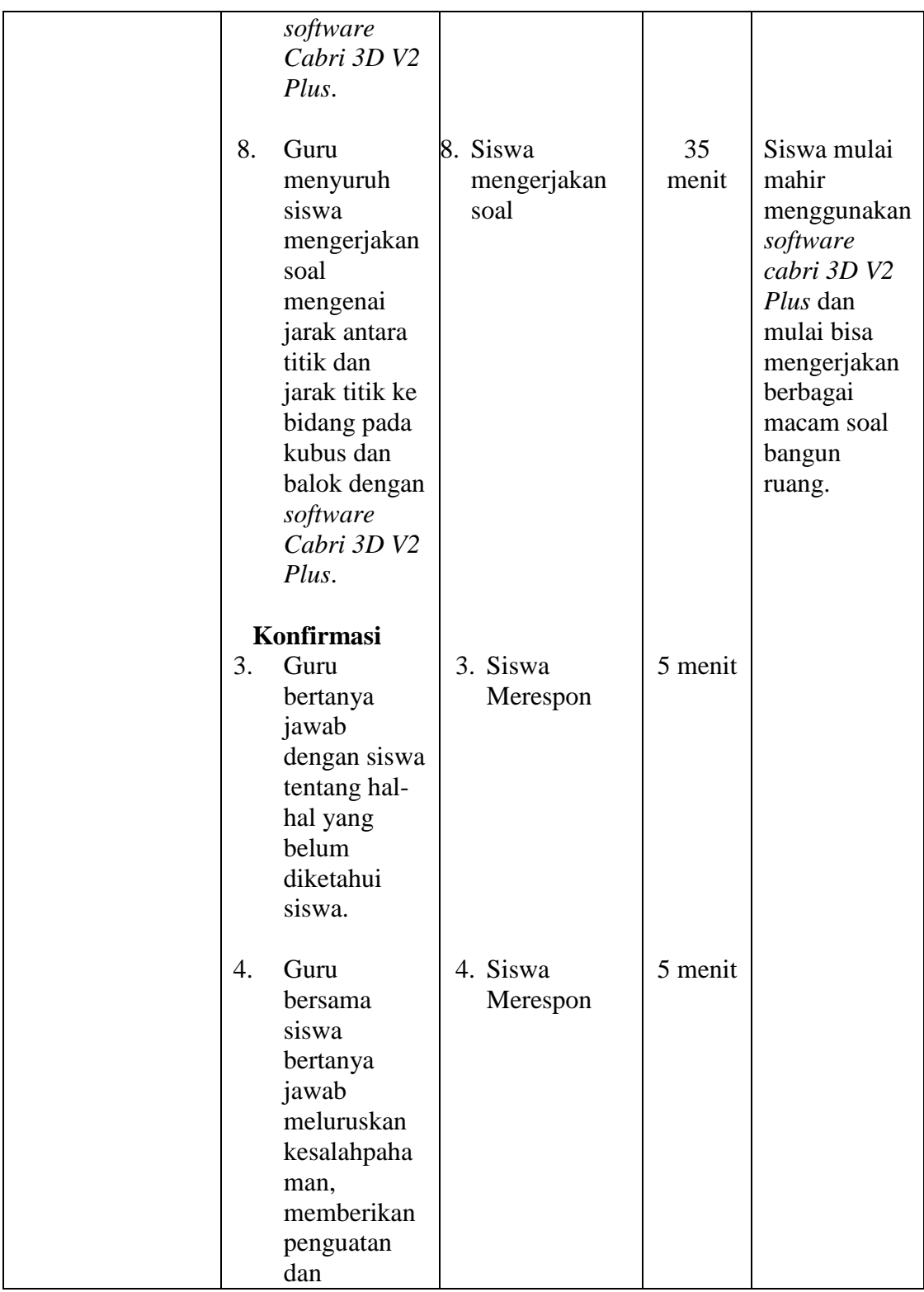

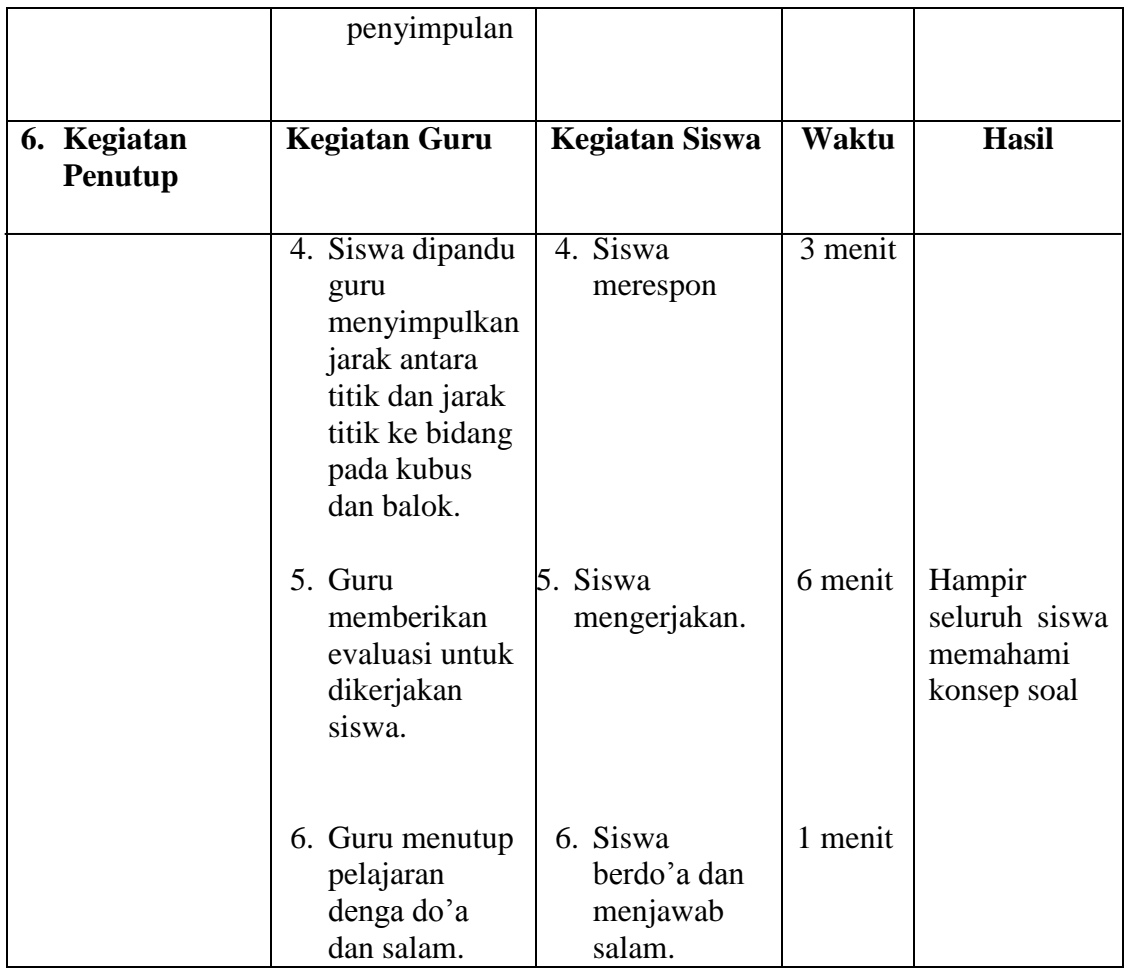

# **Alat/Sumber Belajar**:

: komputer/laptop Sumber Belajar : Buku paket, yaitu buku *Matematika untuk SMP Kelas X* karangan Sukino (Penerbit Erlangga).

# Penilaian

Bentuk Instrumen : tes intelegensi diferensial berbentuk pilihan ganda. Contoh Instrumen

- 1. Sebuah kolam ikan dengan panjang 7 meter, lebar 6 meter, dan kedalamannya 60 cm. Berapa literkah air pada kolam tersebut jika diisi penuh?
	- c. 35. 200 liter a. 15.200 liter d. 45, 200 liter b. 25, 200 liter
- 2. Volume sebuah balok adalah 15 kali volume kubus. Rusuk kubus 15 cm. Volume balok tersebut adalah...
	- c. 132. 6250  $cm<sup>3</sup>$ a. 12.563 cm<sup>3</sup>
	- d. 112. 6250 cm<sup>3</sup> b. 50, 625 cm<sup>3</sup>
- 3. Empat buah rusuk kubus panjangnya 56 cm. volum sebuah kubus adalah...
	- c. 12. 442 cm<sup>3</sup> a. 28.445  $cm<sup>3</sup>$
	- b. 27.444  $cm<sup>3</sup>$
- d. 17, 567 cm<sup>3</sup>

Guru Matematika

Drs. Musohur NIP. 19600206 198503 1 007

Padangsidimpuan, 28 Juli 2016 Peneliti

### **RENCANA PELAKSANAAN PEMBELAJARAN (RPP) "KELAS KONTROL"**

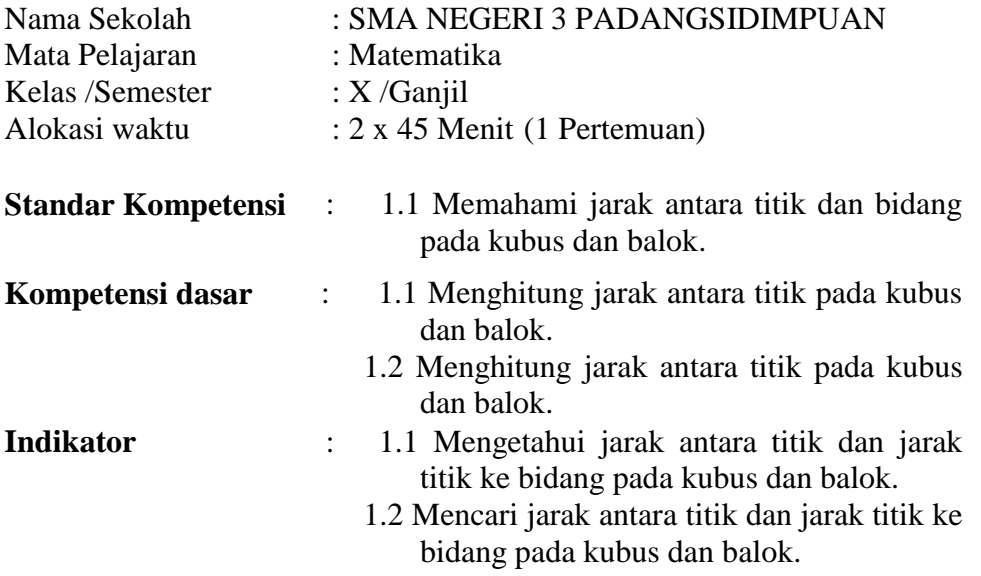

### **Tujuan Pembelajaran:**

- 1. Peserta didik dapat mengetahui jarak antara titik dan jarak titik ke bidang pada kubus dan balok.
- 2. Peserta didik dapat mencari jarak antara titik dan jarak titik ke bidang pada kubus dan balok.

**Nilai Karakter Siswa Yang Diharapkan** : Jujur, santun, kerja sama, dan disiplin. **Materi Pembelajaran<br>Metode Pembelajaran Metode Pembelajaran** : Model Pembelajaran Konvensional

| 1. Kegiatan<br>Pendahuluan | <b>Kegiatan Guru</b>                                                                                                    | <b>Kegiatan Siswa</b>                            | Waktu                   | Hasil |
|----------------------------|----------------------------------------------------------------------------------------------------|--------------------------------------------------|-------------------------|-------|
|                            | 1.<br>Guru<br>membuka<br>pelajaran<br>dengan<br>mengucapka<br>n salam dan<br>berdo'a.                                                                                                    | 1. Siswa<br>menjawab<br>salam<br>dan<br>berdo'a. | 1 menit                 |       |
|                            | 2.<br>Guru<br>menyampaik<br>an apersepsi<br>dan motivasi.<br>Apersepsi:<br>mengingatka<br>kembali<br>n<br>tentang<br>bangun<br>ruang kubus<br>dan balok.<br>Motivasi:<br>apabila<br>materi<br>dikuasai baik<br>oleh<br>siswa,<br>maka<br>akan<br>bermanfaat<br>dalam<br>menyelesaika<br>soal-soal<br>n<br>dalam<br>dan<br>kehidupan<br>sehari-hari. | 2. Siswa<br>mendengarka<br>n.                    | $\overline{2}$<br>menit |       |
|                            | 3.<br>Guru<br>menjelaskan<br>kepada siswa<br>tentang<br>tujuan<br>pelajaran dan                                                                                                    | 3. Siswa<br>Mendengar<br>kan.                    | 6 menit                 |       |

**Langkah-langkah Kegiatan Pembelajaran**:

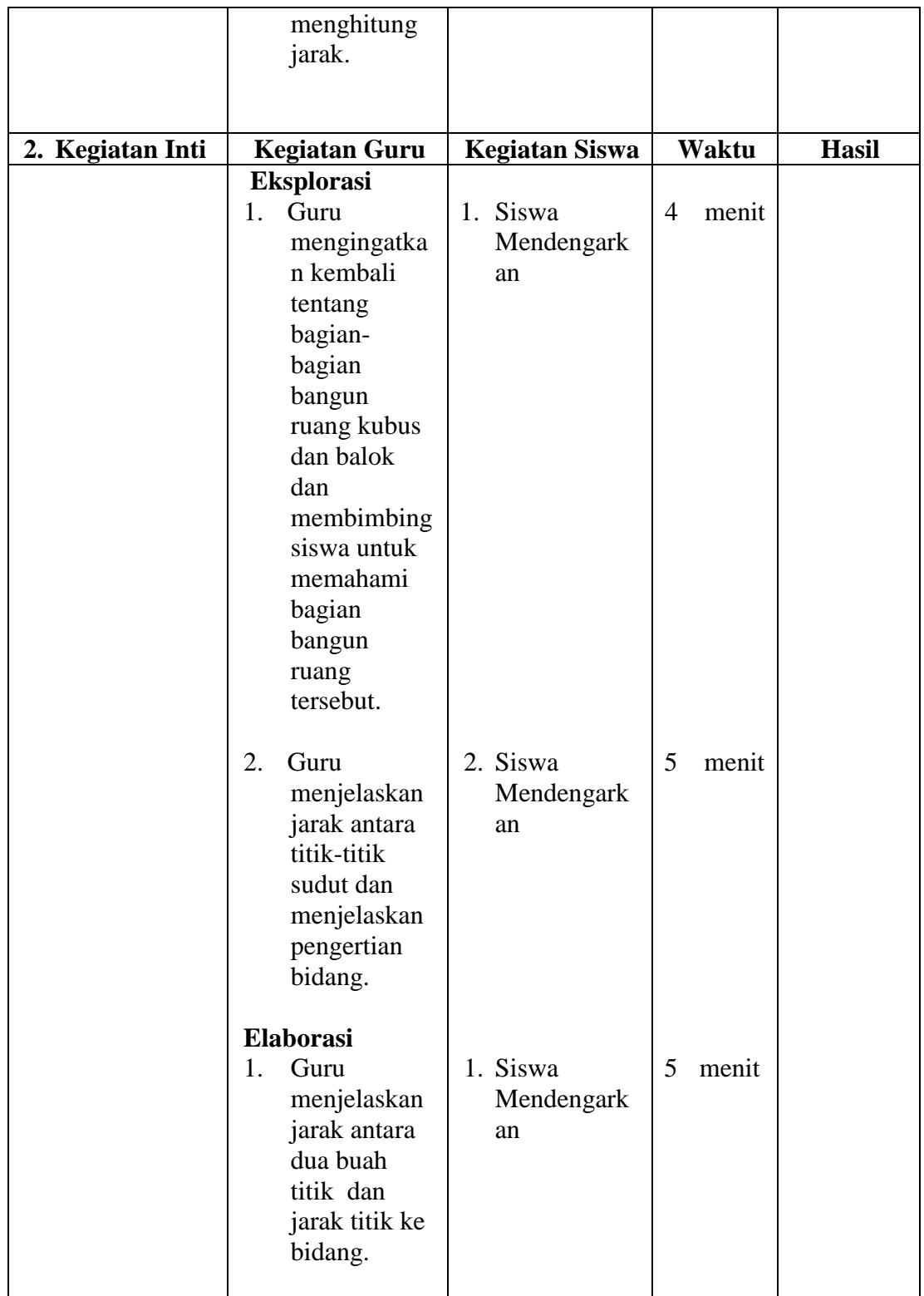

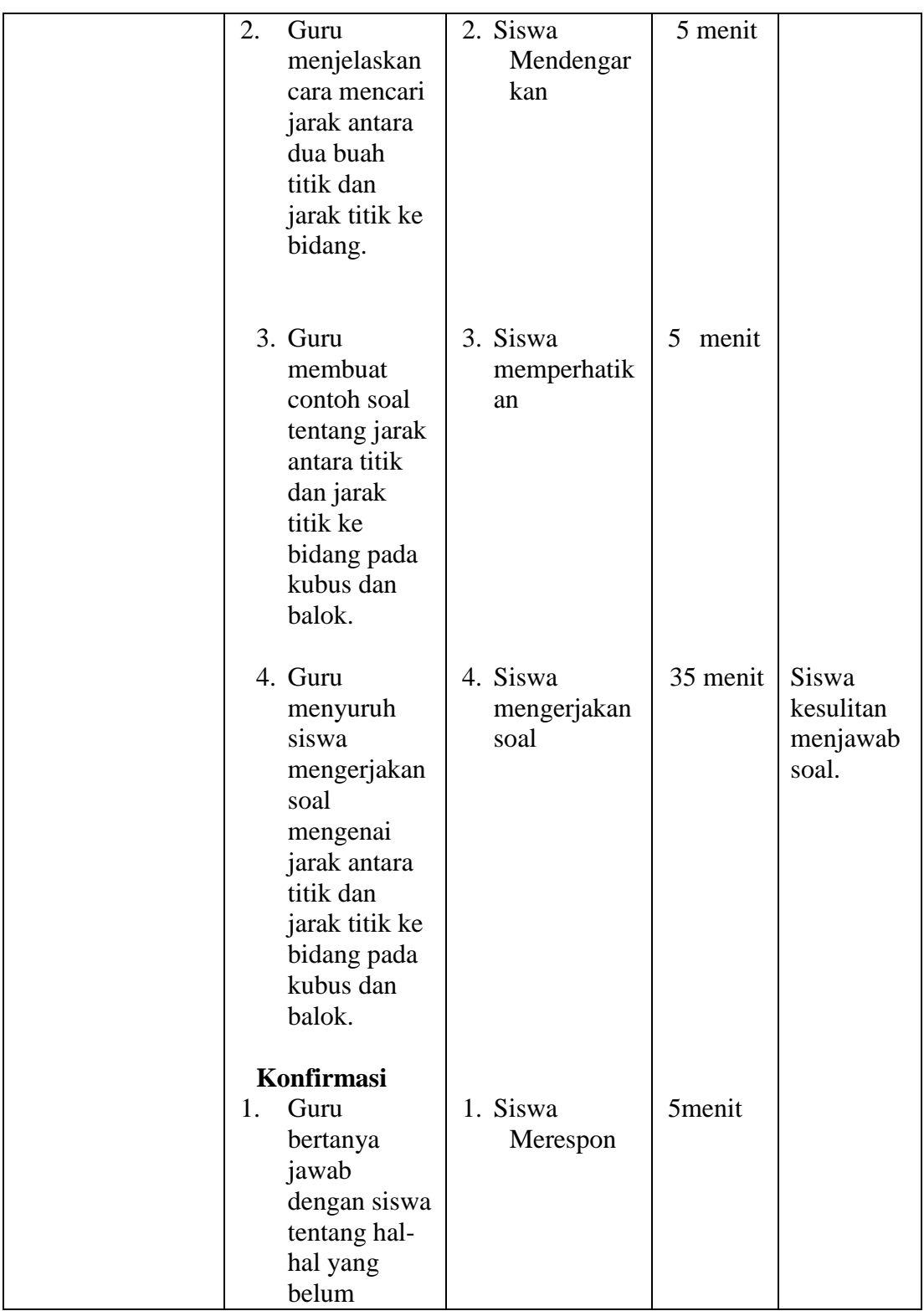

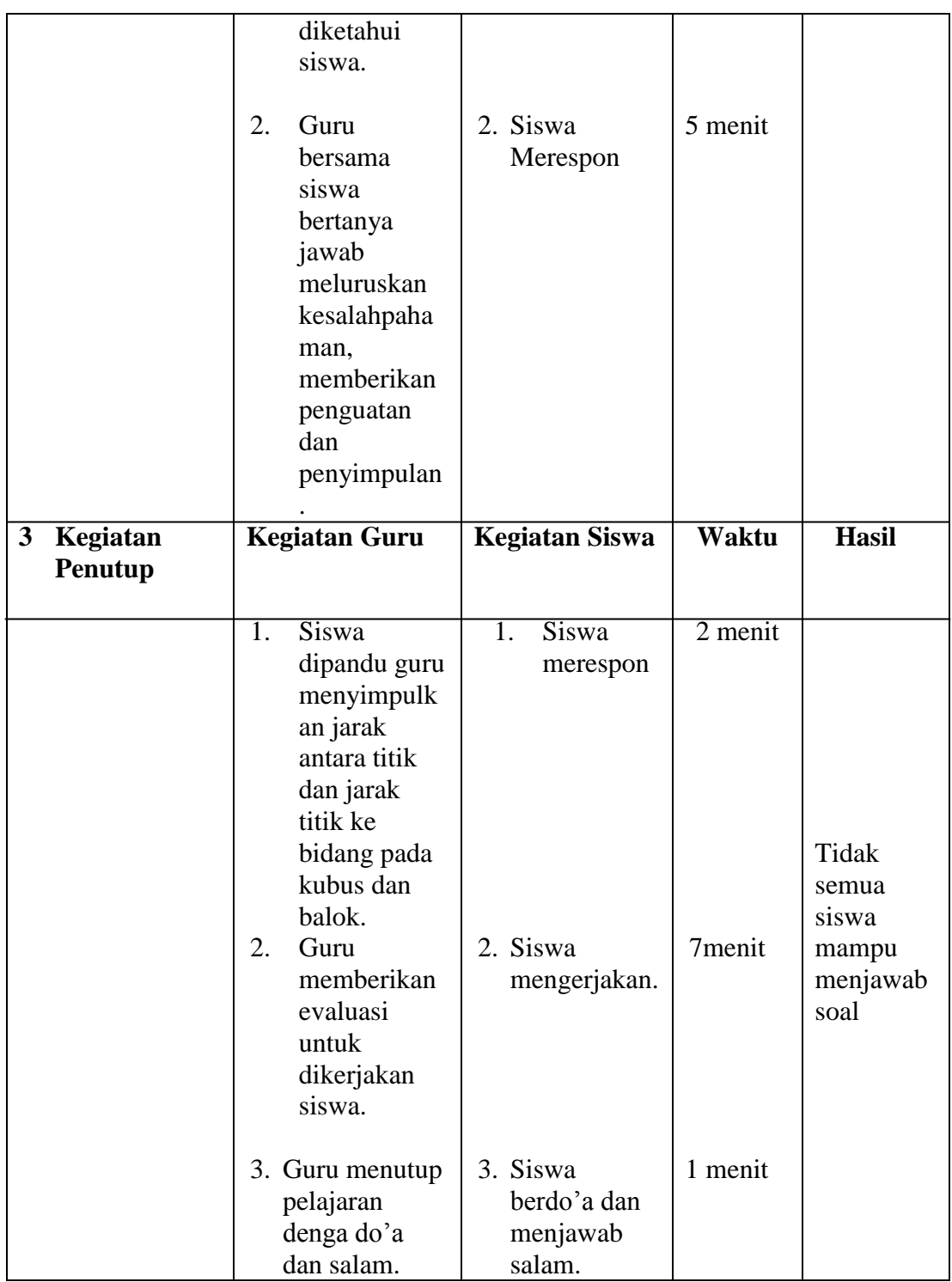

#### Penilaian

Bentuk Instrumen : tes intelegensi diferensial berbentuk pilihan ganda. Contoh Instrumen  $\ddot{\phantom{1}}$ 

- 1. Sebuah kolam ikan dengan panjang 7 meter, lebar 6 meter, dan kedalamannya 60 cm. Berapa literkah air pada kolam tersebut jika diisi penuh?
	- c. 35. 200 liter a. 15.200 liter
	- d. 45. 200 liter b. 25.200 liter
- 2. Volume sebuah balok adalah 15 kali volume kubus. Rusuk kubus 15 cm. Volume balok tersebut adalah...
	- c. 132. 6250  $cm<sup>3</sup>$ a. 12.563  $cm<sup>3</sup>$
	- b. 50. 625  $cm<sup>3</sup>$
- d. 112. 6250 cm<sup>3</sup>

3. Empat buah rusuk kubus panjangnya 56 cm. volum sebuah kubus adalah...

- a. 28.445 cm<sup>3</sup>
- b. 27.444  $cm<sup>3</sup>$
- c. 12.  $442 \text{ cm}^3$ d. 17, 567 cm<sup>3</sup>

Guru Matematika

Drs. Musohur NIP. 19600206 198503 1 007

Padangsidimpuan, 28 Juli 2016 Peneliti

# **SOAL PRE TEST BANGUN RUANG SISI DATAR (KUBUS DAN BALOK)**

Nama :

Kelas :

#### **A. Pengantar**

- 1. Instrumen ini hanya bertujuan untuk mendapatkan data dari siswa tentang kecerdasan numerik siswa pada materi bangun ruang sisi datar (kubus dan balok).
- 2. Jawaban Anda tidak mempengaruhi terhadap nilai anda di sekolah ini
- 3. Jawaban Anda akan dijaga kerahasiannya

#### **B. Petunjuk**

- 1. Tulislah nama pada tempat yang disediakan.
- 2. Bacalah pertanyaan yang tersedia dengan seksama.
- 3. Jawablah pertanyaan pada lembar soal yang tersedia.
- 4. Waktu 90 menit.

#### **SOAL**

- 1. Akuarium dirumah Risna berbentuk balok. Panjang 60 cm, lebar 40 cm, dan tinggi 50 cm. berapa cm<sup>3</sup> kapasitas akuarium tersebut?
	- a.  $120.000 \text{ cm}^3$ c.  $750.000 \text{ cm}^3$
	- b.  $600.000 \text{ cm}^3$ d. 810.000  $cm<sup>3</sup>$
- 2. Adi mempunyai kawat sepanjang 1,8 m. Kawat tersebut akan dibuat kerangka kubus dengan panjang rusuk 14,5 cm. Panjang kawat yang tersisa ...cm
	- a. 6 c. 10
	- b. 8 d. 12

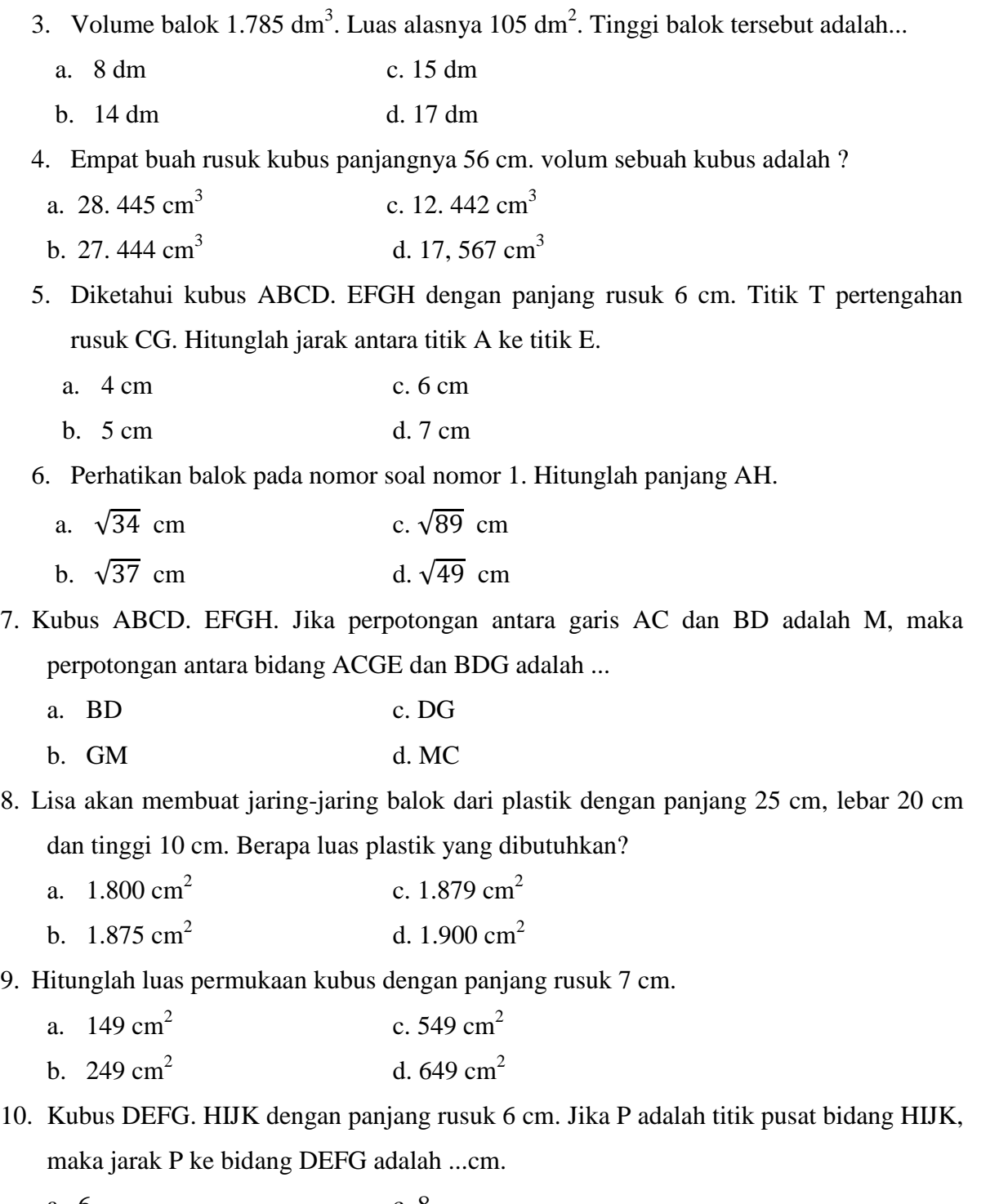

- a. 6 c. 8
- b. 7 d. 9
- 11. Balok ABCD.EFGH dengan AB =  $(x + 1)$  cm, BC = x cm, dan AE =  $(x + 2)$  cm. Jika tinggi balok 2 cm, maka volume balok tersebut adalah...
	- a.  $24 \text{ cm}^3$ c.  $26 \text{ cm}^3$
	- b.  $25 \text{ cm}^3$ d.  $27 \text{ cm}^3$
- 12. Kubus ABCD. EFGH dengan rusuk 6 cm. Titik P adalah perpotongan EG dan FH. Jarak titik P ke A adalah...
	- a.  $3\sqrt{2}$  cm c.  $3\sqrt{6}$  cm b.  $3\sqrt{3}$  cm d.  $3\sqrt{8}$  cm
- 13. Balok BCDE. FGHI dibawah ini yang dipotong sebuah bidang A .Bila bidang A tersebut tepat membagi 2 balok, maka hitunglah jarak bidang A ke bidang CDGH. Bila panjang balok 10 cm, lebar 5 cm dan tinggi 3 cm.

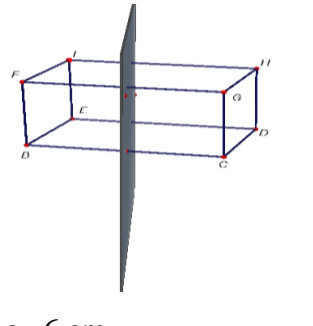

a. 6 cm c. 8 cm

- b. 7 cm d. 5 cm
- 14. Pada balok STUV. WXYZ memiliki panjang, lebar, dan tinggi berturut-turut yaitu 6 cm, 4 cm, dan 2 cm. Jika titik A adalah titik pusat WXYZ. Jarak titik A ke garis XY.
	- a. 2 cm c. 4 cm
	- b. 3 cm d. 5 cm
- 15. Pada balok ABCD. EFGH dengan panjang  $GH = 8$  cm,  $GF = 6$  cm dan  $AE = 2$  cm. Panjang FH adalah...
	- a. 8 cm c. 9 cm
	- b. 8,5 cm d. 10 cm

## **KUNCI JAWABAN SOAL PRE TEST**

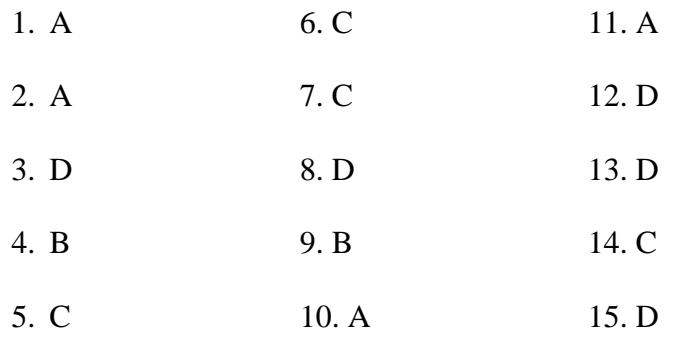

# **SOAL POST TEST BANGUN RUANG SISI DATAR (KUBUS DAN BALOK)**

Nama :

Kelas :

#### **C. Pengantar**

- 4. Instrumen ini hanya bertujuan untuk mendapatkan data dari siswa tentang kecerdasan numerik siswa pada materi bangun ruang sisi datar (kubus dan balok).
- 5. Jawaban Anda tidak mempengaruhi terhadap nilai anda di sekolah ini
- 6. Jawaban Anda akan dijaga kerahasiannya

#### **D. Petunjuk**

- 5. Tulislah nama pada tempat yang disediakan.
- 6. Bacalah pertanyaan yang tersedia dengan seksama.
- 7. Jawablah pertanyaan pada lembar soal yang tersedia.
- 8. Waktu 90 menit.

#### **SOAL**

- 1. Akuarium dirumah Risna berbentuk balok. Panjang 60 cm, lebar 40 cm, dan tinggi 50 cm. berapa cm<sup>3</sup> kapasitas akuarium tersebut?
	- a.  $120.000 \text{ cm}^3$ c.  $750.000 \text{ cm}^3$
	- b.  $600.000 \text{ cm}^3$ d. 810.000  $cm<sup>3</sup>$
- 2. Adi mempunyai kawat sepanjang 1,8 m. Kawat tersebut akan dibuat kerangka kubus dengan panjang rusuk 14,5 cm. Panjang kawat yang tersisa ...cm
	- a. 6 c. 10
	- b. 8 d. 12

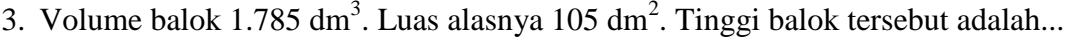

- a. 8 dm c. 15 dm
- b. 14 dm d. 17 dm

4. Empat buah rusuk kubus panjangnya 56 cm. volum sebuah kubus adalah ?

a. 28, 445  $cm<sup>3</sup>$ c. 12.  $442 \text{ cm}^3$ b.  $27.444 \text{ cm}^3$ d. 17, 567  $cm<sup>3</sup>$ 

5. Diketahui kubus ABCD. EFGH dengan panjang rusuk 6 cm. Titik T pertengahan rusuk CG. Hitunglah jarak antara titik A ke titik E.

- a. 4 cm c. 6 cm
- b. 5 cm d. 7 cm
- 6. Perhatikan balok pada nomor soal nomor 1. Hitunglah panjang AH.
	- $a. \sqrt{34}$  cm c.  $\sqrt{89}$  cm  $h \sqrt{37}$  cm d.  $\sqrt{49}$  cm

7. Kubus ABCD. EFGH. Jika perpotongan antara garis AC dan BD adalah M, maka perpotongan antara bidang ACGE dan BDG adalah ...

- a. BD c. DG
- b. GM d. MC
- 8. Lisa akan membuat jaring-jaring balok dari plastik dengan panjang 25 cm, lebar 20 cm dan tinggi 10 cm. Berapa luas plastik yang dibutuhkan?
	- a.  $1.800 \text{ cm}^2$ c.  $1.879$  cm<sup>2</sup>
	- b.  $1.875$  cm<sup>2</sup> d.  $1.900 \text{ cm}^2$
- 9. Hitunglah luas permukaan kubus dengan panjang rusuk 7 cm.
	- a.  $149 \text{ cm}^2$ c.  $549 \text{ cm}^2$
	- b.  $249 \text{ cm}^2$ d.  $649 \text{ cm}^2$
- 10. Kubus DEFG. HIJK dengan panjang rusuk 6 cm. Jika P adalah titik pusat bidang HIJK, maka jarak P ke bidang DEFG adalah ...cm.
	- a. 6 c. 8
	- b. 7 d. 9
- 11. Balok ABCD.EFGH dengan AB =  $(x + 1)$  cm, BC = x cm, dan AE =  $(x + 2)$  cm. Jika tinggi balok 2 cm, maka volume balok tersebut adalah...
	- a.  $24 \text{ cm}^3$ c.  $26 \text{ cm}^3$
	- b.  $25 \text{ cm}^3$ d.  $27 \text{ cm}^3$
- 12. Kubus ABCD. EFGH dengan rusuk 6 cm. Titik P adalah perpotongan EG dan FH. Jarak titik P ke A adalah...
	- a.  $3\sqrt{2}$  cm c.  $3\sqrt{6}$  cm b.  $3\sqrt{3}$  cm d.  $3\sqrt{8}$  cm
- 13. Balok BCDE. FGHI dibawah ini yang dipotong sebuah bidang A .Bila bidang A tersebut tepat membagi 2 balok, maka hitunglah jarak bidang A ke bidang CDGH. Bila panjang balok 10 cm, lebar 5 cm dan tinggi 3 cm.

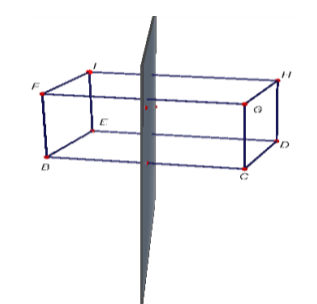

- a. 6 cm c. 8 cm
- b. 7 cm d. 5 cm
- 14. Pada balok STUV. WXYZ memiliki panjang, lebar, dan tinggi berturut-turut yaitu 6 cm, 4 cm, dan 2 cm. Jika titik A adalah titik pusat WXYZ. Jarak titik A ke garis XY.
	- a. 2 cm c. 4 cm
	- b. 3 cm d. 5 cm
- 15. Pada balok ABCD. EFGH dengan panjang GH = 8 cm, GF = 6 cm dan  $AE = 2$  cm. Panjang FH adalah...
	- a. 8 cm c. 9 cm
	- b. 8,5 cm d. 10 cm

## **KUNCI JAWABAN SOAL POST TEST**

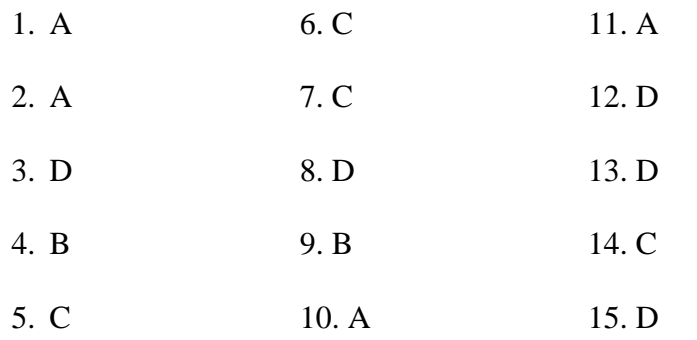

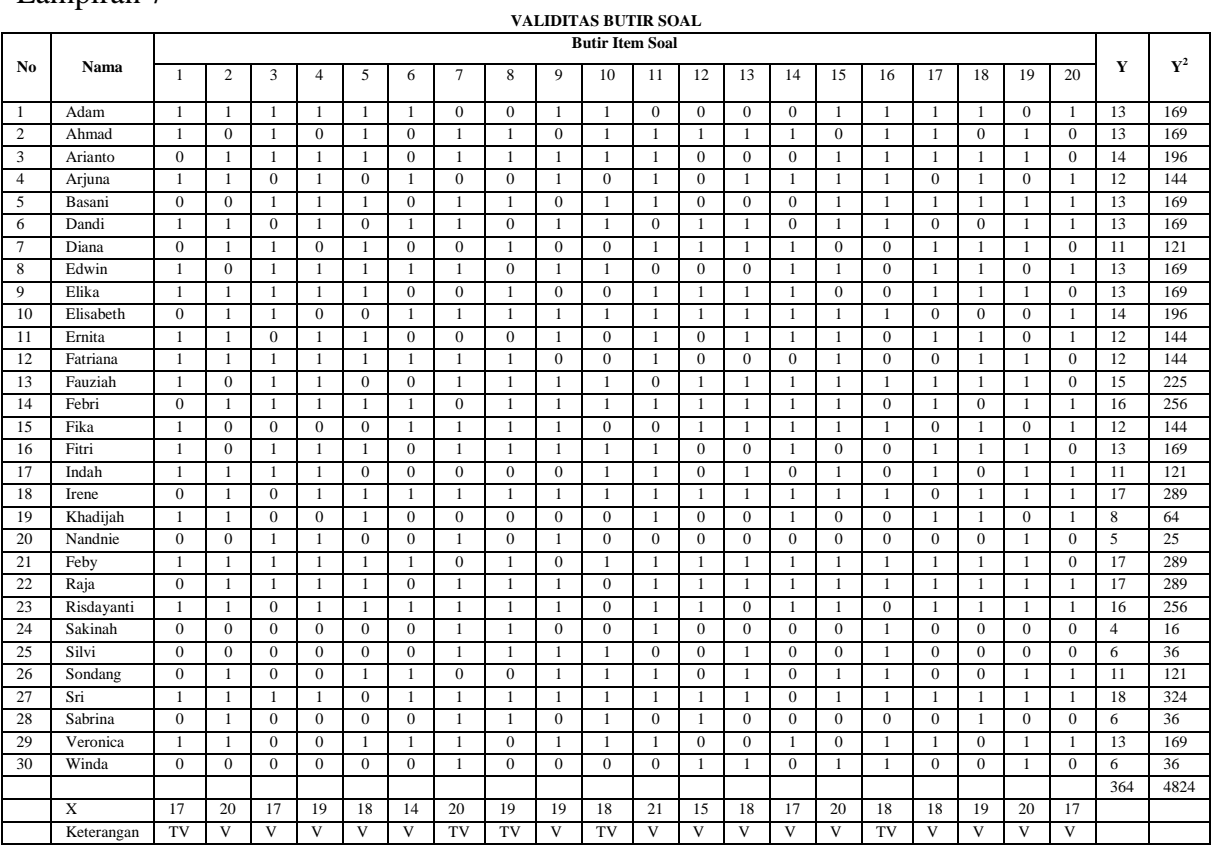

### **TABEL UJI RELIABILITAS**

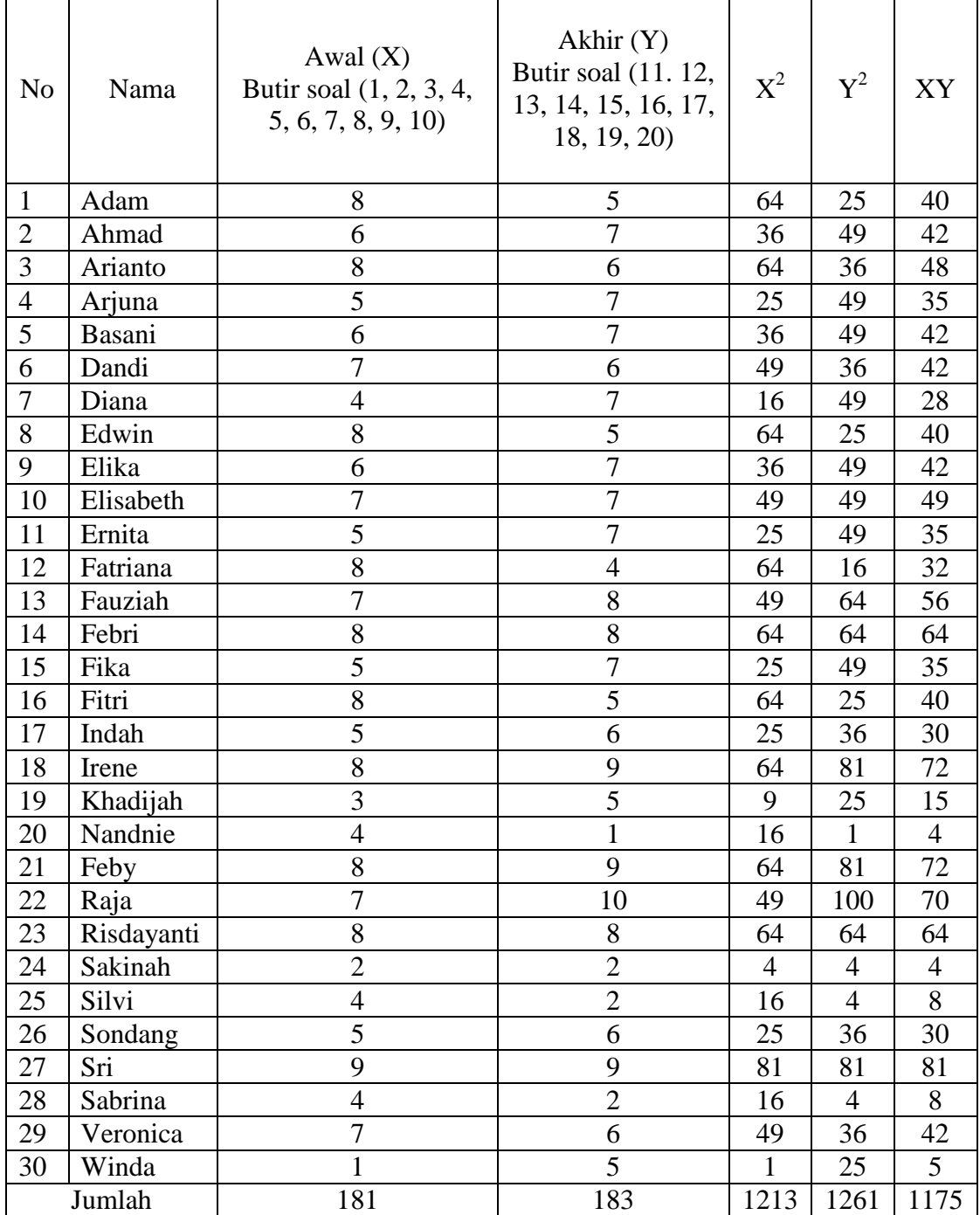

$$
r_{xy} = \frac{30(1175) - (181)(183)}{\sqrt{30(1213) - (32761)}\{30 (1261) - (33489)\}}
$$

$$
= \frac{35250 - 33123}{\sqrt{(36390 - 32761)(37830 - 33489)}}
$$

$$
= \frac{2127}{\sqrt{(3629)(4341)}} = \frac{2127}{\sqrt{15753489}} = \frac{2127}{3969,1} = 0, 53588 = 0, 536
$$

$$
r_{11} = \frac{2 \cdot r_{11}}{\left(1 + r_{11}\right)} = \frac{2 (0.536)}{(1 + 0.536)} = \frac{1.072}{1.536} = 0.6979 = 0.698
$$

Setelah diperoleh harga  $r_{11} = 0.698$ , selanjutnya untuk dapat diputuskan reliabilitas soal tersebut reliabel atau tidak, harga tersebut dikonsultasikan dengan harga r<sub>tabel</sub> dengan N = 30 pada taraf signifikan 5% = 0,361. Karena  $r_{11}$  lebih besar dari  $r_{\text{table}}$  ( $r_{11} = 0.698 > r_{\text{table}} = 0.361$ ), maka dapat disimpulkan soal tersebut reliabel dan dapat dipergunakan dalam penelitian ini.
## Lampiran 9

### **Siswa Kelompok Atas**

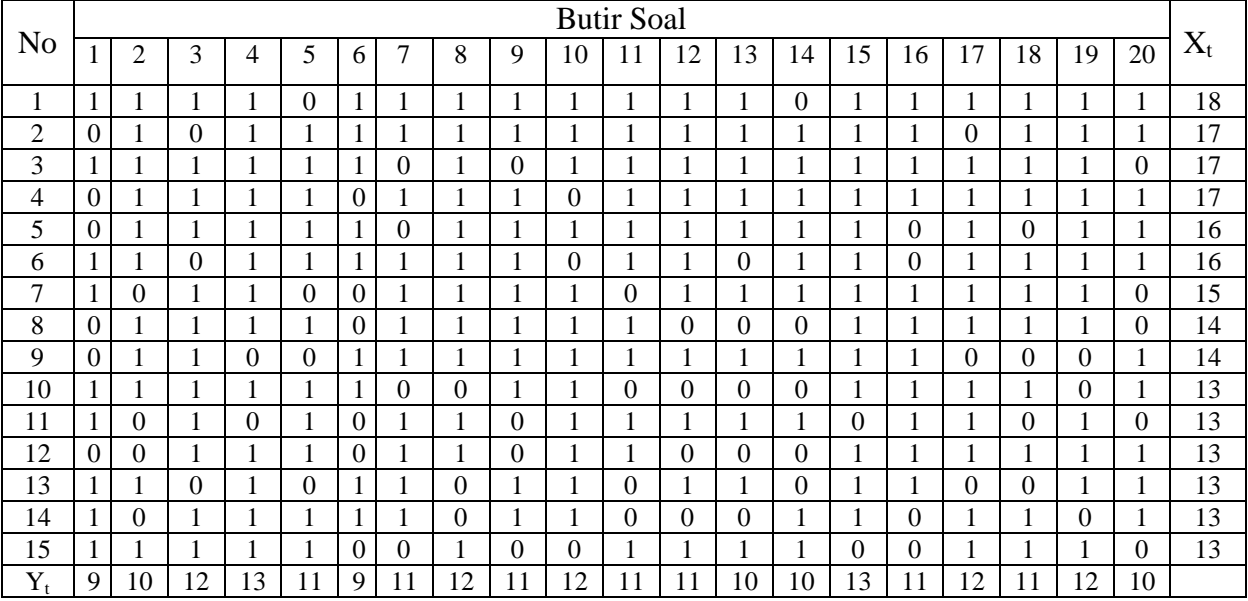

# **Siswa Kelompok Bawah**

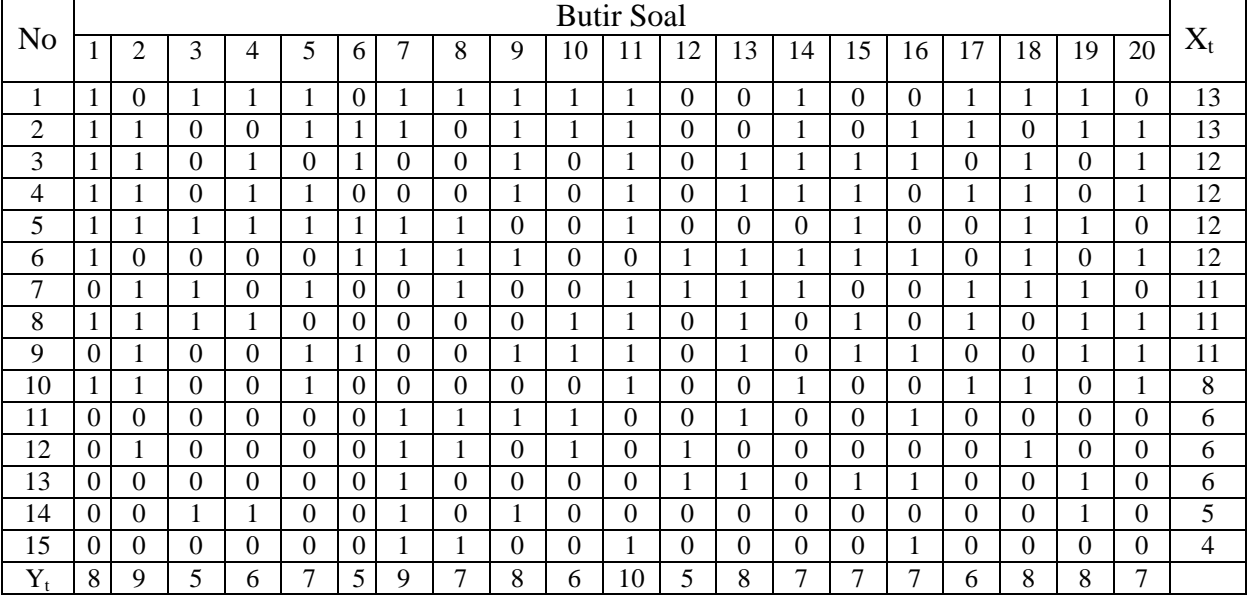

### Lampiran 10

### **1. Perhitungan Validitas**

Kriteria pengujian: item tes valid jika  $r_{xy} > r_{tablel}$  ( $\alpha = 0.05$ )

Contoh: soal nomor 1.

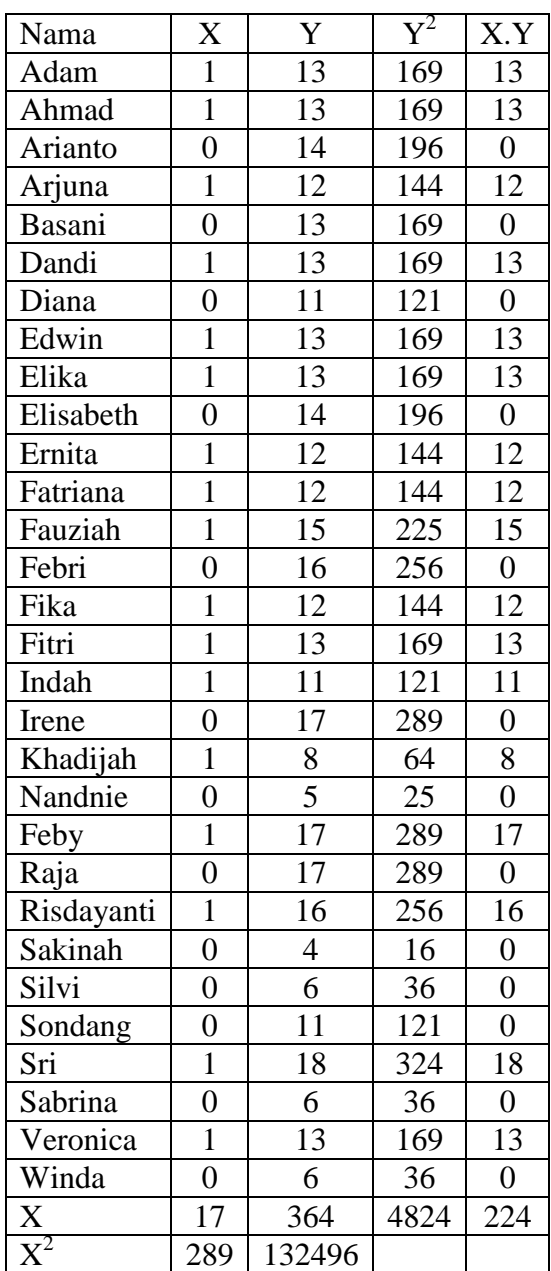

$$
\sum X = 17
$$
  
\n
$$
(\sum X)^{2} = 289
$$
  
\n
$$
\sum Y = 364
$$
  
\n
$$
(\sum Y)^{2} = 132496
$$
  
\n
$$
N = 30
$$
  
\n
$$
\sum X \cdot Y = 224
$$
  
\n
$$
r_{xy} = \frac{N \sum XY - (\sum X)(\sum Y)}{\sqrt{\{N \sum X^{2} - (\sum X)^{2}\} \{N \sum Y^{2} - (\sum Y)^{2}\}}}
$$
  
\n
$$
r_{xy} = \frac{30.224 - 17.364}{\sqrt{\{30.17 - 289\} \{30.4824 - 132496\}}}
$$
  
\n
$$
r_{xy} = \frac{6720 - 6188}{\sqrt{(221)(12224)}} = \frac{532}{1643,6} = 0,324
$$
  
\n
$$
r_{xy} = 0,324
$$

Karena  $r_{xy} = 0.324 < r_{tablel} = 0.361$  maka soal nomor 1 dinyatakan tidak valid, dan begitu juga perhitungan sampai soal nomor 20.

#### **2. Taraf Kesukaran Soal**

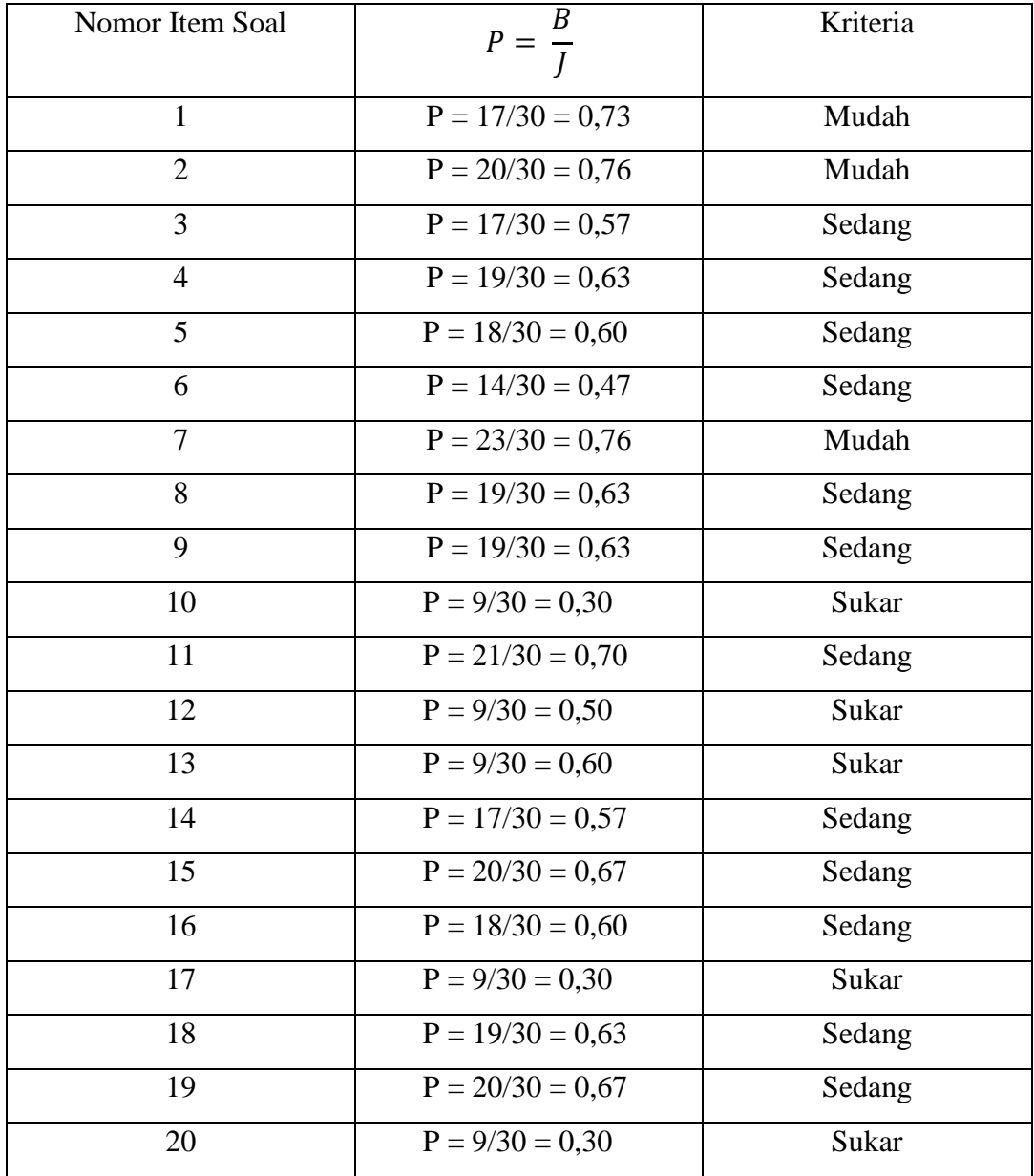

## **3. Daya Beda**

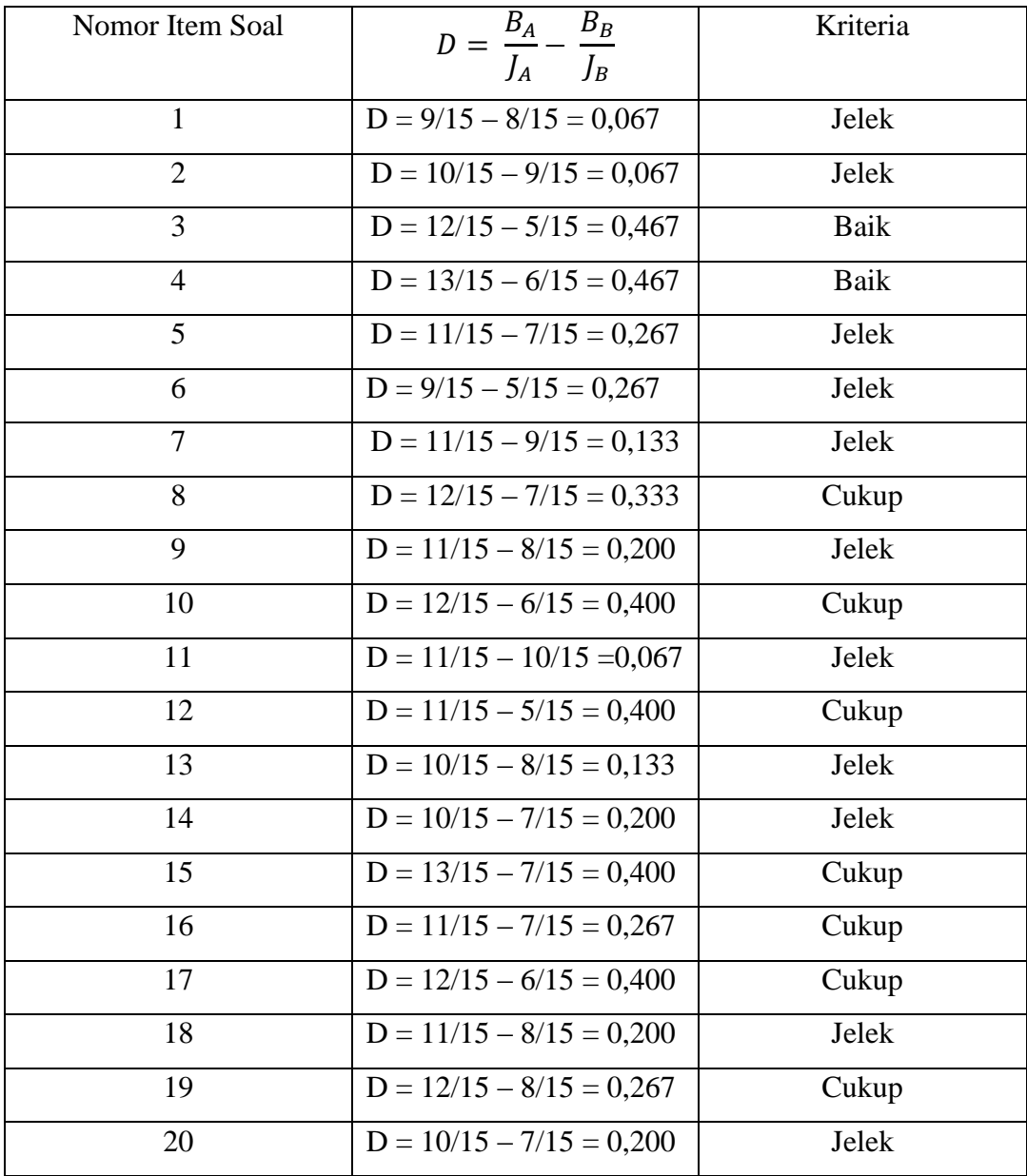

## Lampiran 11

#### Data Nilai *Pre Test* Kelas Eksperimen (X-2)

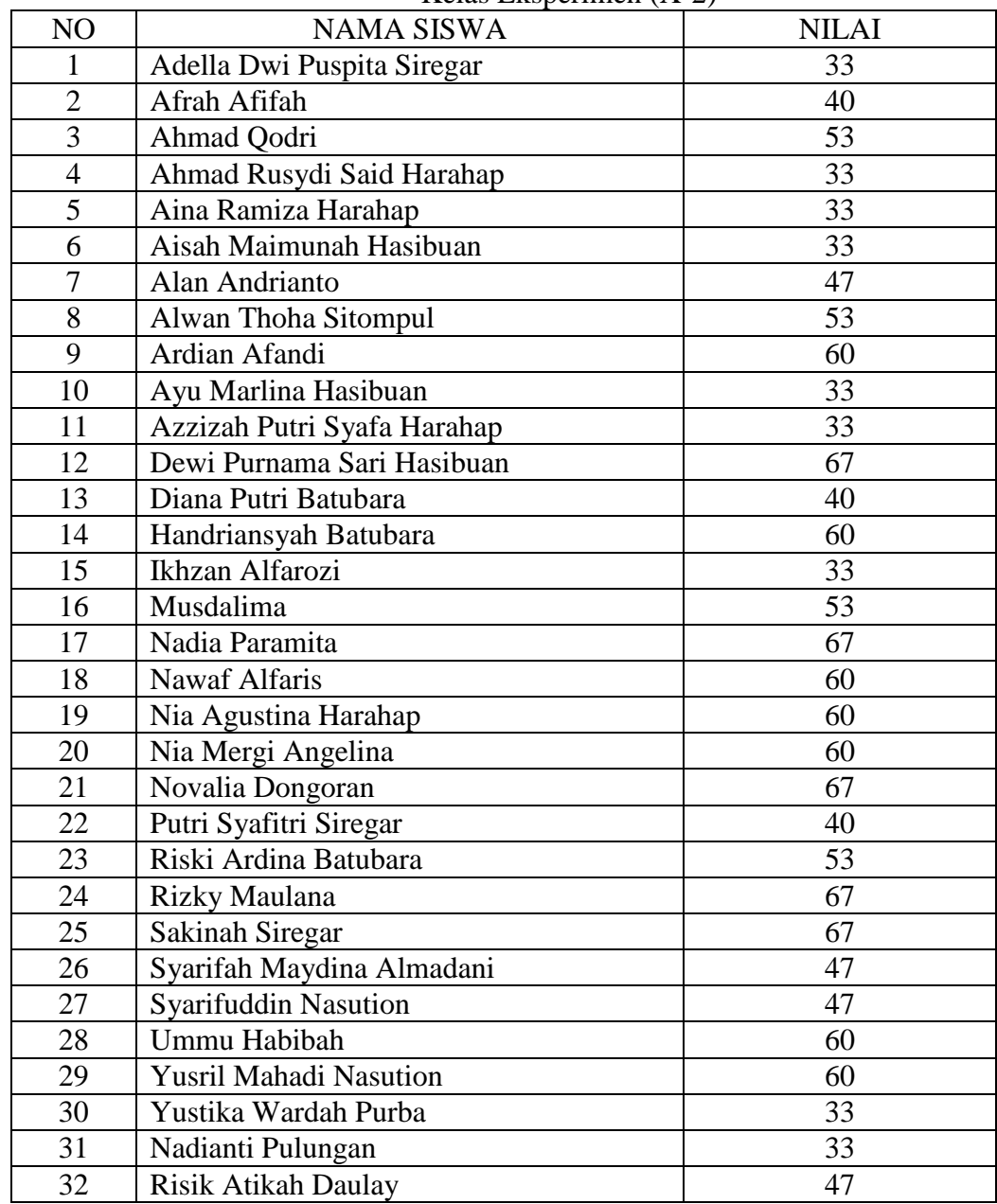

| NO             | <b>NAMA SISWA</b>                   | <b>NILAI</b> |
|----------------|-------------------------------------|--------------|
| $\mathbf{1}$   | Andreas Simamora                    | 47           |
| $\overline{2}$ | Anton Oktavianus Silaban            | 47           |
| $\overline{3}$ | <b>Brainstain Adventinus</b>        | 33           |
| $\overline{4}$ | Canra Aguslan Siregar               | 33           |
| $\overline{5}$ | Cindy Natalia Sianturi              | 53           |
| 6              | Cindy Soendary Harahap              | 53           |
| $\overline{7}$ | Claudia Christati Masniari Pasaribu | 33           |
| 8              | Christian Agung Butar-Butar         | 33           |
| 9              | Dasril Ananta Pandia                | 33           |
| 10             | Ibnu Irsalulloh Caniago             | 40           |
| 11             | Jhonatan Hutahaean                  | 40           |
| 12             | Josua Jeremy Gultom                 | 33           |
| 13             | Markus Togi Fedrian Rivaldi Sinaga  | 33           |
| 14             | Mega Kristin Galingging             | 47           |
| 15             | Mikhael Gd. Siagian                 | 47           |
| 16             | Naomi Olinna Harahap                | 60           |
| 17             | Natalia Lovica Aritonang            | 60           |
| 18             | Raja Salomo Sianturi                | 53           |
| 19             | <b>Rully Yohannes Samosir</b>       | 53           |
| 20             | Samuel Alberto Simanungkalit        | 40           |
| 21             | Septi Hasriani Sitorus              | 40           |
| 22             | Sonya Cindy Gracia Siregar          | 67           |
| 23             | Sudian Panjaitan                    | 67           |
| 24             | Wilda Novyanti Simatupang           | 53           |
| 25             | Yonia Avisha Harahap                | 53           |
| 26             | Yosaman Zai                         | 33           |
| 27             | Yusmi Sari                          | 40           |
| 28             | Yusra Khairani                      | 40           |

Data Nilai *Pre Test*  $K$ elas  $K$ ontrol  $(X,1)$ 

### **1.** *Pre Test* **Kelas Eksperimen**

Nilai tes siswa kelas eksperimen

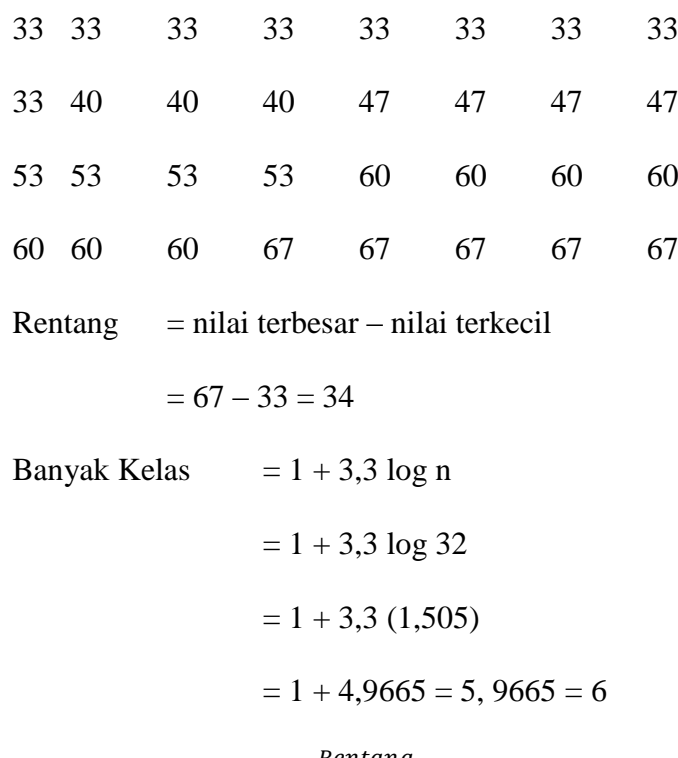

Panjang Kelas  $=$  $\frac{R}{R}$ 

$$
=\frac{34}{6}=5,66=6
$$

B

Daftar distribusi frekuensi nilai *pre test* kelas eksperimen

| Interval  | Titik Tengah $(x_i)$ | Ιi | $f_i$ $x_i$ | $\mathrm{X_i}^2$ | $f_i x_i^2$ |
|-----------|----------------------|----|-------------|------------------|-------------|
| $33 - 38$ | 35,5                 |    | 319,5       | 1260,25          | 11342,25    |
| $39 - 44$ | 41,5                 |    | 124,5       | 1722,25          | 5166,75     |
| $45 - 50$ | 47,5                 |    | 190         | 2256,25          | 9025        |
| $51 - 56$ | 53,5                 |    | 214         | 2862,25          | 11449       |
| $57 - 62$ | 59,5                 |    | 416,5       | 3540,25          | 24781,75    |
| $63 - 68$ | 65,5                 |    | 327,5       | 4290,25          | 21451,25    |
| Jumlah    |                      | 32 | 1496        | 15931,5          | 83216       |

Berdasarkan tabel di atas diperoleh rata-rata sebagai berikut:

$$
\overline{X} = \frac{\sum f_i x_i}{\sum f_i}
$$
\n
$$
\overline{v} = \frac{1496}{4}
$$

$$
\overline{X} = \frac{1496}{32} = 46,75
$$

Simpangan baku dengan menggunakan rumus:

$$
S^{2} = \frac{n \sum f_{i} x_{i}^{2} - (\sum f_{i} x_{i})^{2}}{n (n-1)}
$$
 atau 
$$
S = \sqrt{\frac{n \sum f_{i} x_{i}^{2} - (\sum f_{i} x_{i})^{2}}{n (n-1)}}
$$

$$
= \sqrt{\frac{32 (83216) - (1496)^{2}}{32 (32-1)}}
$$

$$
= \sqrt{\frac{2662912 - 2534464}{32 (31)}}
$$

$$
= \sqrt{\frac{128448}{992}} = \sqrt{129,48} = 11,38
$$

#### **2.** *Pre Test* **Kelas Kontrol**

Nilai tes siswa kelas kontrol

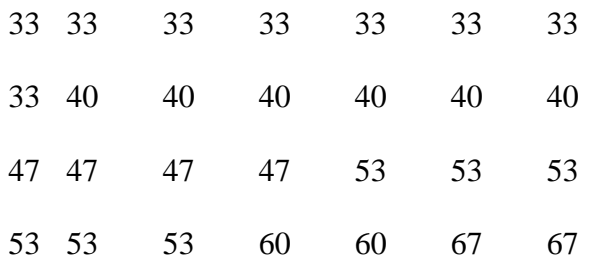

Rentang = nilai terbesar – nilai terkecil

$$
= 67 - 33 = 34
$$

Banyak Kelas  $= 1 + 3.3 \log n$  $= 1 + 3.3 \log 28$  $= 1 + 3.3$  (1,447)  $= 1 + 4,7756 = 5,7756 = 6$ Panjang Kelas  $\boldsymbol{R}$ B  $=\frac{3}{7}$  $\frac{34}{6}$  = 5,66 = 6

Daftar distribusi frekuensi nilai *pre test* kelas kontrol

| Interval  | Titik Tengah $(x_i)$ | Ιi | $f_i x_i$ | $X_i^2$ | $f_i X_i^2$ |
|-----------|----------------------|----|-----------|---------|-------------|
| $33 - 38$ | 35,5                 |    | 284       | 1260,25 | 10082       |
| $39 - 44$ | 41,5                 | h  | 249       | 1722,25 | 10333,5     |
| $45 - 50$ | 47,5                 |    | 190       | 2256,25 | 9025        |
| $51 - 56$ | 53,5                 | 6  | 321       | 2862,25 | 17173,5     |
| $57 - 62$ | 59,5                 | 2  | 119       | 3540,25 | 7080,5      |
| $63 - 68$ | 65,5                 |    | 131       | 4290,25 | 8580,5      |
| Jumlah    |                      | 28 | 1294      | 15931,5 | 62275       |

Berdasarkan tabel di atas diperoleh rata-rata sebagai berikut:

$$
\bar{X} = \frac{\sum f_i x_i}{\sum f_i}
$$
  
= 1294

$$
\bar{X} = \frac{1294}{28} = 46, 21
$$

Simpangan baku dengan menggunakan rumus:

$$
S^{2} = \frac{n \sum f_{i} x_{i}^{2} - (\sum f_{i} x_{i})^{2}}{n (n-1)}
$$
 atau 
$$
S = \sqrt{\frac{n \sum f_{i} x_{i}^{2} - (\sum f_{i} x_{i})^{2}}{n (n-1)}}
$$

$$
= \sqrt{\frac{28 (62275) - (1294)^{2}}{28 (28-1)}}
$$

$$
= \sqrt{\frac{1743700 - 1674436}{28 (27)}}
$$

$$
= \sqrt{\frac{69264}{756}} = \sqrt{91,62} = 9,57
$$

# Lampiran 12

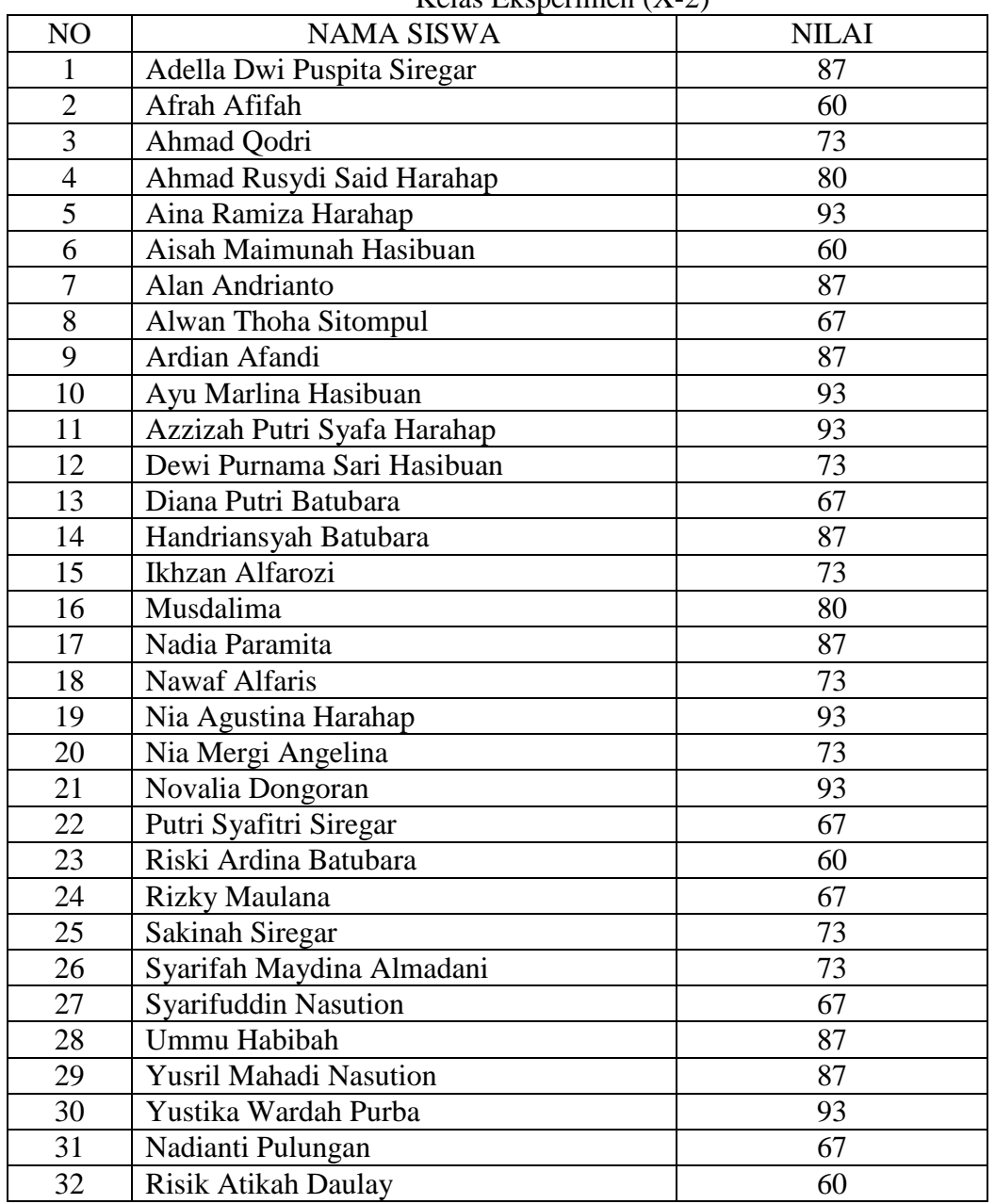

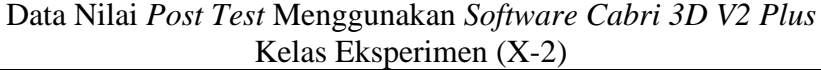

| NO             | <b>NAMA SISWA</b>                   | <b>NILAI</b> |
|----------------|-------------------------------------|--------------|
| 1              | Andreas Simamora                    | 60           |
| $\overline{2}$ | Anton Oktavianus Silaban            | 73           |
| 3              | <b>Brainstain Adventinus</b>        | 80           |
| $\overline{4}$ | Canra Aguslan Siregar               | 93           |
| 5              | Cindy Natalia Sianturi              | 80           |
| 6              | Cindy Soendary Harahap              | 80           |
| $\overline{7}$ | Claudia Christati Masniari Pasaribu | 60           |
| 8              | Christian Agung Butar-Butar         | 80           |
| 9              | Dasril Ananta Pandia                | 73           |
| 10             | Ibnu Irsalulloh Caniago             | 80           |
| 11             | Jhonatan Hutahaean                  | 87           |
| 12             | Josua Jeremy Gultom                 | 67           |
| 13             | Markus Togi Fedrian Rivaldi Sinaga  | 60           |
| 14             | Mega Kristin Galingging             | 60           |
| 15             | Mikhael Gd. Siagian                 | 67           |
| 16             | Naomi Olinna Harahap                | 67           |
| 17             | Natalia Lovica Aritonang            | 73           |
| 18             | Raja Salomo Sianturi                | 60           |
| 19             | <b>Rully Yohannes Samosir</b>       | 60           |
| 20             | Samuel Alberto Simanungkalit        | 73           |
| 21             | Septi Hasriani Sitorus              | 73           |
| 22             | Sonya Cindy Gracia Siregar          | 60           |
| 23             | Sudian Panjaitan                    | 67           |
| 24             | Wilda Novyanti Simatupang           | 67           |
| 25             | Yonia Avisha Harahap                | 93           |
| 26             | Yosaman Zai                         | 80           |
| 27             | Yusmi Sari                          | 87           |
| 28             | Yusra Khairani                      | 60           |

Data Nilai *Post Test* Menggunakan Pembelajaran Biasa/ Metode Ceramah Kelas Kontrol (X-1)

#### **1.** *Post Test* **Kelas Eksperimen**

Nilai tes siswa kelas eksperimen

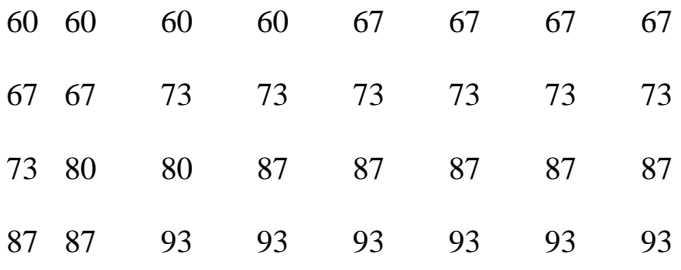

Rentang = nilai terbesar – nilai terkecil

$$
= 93 - 60 = 33
$$

Banyak Kelas  $= 1 + 3.3 \log n$  $= 1 + 3.3 \log 32$  $= 1 + 3.3$  (1,505)  $= 1 + 4,9665 = 5,9665 = 6$ Panjang Kelas  $\boldsymbol{R}$ B  $=\frac{3}{7}$  $\frac{33}{6}$  = 5,5 = 6

Daftar distribusi frekuensi nilai *post test* kelas eksperimen

| Interval  | Titik Tengah $(x_i)$ | Ιi | $f_i$ $x_i$ | $\mathrm{X_i}^2$ | $f_i x_i^2$ |
|-----------|----------------------|----|-------------|------------------|-------------|
| $60 - 65$ | 62,5                 | 4  | 250         | 3906,25          | 15625       |
| $66 - 71$ | 68,5                 |    | 411         | 4692,25          | 28153,5     |
| $72 - 77$ | 74,5                 |    | 521,5       | 5550,25          | 38851,75    |
| $78 - 83$ | 80,5                 |    | 161         | 6480,25          | 12960,5     |
| $84 - 89$ | 86,5                 |    | 605,5       | 7482,25          | 52375,75    |
| $90 - 95$ | 92,5                 |    | 555         | 8556,25          | 51337,5     |
| Jumlah    |                      | 32 | 2504        | 36667,5          | 199304      |

Berdasarkan tabel di atas diperoleh rata-rata sebagai berikut:

$$
\bar{X} = \frac{\sum f_i x_i}{\sum f_i}
$$

$$
\bar{X} = \frac{2504}{32} = 78, 25
$$

Simpangan baku dengan menggunakan rumus:

$$
S^{2} = \frac{n \sum f_{i} x_{i}^{2} - (\sum f_{i} x_{i})^{2}}{n (n-1)}
$$
 atau 
$$
S = \sqrt{\frac{n \sum f_{i} x_{i}^{2} - (\sum f_{i} x_{i})^{2}}{n (n-1)}}
$$

$$
= \sqrt{\frac{32 (199304) - (2504)^{2}}{32 (32-1)}}
$$

$$
= \sqrt{\frac{6377728 - 6270016}{32 (31)}}
$$

$$
= \sqrt{\frac{107712}{992}} = \sqrt{108,58} = 10,42
$$

#### **2.** *Post Test* **Kelas Kontrol**

Nilai tes siswa kelas kontrol

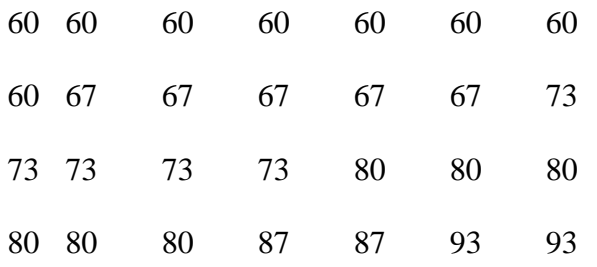

Rentang = nilai terbesar – nilai terkecil

$$
= 93 - 60 = 33
$$

Banyak Kelas  $= 1 + 3.3 \log n$  $= 1 + 3.3 \log 28$  $= 1 + 3.3$  (1,447)  $= 1 + 4,7756 = 5,7756 = 6$ Panjang Kelas  $\boldsymbol{R}$ B  $=\frac{3}{7}$  $\frac{33}{6}$  = 5,5 = 6

Daftar distribusi frekuensi nilai *post test* kelas kontrol

| Interval  | Titik Tengah $(x_i)$ | Ī,                          | $f_i$ $x_i$ | $\mathrm{X_i}^2$ | $f_i x_i^2$ |
|-----------|----------------------|-----------------------------|-------------|------------------|-------------|
| $60 - 65$ | 62,5                 | 8                           | 500         | 3906,25          | 31250       |
| $66 - 71$ | 68,5                 |                             | 342,5       | 4692,25          | 23461,25    |
| $72 - 77$ | 74,5                 |                             | 372,5       | 5550,25          | 27751,25    |
| $78 - 83$ | 80,5                 |                             | 483         | 6480,25          | 38881,5     |
| $84 - 89$ | 86,5                 | $\mathcal{D}_{\mathcal{A}}$ | 173         | 7482,25          | 14964,5     |
| $90 - 95$ | 92,5                 |                             | 185         | 8556,25          | 17112,5     |
| Jumlah    |                      | 28                          | 2056        | 36667,5          | 153421      |

Berdasarkan tabel di atas diperoleh rata-rata sebagai berikut:

$$
\bar{X} = \frac{\sum f_i x_i}{\sum f_i}
$$

$$
\bar{X} = \frac{2056}{28} = 73,43
$$

Simpangan baku dengan menggunakan rumus:

$$
S^{2} = \frac{n \sum f_{i} x_{i}^{2} - (\sum f_{i} x_{i})^{2}}{n (n-1)}
$$
 atau 
$$
S = \sqrt{\frac{n \sum f_{i} x_{i}^{2} - (\sum f_{i} x_{i})^{2}}{n (n-1)}}
$$

$$
= \sqrt{\frac{28 (153421) - (2056)^{2}}{28 (28-1)}}
$$

$$
= \sqrt{\frac{4295788 - 4227136}{28 (27)}}
$$

$$
= \sqrt{\frac{68652}{756}} = \sqrt{90,81} = 9,52
$$

Lampiran 13

### **Analisis Data Awal (***Pre Test***)**

#### 1. Uji Normalitas

a. Uji Normalitas Untuk Kelas Eksperimen

Daftar Uji Normalitas Data *Pre Test* Kelas Eksperimen

| Interval  | <b>Batas</b> | $Z$ -   | <b>Batas</b> | Luas   | $f_h$  | $f_0$ | $f_0 - f_h$ |     | $(f_0 - f_h)^2   (f_0 - f_h)^2 / f_h$ |
|-----------|--------------|---------|--------------|--------|--------|-------|-------------|-----|---------------------------------------|
|           | Atas         | score   | Luas         | Daerah |        |       |             |     |                                       |
|           |              |         | Daerah       |        |        |       |             |     |                                       |
| $33 - 38$ | 32,5         | $-1,52$ | 0,4357       | 0,1906 | 6,0992 | 9     | 2,9008      | 8,4 | 1,3815                                |
| $39 - 44$ | 38,5         | $-0.99$ | 0,3389       | 0,1617 | 5,1744 | 3     | $-2,1744$   | 4,7 | 0,9183                                |
| $45 - 50$ | 44,5         | $-0,46$ | 0,1772       | 0,1493 | 4,7776 | 4     | $-0,7776$   | 0,6 | 0,1256                                |
| $51 - 56$ | 50,5         | 0,07    | 0,0279       | 0,1945 | 6,224  | 4     | $-2,224$    | 4,9 | 0,7873                                |
| $57 - 62$ | 56,5         | 0,59    | 0,2224       | 0,1462 | 4,6789 | 7     | 2,3211      | 5,4 | 1,1541                                |
| $63 - 68$ | 62,5         | 1,12    | 0,3686       | 0,0819 | 2,6208 | 5     | 2,3792      | 5,7 | 2,175                                 |
|           | 68,5         | 1,65    | 0,4505       |        |        |       |             |     | 6,5417                                |

Perhitungan z-*score*

$$
z\text{-}score = \frac{x - \bar{x}}{s}
$$
\n
$$
z\text{-}score 1 = \frac{32,5 - 46,75}{11,38} = -1,52
$$
\n
$$
z\text{-}score 2 = \frac{38,5 - 46,75}{11,38} = -0,99
$$
\n
$$
z\text{-}score 3 = \frac{44,5 - 46,75}{11,38} = -0,46
$$
\n
$$
z\text{-}score 4 = \frac{50,5 - 46,75}{11,38} = 0,07
$$
\n
$$
z\text{-}score 5 = \frac{56,5 - 46,75}{11,38} = 0,59
$$
\n
$$
z\text{-}score 6 = \frac{62,5 - 46,75}{11,38} = 1,12
$$
\n
$$
685,4675
$$

$$
z\text{-}score 7 = \frac{68,5-46,75}{11,38} = 1,65
$$

Perhitungan frekuensi yang diharapkan (f<sub>h</sub>)

 $f_h =$ Luas Daerah x N  $f_h = 0,1906 \times 32 = 6,0992$  $f_h = 0,1617 \times 32 = 5,1744$  $f_h = 0,1493 \times 32 = 4,7776$  $f_h = 0,1945 \times 32 = 6,224$  $f_h = 0,1462 \times 32 = 4,6789$  $f_h = 0.0819 \times 32 = 2.6208$ 

Dari tabel di atas diperoleh nilai chi-kuadrat hitung dengan menggunakan rumus:

$$
x_h^2 = \sum_{i=1}^k \frac{(f_o - f_h)^2}{f_h}
$$

 $x_h^2 = 1,3815 + 0,9183 + 0,1256 + 0,7873 + 1,1541 + 2,175 = 6,5417$  $x_h^2 = 6,5417$ 

Dari daftar distribusi frekuensi dapat dilihat bahwa banyak kelas K= 6 sehingga  $dk = k-3 = 6-3 = 3$ . Diperoleh  $x_h^2$  $_{0.95(3)}$  = 7,815 sehingga jelas  $x_h^2$ hitung $<$   $x_h^2$  $\mathfrak{t}$ atau 6,542 7,815 maka uji normalitas kelas eksperimen adalah berdistribusi normal.

# b. Uji Normalitas Untuk Kelas Kontrol

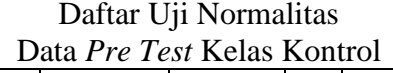

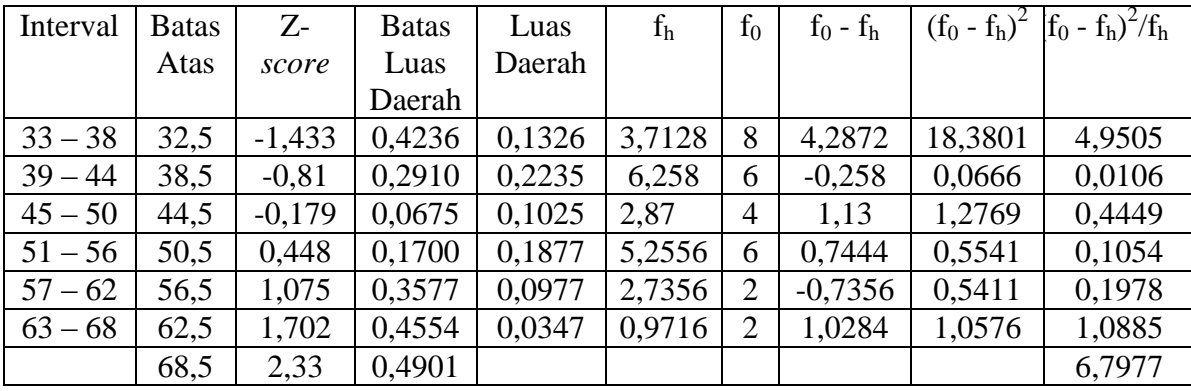

Perhitungan z-*score*

$$
z-score = \frac{x - \bar{x}}{s}
$$
  
\n
$$
z-score 1 = \frac{32,5 - 46,21}{9,57} = -1,433
$$
  
\n
$$
z-score 2 = \frac{38,5 - 46,21}{9,57} = -0,81
$$
  
\n
$$
z-score 3 = \frac{44,5 - 46,21}{9,57} = -0,179
$$
  
\n
$$
z-score 4 = \frac{50,5 - 46,21}{9,57} = 0,448
$$
  
\n
$$
z-score 5 = \frac{56,5 - 46,21}{9,57} = 1,075
$$
  
\n
$$
z-score 6 = \frac{62,5 - 46,21}{9,57} = 1,702
$$
  
\n
$$
z-score 7 = \frac{68,5 - 46,21}{9,57} = 2,33
$$

Perhitungan frekuensi yang diharapkan (fh)

$$
f_h = \text{Luas Daerah x N}
$$
\n
$$
f_h = 0,1326 \times 28 = 3,7128
$$
\n
$$
f_h = 0,2235 \times 28 = 6,258
$$
\n
$$
f_h = 0,1025 \times 28 = 2,87
$$
\n
$$
f_h = 0,1877 \times 28 = 5,2556
$$
\n
$$
f_h = 0,0977 \times 28 = 2,7356
$$
\n
$$
f_h = 0,0347 \times 28 = 0,9716
$$

Dari tabel di atas diperoleh nilai chi-kuadrat hitung dengan menggunakan rumus:

$$
x_h^2 = \sum_{i=1}^k \frac{(f_o - f_h)^2}{f_h}
$$

 $x_h^2$  = 4,9505 + 0,0106 + 0,4449 + 0,1054 + 0,1978 + 1,0885 = 6,79  $x_h^2 = 6,79$ 

Dari daftar distribusi frekuensi dapat dilihat bahwa banyak kelas K= 6 sehingga  $dk = k-3 = 6-3 = 3$ . Diperoleh  $x_h^2$  $_{0.95(3)}$  = 7,815 sehingga jelas  $x_h^2$ hitung $<$   $x_h^2$  $\mathfrak{t}$ atau 6, 79  $\lt$  7,815 maka uji normalitas kelas kontrol adalah berdistribusi normal.

#### 2. Uji Homogenitas

Varians *pre test* kelas eksperimen  $(S^2) = 129,48$ 

Varians *pre test* kelas kontrol  $(S^2) = 91,62$ 

 $F = \frac{varians \; terbesar}{varians \; terkecil} = \frac{1}{9}$  $\frac{129,40}{91,62} = 1,4132$ 

Karena dalam daftar distribusi F tidak diperoleh harga ftabel pada dk pembilang 31 dan dk penyebut 27 dengan  $\alpha = 0.05$ , maka f<sub>tabel</sub> dicari dengan interpolasi yaitu:

$$
C = C_0 + \frac{(C_1 - C_0)}{(B_1 - B_0)} (B - B_0)
$$

Keterangan:

 $B =$  nilai dk yang dicari

 $B_0$  = nilai pada awal nilai yang sudah ada

 $B_1$  = nilai pada akhir nilai yang sudah ada

 $C =$  nilai tabel yang dicari

 $C_0$  = nilai tabel pada awal yang sudah ada

 $C_1$  = nilai tabel pada akhir yang sudah ada

F0,05 ( 30, 27) dengan F0,05 (40,31)

 $f_{\text{table}} = 1,88 + \frac{(1,84 - 1,88)}{40 - 30} (31 - 30)$ 

 $f_{\text{table}} = 1,88 - 0,004$ 

 $f_{table} = 1,876$ 

Harga f<sub>tabel</sub> pada dk pembilang 31 dan dk penyebut 27 dengan  $\alpha = 0.05$  adalah 1,876 karena  $f_{\text{hitung}} = 1,4132 < f_{\text{table}} = 1,876$  maka  $H_0$  diterima. Berarti kedua kelompok bersifat homogen.

3. Uji Kesamaan Rata-rata

Dari hasil sebelumnya diperoleh bahwa:

Untuk kelas eksperimen

 $\bar{X} = 46,75$ 

 $S^2 = 129,48$ 

 $S = 11,38$ 

Untuk kelas kontrol

$$
\bar{X}=46{,}21
$$

 $S^2 = 91,62$ 

 $S = 9,57$ 

Dari perhitungan sebelumnya telah diperoleh kedua kelas berdistribusi normal dan homogen, maka untuk menguji kesamaan rata-rata digunakan rumus uji-t sebagai berikut:

$$
t = \frac{\overline{X_1} - \overline{X_2}}{\sqrt{\frac{(n_1 - 1)s_1^2 + (n_2 - 1)s_2^2(\frac{1}{n_1} + \frac{1}{n_2})}{n_1 + n_2 - 2}}}
$$

$$
= \frac{46.75 - 46.21}{\sqrt{\frac{(32 - 1)129.48 + (28 - 1)91.62(\frac{1}{32} + \frac{1}{28})}{32 + 28 - 2}}}
$$

$$
= \frac{0.54}{2.7368} = 0.197
$$

Karena dalam daftar distribusi t tidak diperoleh harga (1- $\frac{1}{3}$  $\frac{1}{2}$  a ) dan dk =

 $(n_1 + n_2 - 2) = (32 + 28 - 2) = 58$  untuk  $\alpha = 0.05$  maka  $t_{table}$  dicari dengan interpolasi yakni:

$$
C = C_0 + \frac{(c_1 - c_0)}{(B_1 - B_0)} (B - B_0)
$$

Keterangan:

 $B =$  nilai dk yang dicari

 $B_0$  = nilai pada awal nilai yang sudah ada

 $B_1$  = nilai pada akhir nilai yang sudah ada

 $C =$  nilai tabel yang dicari

 $C_0$  = nilai tabel pada awal yang sudah ada

 $C_1$  = nilai tabel pada akhir yang sudah ada

$$
t_{(58,0975)=2,021+\frac{(2,000-2,021)}{60-40}}(58-40)
$$

$$
t_{(58,0975)=2,021-0,0189} \\
$$

 $t_{(58,0975)=2,0021}$ 

Karena  $t_{\text{hitung}} = 0,197 < t_{\text{table}} = 2,0021$ maka  $H_0$  diterima, yaitu rata-rata kedua kelompok sama dan kedua kelas pada penelitian ini berangkat dari kondisi awal yang sama.

Lampiran 14

#### **Analisis Data Akhir (***Post Test***)**

#### 4. Uji Normalitas

c. Uji Normalitas Untuk Kelas Eksperimen

Daftar Uji Normalitas Data *Post Test* Kelas Eksperimen

| Interval  | <b>Batas</b> | $Z$ -   | <b>Batas</b> | Luas   | f <sub>h</sub> | $f_0$          | $f_0 - f_h$ |       | $(f_0 - f_h)^2   (f_0 - f_h)^2 / f_h$ |
|-----------|--------------|---------|--------------|--------|----------------|----------------|-------------|-------|---------------------------------------|
|           | Atas         | score   | Luas         | Daerah |                |                |             |       |                                       |
|           |              |         | Daerah       |        |                |                |             |       |                                       |
| $60 - 65$ | 59,5         | $-1,79$ | 0,4633       | 0,0745 | 2,384          | $\overline{4}$ | 1,616       | 2,61  | 1,09                                  |
| $66 - 71$ | 65,5         | $-1,22$ | 0,3888       | 0,1466 | 4,6912         | 6              | 1,3088      | 1,71  | 0,36                                  |
| $72 - 77$ | 71,5         | 0,65    | 0,2422       | 0,2143 | 6,8576         | 7              | 0,1424      | 0,02  | 0,003                                 |
| $78 - 83$ | 77,5         | $-0,07$ | 0,0279       | 0,1636 | 5,2352         | $\overline{2}$ | $-3,2352$   | 10,47 | 1,99                                  |
| $84 - 89$ | 83,5         | 0,5     | 0,1915       | 0,1662 | 5,3184         | 7              | 1,6816      | 2,83  | 0,53                                  |
| $90 - 95$ | 89,5         | 1,07    | 0,3577       | 0,0938 | 3,0016         | 6              | 2,9984      | 8,99  | 2,99                                  |
|           | 95,5         | 1,66    | 0,4515       |        |                |                |             |       | 6,963                                 |

Perhitungan z-*score*

$$
z-score = \frac{x - \bar{x}}{s}
$$
  
\n
$$
z-score 1 = \frac{59,5 - 78,25}{10,42} = -1,7994
$$
  
\n
$$
z-score 2 = \frac{65,5 - 78,25}{10,42} = -1,2236
$$
  
\n
$$
z-score 3 = \frac{71,5 - 78,25}{10,42} = -0,6478
$$
  
\n
$$
z-score 4 = \frac{77,5 - 78,25}{10,42} = -0,0719
$$
  
\n
$$
z-score 5 = \frac{83,5 - 78,25}{10,42} = 0,5038
$$
  
\n
$$
z-score 6 = \frac{89,9 - 78,25}{10,42} = 1,0797
$$

$$
z\text{-}score 7 = \frac{95,5-78,25}{10,42} = 1,6554
$$

Perhitungan frekuensi yang diharapkan (fh)

$$
f_h = \text{Luas Daerah x N}
$$
\n
$$
f_h = 0.0745 \times 32 = 2.384
$$
\n
$$
f_h = 0.1466 \times 32 = 4.6912
$$
\n
$$
f_h = 0.2143 \times 32 = 6.8576
$$
\n
$$
f_h = 0.1636 \times 32 = 5.2352
$$
\n
$$
f_h = 0.1662 \times 32 = 5.3184
$$
\n
$$
f_h = 0.0938 \times 32 = 3.0016
$$

Dari tabel di atas diperoleh nilai chi-kuadrat hitung dengan menggunakan rumus:

$$
x_h^2 = \sum_{i=1}^k \frac{(f_o - f_h)^2}{f_h}
$$

 $x_h^2 = 1,09 + 0,36 + 0,003 + 1,99 + 0,53 + 2,99 = 6,963$  $x_h^2 = 6,5417$ 

Dari daftar distribusi frekuensi dapat dilihat bahwa banyak kelas K= 6 sehingga  $dk = k-3 = 6-3 = 3$ . Diperoleh  $x_h^2$  $_{0.95(3)}$  = 7,815 sehingga jelas  $x_h^2$ hitung $<$   $x_h^2$  $\mathfrak{t}$ atau 6,963 7,815 maka uji normalitas kelas eksperimen adalah berdistribusi normal.

### d. Uji Normalitas Untuk Kelas Kontrol

| Dani 1 Obr 1 Obr 1 School 1 Schul Ol |              |          |              |        |        |                |             |                 |                 |
|--------------------------------------|--------------|----------|--------------|--------|--------|----------------|-------------|-----------------|-----------------|
|                                      | <b>Batas</b> | $Z-$     | <b>Batas</b> | Luas   | $f_h$  | f <sub>0</sub> | $f_0 - f_h$ | $(f_0 - f_h)^2$ | $(f_o - f_h)^2$ |
| Interval                             | Atas         | score    | Luas         | Daerah |        |                |             |                 | $f_h$           |
|                                      |              |          | Daerah       |        |        |                |             |                 |                 |
| $60 - 65$                            | 59,5         | $-1,463$ | 0,4279       | 0,1312 | 3,6736 | 8              | 4,3264      | 18,717          | 5,095           |
| $66 - 71$                            | 65,5         | $-0,833$ | 0,2967       | 0,2174 | 6,0872 | 5              | $-1,0872$   | 1,1820          | 0,1942          |
| $72 - 77$                            | 71,5         | $-0,203$ | 0,0793       | 0,2621 | 7,338  | 5              | 2,662       | 7,0862          | 0,0308          |
| $78 - 83$                            | 77,5         | 0,427    | 0,1628       | 0,1903 | 5,3284 | 6              | 0,6716      | 0,4510          | 0,0846          |
| $84 - 89$                            | 83,5         | 1,057    | 0,3531       | 0,1004 | 2,8112 | 2              | $-0,8112$   | 0,6580          | 0,2341          |
| $90 - 95$                            | 89,5         | 1,688    | 0,4535       | 0,0361 | 1,0108 | $\overline{2}$ | 0,9892      | 0,9785          | 0,9680          |
|                                      | 95,5         | 2,318    | 0,4896       |        |        |                |             |                 | 6,6067          |

Daftar Uji Normalitas Data *Post Test* Kelas Kontrol

Perhitungan z-*score*

$$
z\text{-}score = \frac{x - \bar{x}}{s}
$$
\n
$$
z\text{-}score 1 = \frac{59,5 - 73,43}{9,52} = -1,463
$$
\n
$$
z\text{-}score 2 = \frac{65,5 - 73,43}{9,52} = -0,8329
$$
\n
$$
z\text{-}score 3 = \frac{71,5 - 73,43}{9,52} = -0,2027
$$
\n
$$
z\text{-}score 4 = \frac{77,5 - 73,43}{9,52} = 0,427
$$
\n
$$
z\text{-}score 5 = \frac{83,5 - 73,43}{9,52} = 1,0577
$$
\n
$$
z\text{-}score 6 = \frac{89,5 - 73,43}{9,52} = 1,6880
$$

$$
z\text{-}score 7 = \frac{95,5-73,43}{9,52} = 2,318
$$

Perhitungan frekuensi yang diharapkan (fh)

$$
f_h = Luas \text{ Daerah } x \text{ N}
$$

$$
f_h = 0,1312 \times 28 = 3,6736
$$
  
\n
$$
f_h = 0,2174 \times 28 = 6,0872
$$
  
\n
$$
f_h = 0,2621 \times 28 = 7,338
$$
  
\n
$$
f_h = 0,1903 \times 28 = 5,3284
$$
  
\n
$$
f_h = 0,1004 \times 28 = 2,8112
$$
  
\n
$$
f_h = 0,0361 \times 28 = 1,0108
$$

Dari tabel di atas diperoleh nilai chi-kuadrat hitung dengan menggunakan rumus:

$$
x_h^2 = \sum_{i=1}^k \frac{(f_o - f_h)^2}{f_h}
$$

 $x_h^2$  = 5,095 + 0,1942 + 0,0308 + 0,0846 + 0,2341 + 0,9680 = 6,6067  $x_h^2 = 6,6067$ 

Dari daftar distribusi frekuensi dapat dilihat bahwa banyak kelas K= 6 sehingga  $dk = k-3 = 6-3 = 3$ . Diperoleh  $x_h^2$  $_{0.95(3)}$  = 7,815 sehingga jelas  $x_h^2$ hitung $<$   $x_h^2$  $\mathfrak{t}$ atau 6,  $6067 < 7,815$  maka uji normalitas kelas kontrol adalah berdistribusi normal.

#### 5. Uji Homogenitas

Varians *post test* kelas eksperimen  $(S^2) = 108,58$ 

Varians *post test* kelas kontrol  $(S^2) = 90,81$ 

$$
F = \frac{varians\ terbesar}{varians\ terkecil} = \frac{108,58}{90,81} = 1,19568
$$

Karena dalam daftar distribusi F tidak diperoleh harga  $f_{\text{table}}$  pada dk pembilang 31 dan dk penyebut 27 dengan  $\alpha = 0.05$ , maka f<sub>tabel</sub> dicari dengan interpolasi yaitu:

$$
C = C_0 + \frac{(C_1 - C_0)}{(B_1 - B_0)} (B - B_0)
$$

Keterangan:

 $B =$  nilai dk yang dicari

 $B_0$  = nilai pada awal nilai yang sudah ada

 $B_1$  = nilai pada akhir nilai yang sudah ada

 $C =$  nilai tabel yang dicari

 $C_0$  = nilai tabel pada awal yang sudah ada

 $C_1$  = nilai tabel pada akhir yang sudah ada

F0,05 ( 30, 27) dengan F0,05 (40,31)

$$
f_{\text{table}} = 1,88 + \frac{(1,84 - 1,88)}{40 - 30} (31 - 30)
$$

$$
f_{\text{table}} = 1{,}88 - 0{,}004
$$

 $f_{table} = 1,876$ 

Harga f<sub>tabel</sub> pada dk pembilang 31 dan dk penyebut 27 dengan  $\alpha = 0.05$  adalah 1,876 karena f<sub>hitung</sub> = 1,19568 <  $f_{table}$  = 1,876 maka H<sub>0</sub> diterima. Berarti kedua kelompok bersifat homogen.

6. Uji Hipotesis

Hipotesis yang akan diuji dalam penelitian ini adalah

H<sub>0</sub>:  $\mu_A = \mu_B$ 

H<sub>a</sub>:  $\mu_A \neq \mu_B$ 

Dari hasil sebelumnya diperoleh bahwa:

Untuk kelas eksperimen

 $\bar{X} = 78,25$  $S^2 = 108,58 = 108,6$  $S = 10,42$ Untuk kelas kontrol  $\bar{X} = 73,43$  $S^2 = 90,81$  $S = 9,52$ 

Dari perhitungan sebelumnya telah diperoleh kedua kelas berdistribusi normal dan homogen, maka untuk menguji hipotesis digunakan rumus uji-t sebagai berikut:

$$
t = \frac{\overline{x_1} - \overline{x_2}}{\sqrt{\frac{(n_1 - 1)s_1^2 + (n_2 - 1)s_2^2(\frac{1}{n_1} + \frac{1}{n_2})}{n_1 + n_2 - 2}}}
$$

$$
= \frac{78,25 - 73,43}{\sqrt{\frac{(32 - 1)108,6 + (28 - 1)90,81(\frac{1}{32} + \frac{1}{28})}{32 + 28 - 2}}}
$$

$$
= \frac{4,82}{1,6} = 3,0125
$$

Karena dalam daftar distribusi t tidak diperoleh harga (1- $\frac{1}{a}$  $\frac{1}{2}$  a ) dan dk =

 $(n_1 + n_2 - 2) = (32 + 28 - 2) = 58$  untuk  $\alpha = 0.05$  maka  $t_{table}$  dicari dengan interpolasi yakni:

$$
C = C_0 + \frac{(C_1 - C_0)}{(B_1 - B_0)} (B - B_0)
$$

Keterangan:

 $B =$  nilai dk yang dicari

 $B_0$  = nilai pada awal nilai yang sudah ada

 $B_1$  = nilai pada akhir nilai yang sudah ada

 $C =$  nilai tabel yang dicari

 $C_0$  = nilai tabel pada awal yang sudah ada

 $C_1$  = nilai tabel pada akhir yang sudah ada

$$
t_{(58,0975)=2,021+\frac{(2,000-2,021)}{60-40}}(58-40)
$$

 $t_{(58,0975)=2,021-0,0189}$ 

 $t_{(58.0975)=2.0021}$ 

Kriteria pengujian adalah H<sub>0</sub> diterima apabila  $-t_{table} \leq t_{hitung} \leq t_{table}$ dengan peluang (1- $\frac{1}{2}$  $\frac{1}{2}$   $\alpha$  ) dan dk =  $(n_1 + n_2 - 2)$  dan ditolak H<sub>0</sub> jika mempunyai harga-harga lain. Dari perhitungan terlihat bahwa t<sub>hitung</sub>=  $3,0125 > t_{\text{table}} = 2,0021$ . Maka, jelas terlihat penolakan H<sub>0</sub> dan penerimaan H<sub>a</sub>. Dengan demikian H<sub>a</sub>:  $\mu_A \neq \mu_B$ .

Dengan kata lain, kecerdasan numerik siswa yang diajar dengan menggunakan *software Cabri 3D V2 Plus* lebih baik daripada kecerdasan numerik siswa yang diajar melalui pembelajaran biasa dengan metode ceramah (tanpa *software Cabri 3D V2 Plus*) di SMA Negeri 3 Padangsidimpuan.

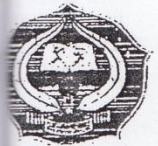

### INSTITUT AGAMA ISLAM NEGERI PADANGSIDIMPUAN FAKULTAS TARBIYAH DAN ILMU KEGURUAN

Jalan T. Rizal Nurdin Km, 4.5 Sihitang 22733

Telepon (0634) 2280, Faximile (0634) 24022 Fadangsidimpuan, B April 2016 : In.19/E. 7/PP.00.9/ol/2016 mor Kepada Yth;  $np$ Bapak/Ibu: 1. Pembimbing I : Pengesahan Judul dan Pembimbing Skripsi ihal Mariam Nasution, M.Pd 2. Pembimbing II Lis Yulianti Syafrida Siregar, S. Psi., M.A. di-Padangsidimpuan salamu 'Alaikum Wr. Wb Dengan hormat, disampaikan kepada Bapak/Ibu bahwa berdasarkan hasil sidang Tim Pengkaji layakan Judul Skripsi, telah ditetapkan Judul Skripsi Mahasiswa tersebut dibawah ini sebagai berikut: : NUR ASIAH BATUBARA ma : 13 330 0065  $m$ : Tarbiyah dan Ilmu Keguruan/TMM-2 : PENGARUH PENGGUNAAN SOFTWARE CABRI 3D V2 PLUS kultas/Jurusan TERHADAP KECERDASAN NUMERIK SISWA PADA MATERI tul Skripsi BANGUN RUANG SISI DATAR (KUBUS DAN BALOK) SISWA KELAS X DI SMA NEGERI 3 PADANGSIDIMPUAN Seiring dengan hal tersebut, kami akan mengharapkan kesediaan Bapak/Ibu menjadi pembimbing I n Pembimbing II penelitian penulisan skripsi mahasiswa dimaksud. Demikian kami sampaikan, atas kesediaan dan kerjasama yang baik dari Bapak/Ibu, kami ucapkan imakasih. Seknetaris<sub>n</sub>Jurusan TMM etua Jurușan TMM Wur NURSYAIDAH, M. Pd. AHMAD NIZAR RANGKUTI, S. Si., M, Pd. NIP. 19770726 200312 2 001 IP. 19800413 200604 1 002 Wakil Dekan Bidang Akademik Dr. Lelya Hilda, M.Si NIP.19720920 200003 2 002 PERNYATAAN KESEDIAAN SEBAGAI PEMBIMBING BERSEDIA/FIDAK BERSEDIA ERSEDIA/FIDAK BERSEDIA PEMBIMBANG II **EMBIMBING I** ulianti Syafrida Siregar, S. Psi., M.A. L'is Y Pd. NIP. 19801224 200604 2 001 tition. lariam IP.19700224 200312 2 001

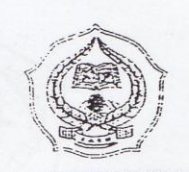

## KEMENTERIAN AGAMA REPUBLIK INDONESIA

INSTITUT AGAMA ISLAM NEGERI PADANGSIDIMPUAN FAKULTAS TARBIYAH DAN ILMU KEGURUAN Jalan T. Rizal Nurdin Km. 4,5 Sihitang 22733 Telepon (0634) 22080 Faximile (0634) 24022

1183 Nomor: B -/ln.14/E.4c/TL.00/06/2016 : Izin Penelitian Hal Penyelesaian Skripsi.

20Juni 2016

Yth. Kepala SMA Negeri 3 Padangsidimpuan Kota Padangsidimpuan

Dengan hormat, Dekan Fakultas Tarbiyah dan Ilmu Keguruan Institut Agama Islam Negeri Padangsidimpuan menerangkan bahwa:

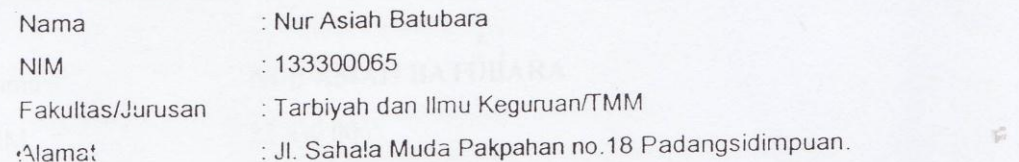

adalah benar Mahasiswa IAIN Padangsidimpuan yang sedang menyelesaikan Skripsi dengan Judul "Pengaruh Penggunaan Software Cabri 3D V2 Plus terhadap Kecerdasan Numerik Siswa pada Materi Bangun Ruang Sisi Datar (Kubus dan Balok) Siswa Kelas X di SMA Negeri 3 Padangsidimpuan". Sehubungan dengan itu, kami mohon bantuan Bapak/Ibu untuk memberikan data dan informasi sesuai dengan maksud judul diatas. Demikian disampaikan, atas kerjasama yang baik diucapkan terimakasih.

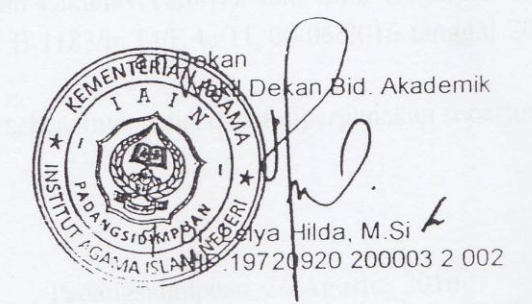

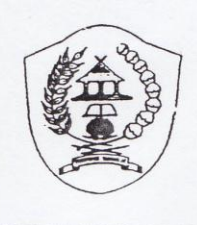

#### PEMERINTAH KOTA PADANGSIDIMPUAN **DINAS PENDIDIKAN DAERAH SMA NEGERI 3 PADANGSIDIMPUAN**

Jl. Perintis Kemerdekaan 56 Padangsidimpuan Selatan

Kode Pos : 22727 Telephone: (0634) 22435

#### **SURAT KETERANGAN** Nomor: 421.4/170/SMA-3/2016

Yang bertanda tangan dibawah ini Kepala SMA Negeri 3 Padangsidimpuan, Kecamatan Padangsidimpuan Selatan, Kota Padangsidimpuan, Provinsi Sumatera Utara dengan ini menerangkan bahwa:

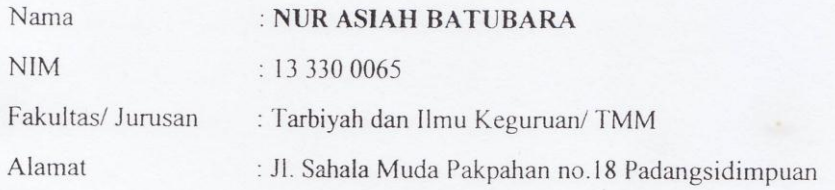

Benar telah melaksanakan Penelitian di SMA Negeri 3 Padangsidimpuan dengan judul " Pengaruh Penggunaan Software Cabri 3D V2 Plus Terhadap Kecerdasan Numerik Siswa pada Materi Bangun Ruang Sisi Datar (Kubus dan Balok) Siswa Kelas X di SMA Negeri 3 Padangsidimpuan".Sesuai dengan surat Dekan Fakultas Tarbiyah dan Ilmu Keguruan Institut Agama Islam Negeri Padangsidimpuan Nomor: B-1183/ln.14/E.4c/TL.00/06/2016 tanggal 20 Juni 2016, tentang Izin Penyelesaian Skripsi.

Demikian surat keterangan ini diperbuat dengan sebenarnya untuk dapat dipergunakan seperlunya.

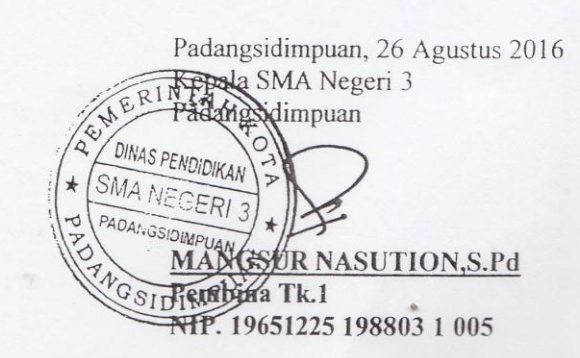